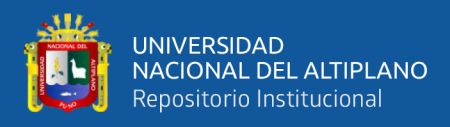

# **UNIVERSIDAD NACIONAL DEL ALTIPLANO FACULTAD DE INGENIERÍA MECÁNICA ELÉCTRICA, ELECTRÓNICA Y SISTEMAS**

**ESCUELA PROFESIONAL DE INGENIERÍA DE SISTEMAS**

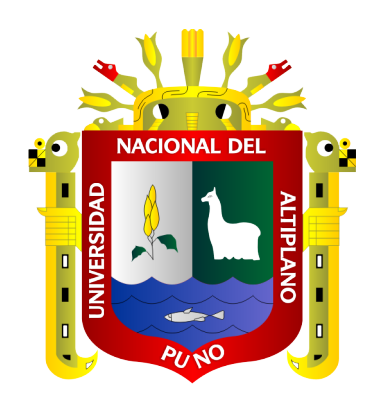

# **SISTEMA WEB DE GESTIÓN DE CONTROL Y CERTIFICACIÓN DE CAMÉLIDOS SUDAMERICANOS PARA LA REGIÓN DE PUNO - 2020**

**TESIS**

# **PRESENTADA POR:**

# **Bach. YIMI JHAN ROYER PARHUAYO HUAYNILLO Bach. PEDRO NELSON CALISAYA HUANACUNI**

**PARA OPTAR EL TÍTULO PROFESIONAL DE:**

**INGENIERO DE SISTEMAS**

**PUNO – PERÚ**

**2022**

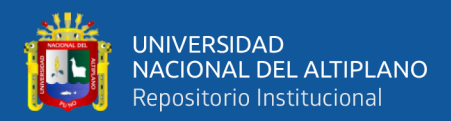

# **DEDICATORIA**

*El presente trabajo de investigación es dedicado a nuestro Creador por bendecirnos la vida, por guiarnos a lo largo de nuestra existencia, ser el apoyo y fortaleza en aquellos momentos de dificultad y de debilidad. Gracias a toda mi familia: por ser los principales promotores de nuestros sueños, por confiar y creer en nuestras expectativas, por los consejos, por la motivación y ser el catalizador principal para crecer profesionalmente.*

*YIMI JHAN ROYER PARHUAYO HUAYNILLO*

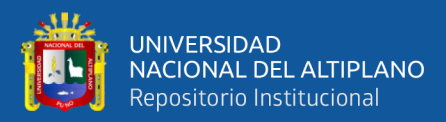

# **DEDICATORIA**

*El presente trabajo de investigación es dedicado principalmente a Dios, por ser el inspirador y darnos fuerzas para continuar en este proceso de obtener uno de los anhelos más deseados. A mis padres, a mi madre y a la memoria de mi padre, quienes con su amor, paciencia y esfuerzo me han permitido llegar a cumplir hoy un sueño más, gracias por inculcar en mí el ejemplo de esfuerzo y valentía, de no temer las adversidades. A todas las personas que nos han apoyado y han hecho que el trabajo se realice con éxito en especial a aquellos que nos abrieron las puertas y compartieron sus conocimientos.*

*PEDRO NELSON CALISAYA HUANACUNI*

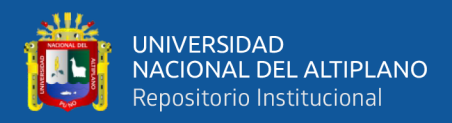

# **AGRADECIMIENTOS**

*Quiero expresar mi gratitud a Dios, quien con su bendición llena siempre nuestra vida y a nuestras familias por estar siempre presentes.*

*A la universidad Nacional del Altiplano por habernos formado en los años de vida académica.*

*Así mismo se agradece de manera especial a nuestro asesor de tesis, por compartir sus conocimientos y experiencia, que fueron indispensables para llevar a cabo el presente trabajo de investigación.*

## *YIMI JHAN ROYER PARHUAYO HUAYNILLO*

## *PEDRO NELSON CALISAYA HUANACUNI*

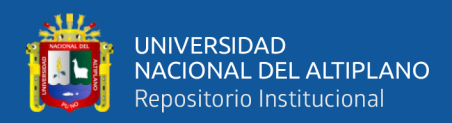

# ÍNDICE GENERAL

<span id="page-4-0"></span>**DEDICATORIA** 

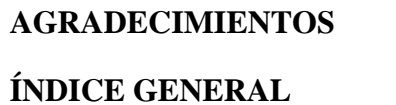

ÍNDICE DE TABLAS

## ÍNDICE DE FIGURAS

## ÍNDICE DE ACRÓNIMOS

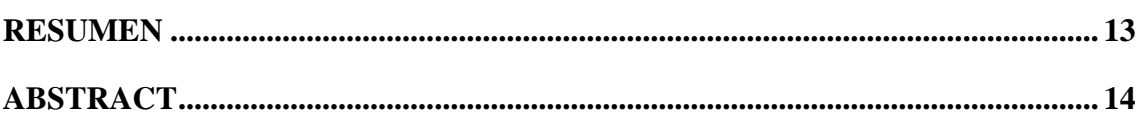

# **CAPÍTULO I**

## **INTRODUCCIÓN**

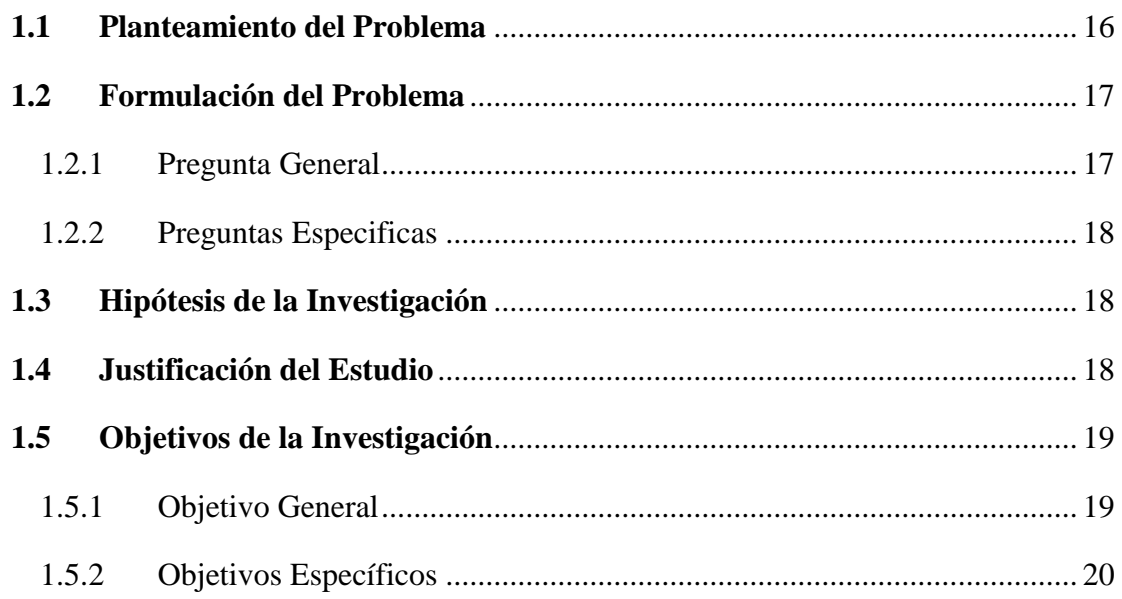

# **CAPÍTULO II**

# REVISIÓN DE LITERATURA

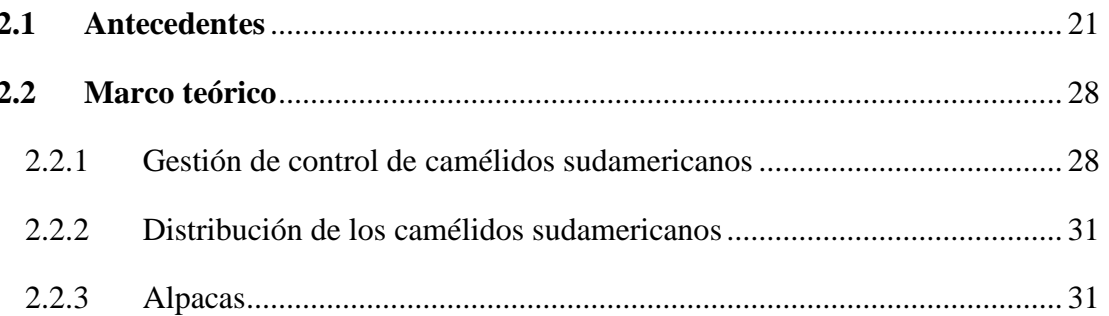

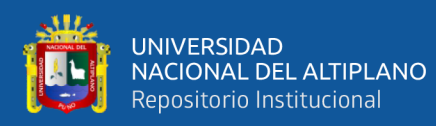

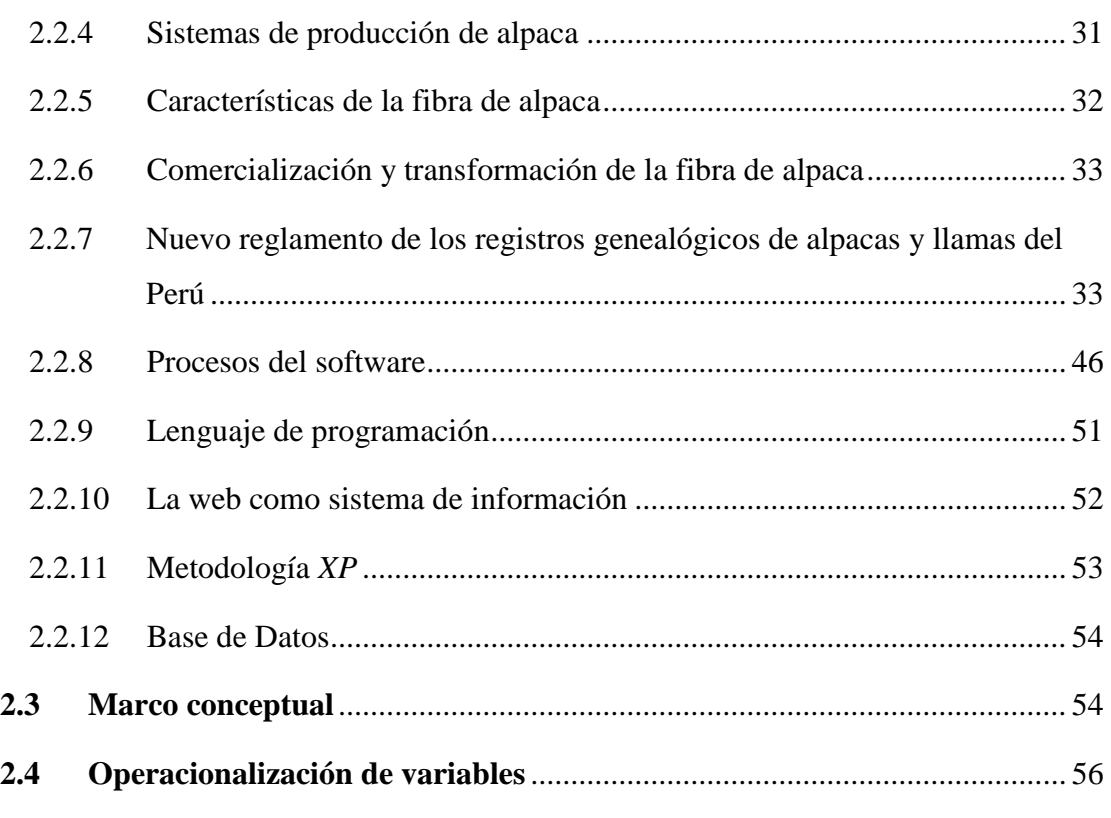

# **[CAPÍTULO III](#page-56-0)**

# **[MATERIALES Y MÉTODOS](#page-56-1)**

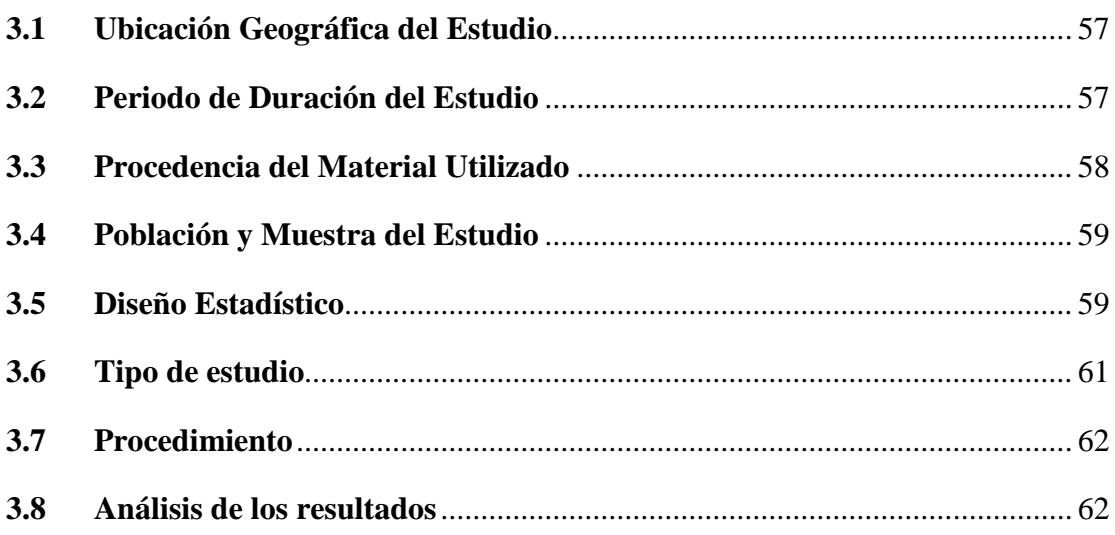

# **[CAPÍTULO IV](#page-63-0)**

# **[RESULTADOS Y DISCUSIÓN](#page-63-1)**

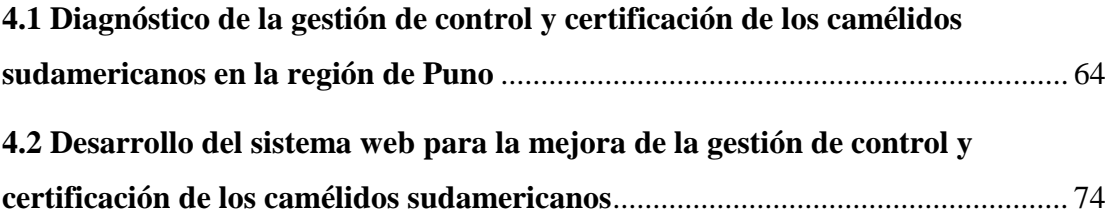

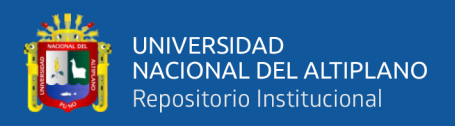

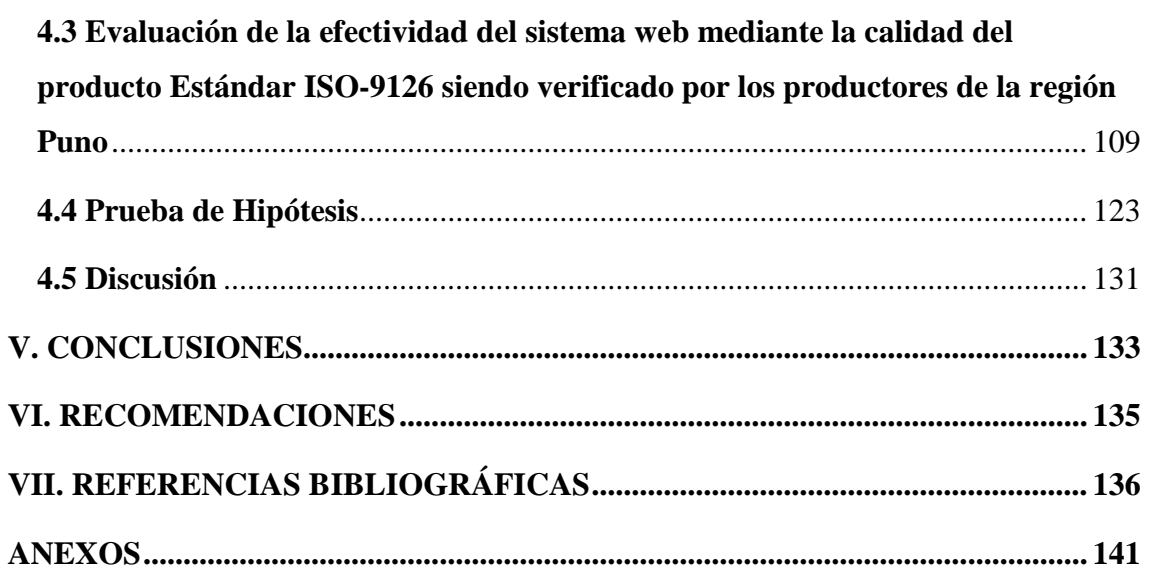

<span id="page-6-0"></span>**Área :** Informática **Tema :** Sistemas de información

**FECHA DE SUSTENTACIÓN:** 21 de enero del 2021.

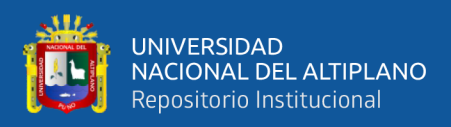

# **ÍNDICE DE TABLAS**

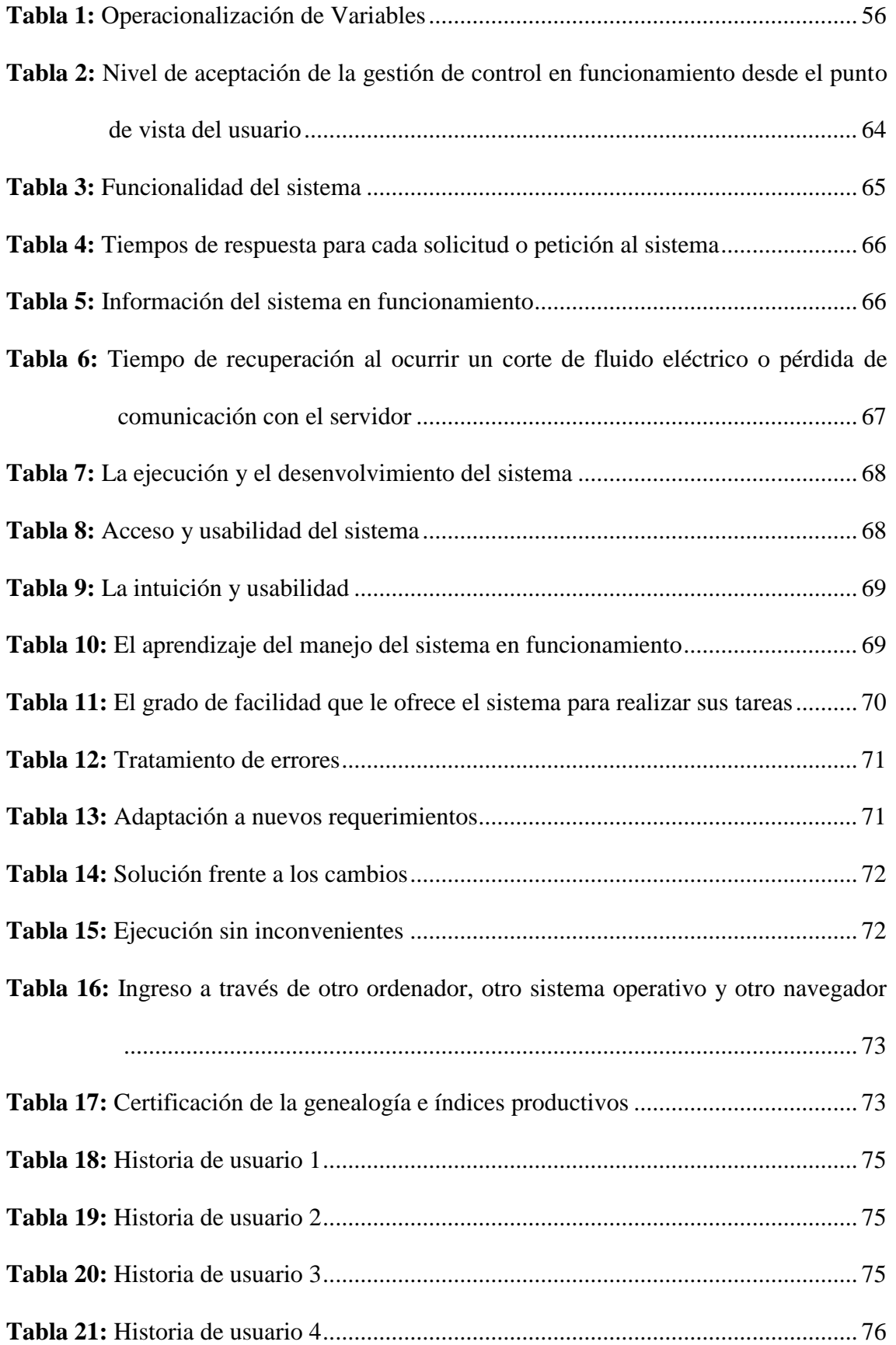

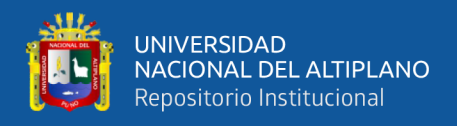

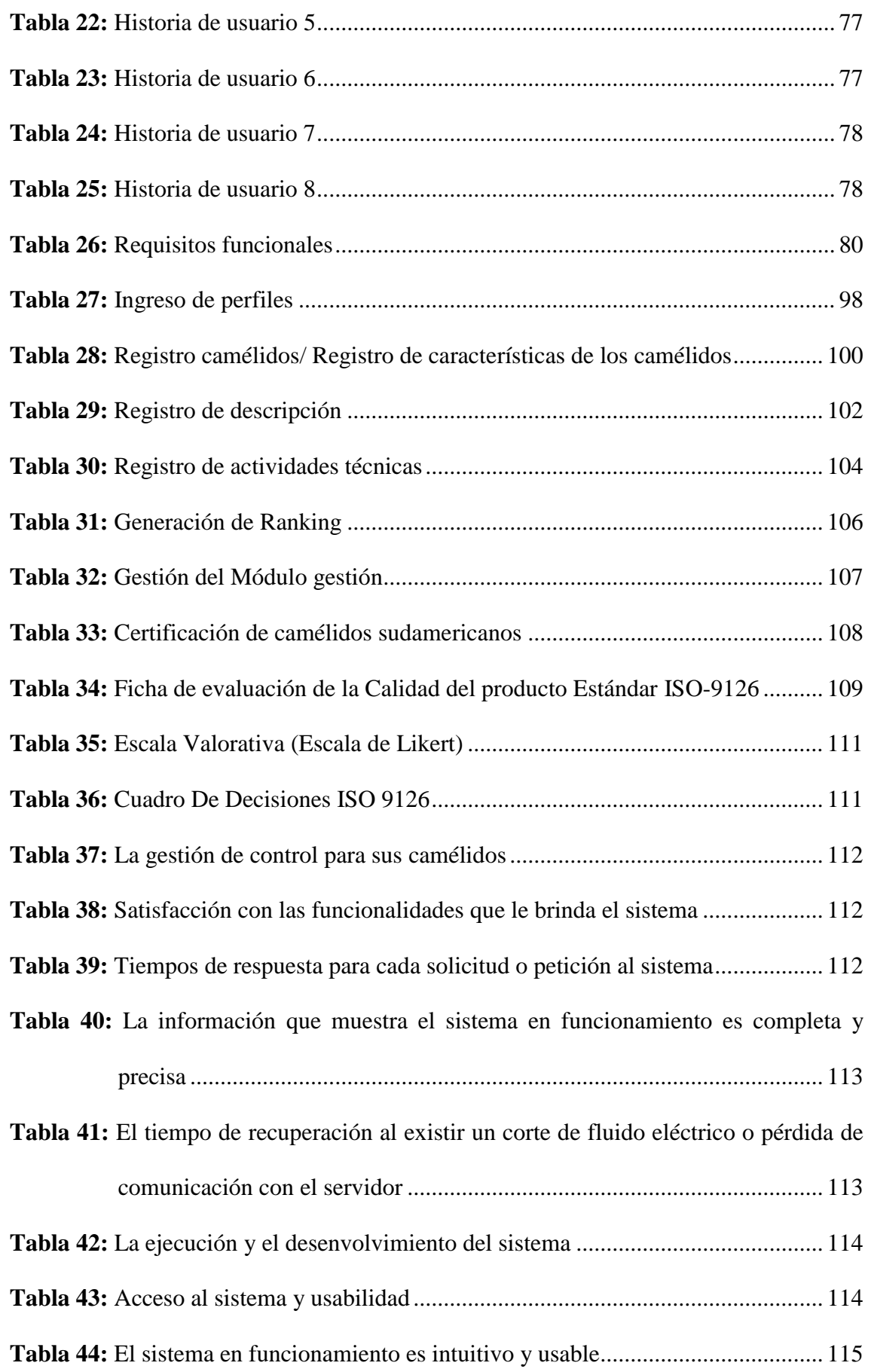

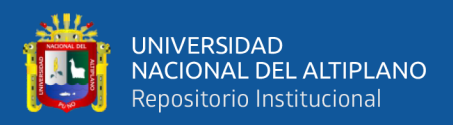

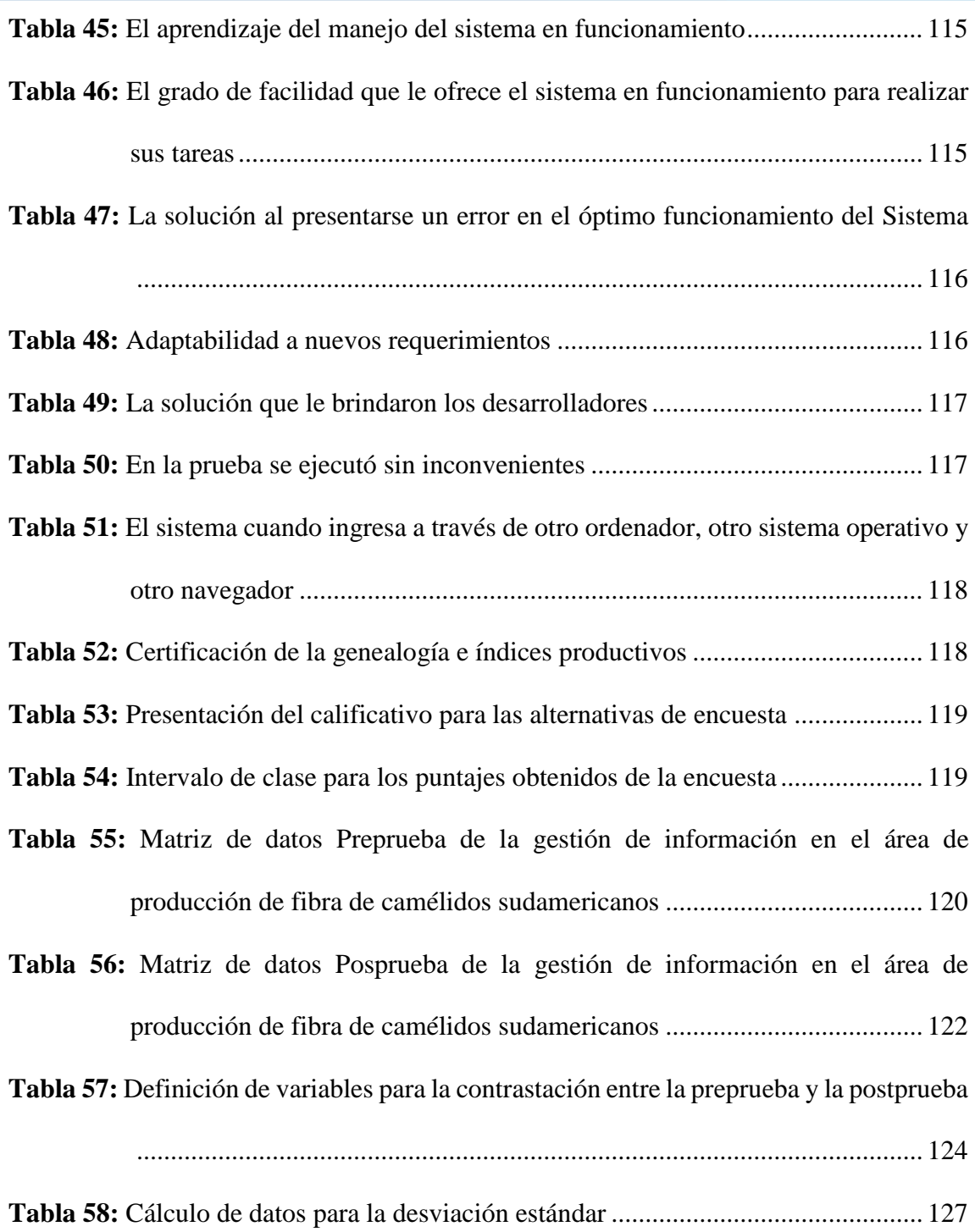

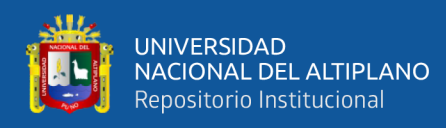

# **ÍNDICE DE FIGURAS**

<span id="page-10-1"></span><span id="page-10-0"></span>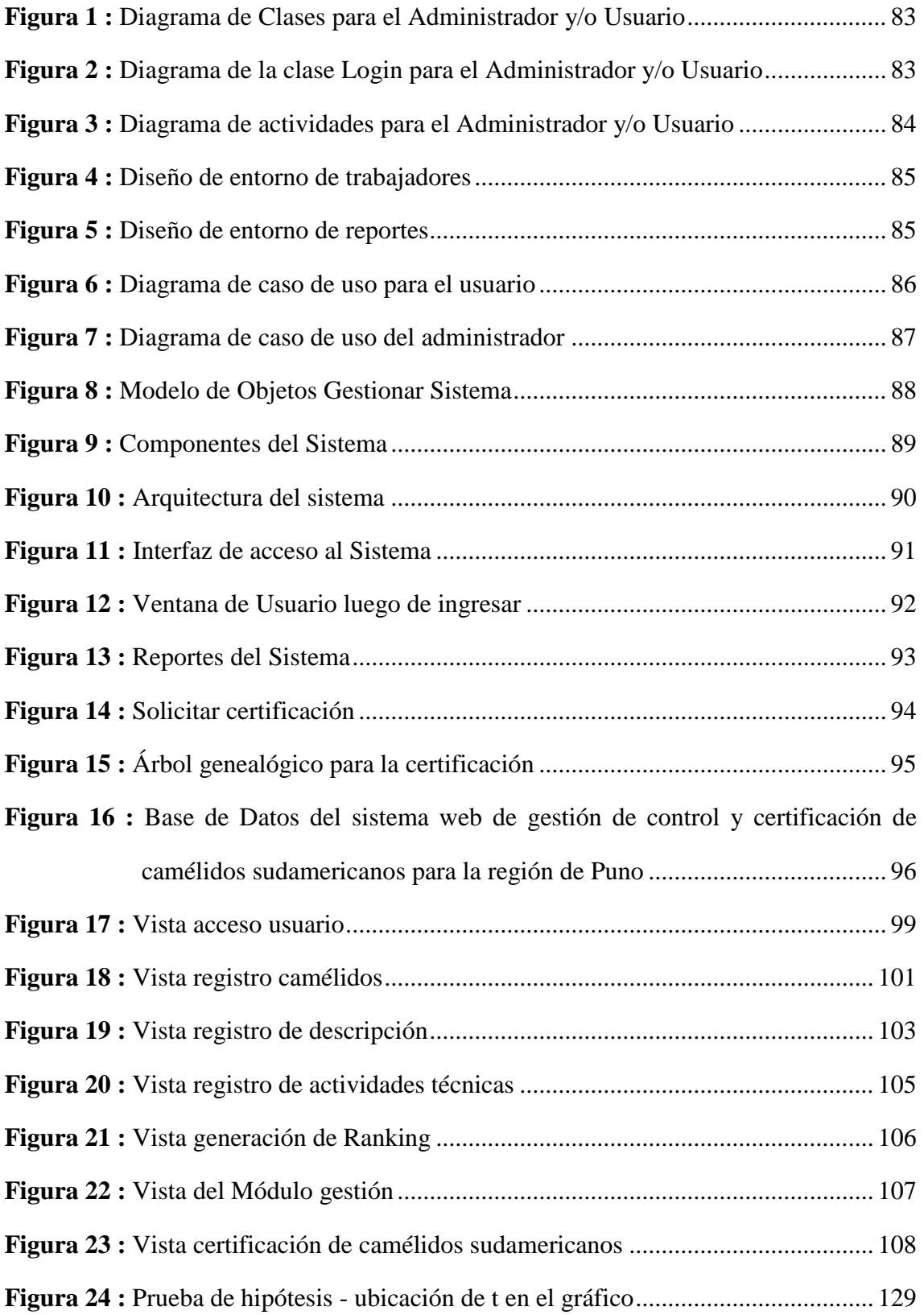

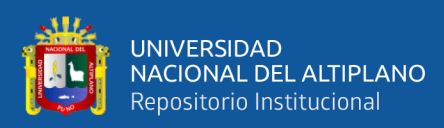

# **ÍNDICE DE ACRÓNIMOS**

- (*BSD*) *Berkeley Software Distribution* (Libertad de distribución a código cerrado)
- (*GPL*) *General Public License* (Distribución total, pero bajo las condiciones de tener el código abierto)
- (DRA) Desarrollo rápido de aplicaciones
- (*RUP*) *Rational Unified Process* (Proceso Unificado de Desarrollo)
- (*DSDM*) *Systems Development Method* (Método de desarrollo de sistemas)
- (*CSS*) *Cascading Style Sheets* (son hojas que sirven para dar "estilo" a las páginas web)
- (*XP*) *Extreme Programming* (Programación Extrema)
- (*HTML*) *HyperText Markup Lenguaje* (lenguaje de marcas de hipertexto)
- (*SQL*) *Structured Query Lenguaje* (Lenguaje estructurado de consultas)
- *(MQTT) Message Queue Telemetry Transport* (es un protocolo de red abierto, ligero, de publicación y suscripción estándar OASIS e ISO que transporta mensajes entre dispositivos)
- (*SRSD*) *Self-Regulated Strategy Development* (la auto-regulación y el aprendizaje de estrategias)
- (INEI) El Instituto Nacional de Estadística e Informática
- (*ERP*) *Enterprise Resource Planning* (Planificación de Recursos Empresariales)
- (VACAMEL) Sistema web de gestión de control y certificación de camélidos sudamericanos para la región de Puno
- (Tarjeta CRC) Tarjeta de Categoría, Responsabilidad, Colaboración
- *(RUT) Remote Usability Test (*Enfoque que ayuda a simplificar y agilizar los procesos de evaluación)

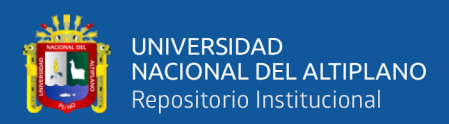

## **RESUMEN**

<span id="page-12-0"></span>Actualmente la región de Puno tiene la mayor cantidad de camélidos sudamericanos del mundo, la gestión de crianza de camélidos sudamericanos es empírica, no existe ningún registro formal de los camélidos sudamericanos por parte de los criadores de la Región de Puno, por estos motivos, se requiere desarrollar el sistema web de gestión de control y certificación de los camélidos sudamericanos que beneficie a todos los productores para mejorar la cadena productiva de camélidos de la región de Puno. Este trabajo uso un enfoque cuantitativo aplicando un diseño cuasi-experimental y utilizó la norma ISO 9126 para evaluar la efectividad del sistema web, con los resultados obtenidos se buscó una gestión adecuada de la crianza y manejo de los camélidos sudamericanos, logrando la mejora genética, trazabilidad, rendimiento productivo de cada animal y el manejo de estos, en beneficio de los productores de la región de Puno, así mismo se ha logrado reducir errores en la gestión y supervisión de los sistemas de producción al transferir estas funciones a sistemas automatizados, se mejoraron los procesos de registro de productores, camélidos sudamericanos, consanguinidad, árbol genealógico, categorización y certificación, en beneficio de los productores de la región de Puno.

**Palabras Clave:** Sistema web, camélidos sudamericanos, certificación de trazabilidad, control de datos, ISO 9126.

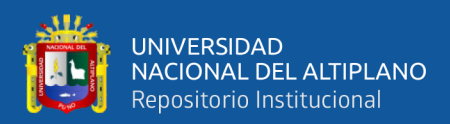

# **ABSTRACT**

<span id="page-13-0"></span>Currently the Puno region has the largest number of South American camelids in the world, the management of South American camelid breeding is empirical, there is no formal registration of South American camelids by the breeders of the Puno Region, for these reasons, it is required to develop the web management system for control and certification of South American camelids that benefits all producers to improve the production chain of camelids in the Puno region. This work used a quantitative approach applying a quasi-experimental design and used the ISO 9126 standard to evaluate the effectiveness of the web system, with the results obtained we sought an adequate management of the breeding and management of South American camelids, achieving genetic improvement, traceability, productive performance of each animal and their management, The system has also reduced errors in the management and supervision of production systems by transferring these functions to automated systems. The processes of registering producers, South American camelids, consanguinity, genealogical tree, categorization and certification have been improved for the benefit of producers in the Puno region.

**Keywords:** Web system, South American camelids, traceability certification, data control, ISO 9126.

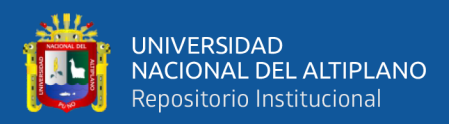

# **CAPÍTULO I**

## **INTRODUCCIÓN**

<span id="page-14-1"></span><span id="page-14-0"></span>La región de Puno se encuentra en una zona de altitud que está por encima de los 3900 m.s.n.m. esto hace que el clima adecuado para la crianza de camélidos sudamericanos como la alpaca, llama, vicuña, huanaco y otros, la población que vive en ese sector se dedica a la crianza de estos animales (INEI, 2010). Así mismo las municipalidades a través de sus Oficinas de Sub Gerencia de Desarrollo Agropecuario promueven la crianza de camélidos sudamericanos en sus comunidades y criadores, apoyándolos para mejorar la gestión de crianza y finura de fibra de los camélidos organizando charlas y programas, realizando la atención médico veterinaria, también capacitándolos en la esquila de la fibra de estos camélidos, para un acopio y categorización más adecuada, pues en la actualidad esto es realizado por el comprador que recibe la fibra sin clasificar pues dicha clasificación mejoraría el precio de venta y el interés de los productores en mejorar la calidad de la fibra. La gestión de datos inherentes a la producción de fibra de camélidos sudamericanos se hace compleja en la medida que se desea organizar mejor los datos, lo cual puede ser realizado a través de sistemas computacionales que permiten la rapidez, eficiencia y eficacia en estos propósitos.

En la actualidad, el ingreso de nuevas tecnologías permiten resolver problemas de diferentes áreas como ganadería, agricultura, educación entre otros, para la gestión de crianza, trazabilidad, mejora genética y producción de fibra de los camélidos sudamericanos para lo cual necesitamos un sistema web que les permita administrar, organizar y gestionar de forma rápida y eficiente la información de los camélidos, para las asociaciones ganaderas de la región de Puno, los criadores, los técnicos veterinarios y los agentes encargados del acopio de la fibra cumpliendo ciertas bases de calidad internacionales como es el ISO 9126 que es un estándar internacional para la evaluación

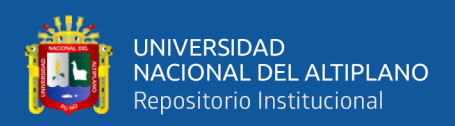

de la calidad del software, que pude ser utilizado para evaluar la efectividad de un sistema web.

En este trabajo se desarrolló el análisis, diseño, implementación y prueba del sistema web para la gestión de la producción de la fibra de los camélidos sudamericanos, por medio del control de la información de los camélidos para su certificación, con el sistema web se generan las herramientas necesarias para todo el sistema de producción de alpacas que permite generar estadísticas con la información necesaria obtenida de los camélidos a fin de mejorar una mejor gestión.

Esta tesis está conformada por cinco capítulos: En el Capítulo I se aborda el problema de investigación, hipótesis y justificación, además de detallar los objetivos respectivos. En el Capítulo II se presenta la revisión de literatura, donde se colocan los antecedentes de la investigación, el marco teórico, marco conceptual y la operacionalización de variables. En el Capítulo III se detalla la ubicación geográfica del estudio, periodo de duración, procedencia del material utilizado, además se calcula la población y muestra del estudio, el diseño estadístico, los métodos de procesamiento y el análisis de los resultados. En el Capítulo IV se presentan los resultados y discusión de la investigación, el diseño e implementación del sistema, así como la prueba de hipótesis correspondiente y la discusión respecto a los otros trabajos detallados en los antecedentes.

#### <span id="page-15-0"></span>**1.1 Planteamiento del Problema**

Según CEPES (2011) la región de Puno, cuenta con una población de 2 millones de alpacas, que representa 59% de la población nacional de alpacas siendo de importancia ayudar a mejorar los procesos de este sector. Crispín (2008) nos da a conocer que el rendimiento de la fibra de alpaca en promedio es de 3.5 libras/alpaca/año, frente a un potencial estimado de 12 libras de fibra por año en sistemas de producción óptima, en

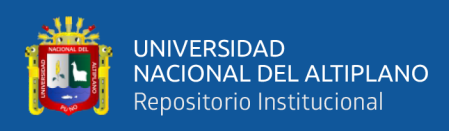

donde se están perdiendo verdaderas oportunidades de mercado para los criadores, Puno no ha desarrollado un conglomerado de actividades conexas que incremente la calidad de la fibra de estos camélidos, pese a ser un sector con un gran potencial de rendimiento en la cadena productiva de la fibra.

El problema radica en este sector sobre la fibra de camélidos que al no estar clasificada se vendía a un precio bajo y sin una categorización que sea adecuada, Henríquez (2020) indica que la fibra alpaquera se encuentra en crisis a nivel nacional y a ha bajado a precios irrisorios, al no existir un control de calidad, que permita una mejora continua en la clasificación, sin embargo, existen algunas empresas que promueven el mejoramiento de la producción de la fibra de alpaca y como los productores abastecen de este producto. El principal problema parte de las asociaciones productoras de fibra de camélidos sudamericanos en Puno no cuentan con un sistema web que administre y organice la gran cantidad de información que se obtiene en los camélidos sudamericanos referida a aspectos como nacimientos, empadre, genealogía, producción, reproducción, indicadores de análisis de fibra, fenotipos, medicaciones, consanguinidad, valoración genética, trazabilidad programación de eventos entre otros siendo de gran importancia la identificación del camélido como la unidad de producción, para mejorar la clasificación creando un control de calidad en la fibra de camélidos.

### <span id="page-16-0"></span>**1.2 Formulación del Problema**

### <span id="page-16-1"></span>**1.2.1 Pregunta General**

¿Cómo el sistema web de gestión de control y certificación de camélidos sudamericanos puede beneficiar a los productores de la región de Puno a través del diagnóstico, desarrollo y la efectividad de la calidad del producto Estándar ISO-9126?

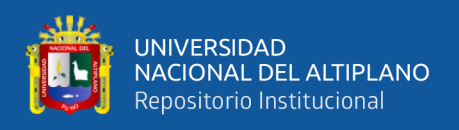

### <span id="page-17-0"></span>**1.2.2 Preguntas Especificas**

- ¿Cómo se establece el diagnóstico de la gestión de control y certificación de los camélidos sudamericanos en la región de Puno?
- ¿Cómo se desarrolla el sistema web para la mejora de la gestión de control y certificación de los camélidos sudamericanos?
- ¿Cuál es la efectividad del sistema web mediante la calidad del producto Estándar ISO-9126 siendo verificado por los productores de la región Puno?

### <span id="page-17-1"></span>**1.3 Hipótesis de la Investigación**

### **Hipótesis general**

El Sistema web de gestión de control y certificación de camélidos sudamericano para la región de Puno, beneficia a los productores de la región de Puno a través del diagnóstico, desarrollo y la efectividad de la calidad del producto Estándar ISO-9126.

### <span id="page-17-2"></span>**1.4 Justificación del Estudio**

En la actualidad la región de Puno tiene la mayor cantidad de camélidos sudamericanos del mundo, y existe un gestión de crianza de camélidos sudamericanos empírica, al no existir ningún registro formal de los camélidos sudamericanos por parte de los ganaderos de nuestra Región de Puno, en donde puedan registrar y actualizarse constantemente, careciendo de un registro genealógico que ayude a mejorar progenie o la finura de cada animal, no hay forma de certificar y categorizar la genealogía de los camélidos sudamericanos, siendo importante la creación de un sistema de control y certificación de camélidos sudamericanos.

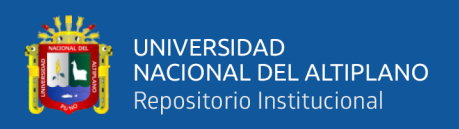

Si bien es cierto es que se podría mejorar con un mejor control y registro, dar un siguiente paso y mejorar más a través de un sistema web es necesario y el hecho de que no exista para los ganaderos de nuestra región, nos lleva a no tener mejoras en la clasificación de estos animales en cuanto a su registro y genealogía. También en cuanto a la tecnología el sector ganadero seguiría siendo uno de los sectores con menor grado de uso de la tecnología, pese a que los tiempos actuales son constantemente cambiantes.

Tenemos a los mejores camélidos sudamericanos en nuestra hermosa región y es hora de cambiar lo empírico por la innovación tecnológica. El desarrollo de las tecnologías ha permitido reducir parte de los errores de gestión y supervisión humana en los sistemas de producción mediante la transferencia de estas funciones a sistemas automatizados. Esto conlleva, a realizar primero un aporte a los productores de la región de Puno que permitirá mejorar los procesos de registro de productores, camélidos sudamericanos, consanguinidad, árbol genealógico, trazabilidad, rendimiento productivo, categorización y certificación, en beneficio de los productores de la región de Puno, logrando un mejor manejo de información, y el aporte de la tecnología del sistema web es en beneficio para la mejora genética de cada animal, permitiendo ser la base para la mejora a nivel local, regional y nacional.

#### <span id="page-18-0"></span>**1.5 Objetivos de la Investigación**

### <span id="page-18-1"></span>**1.5.1 Objetivo General**

Desarrollar un sistema web de gestión de control y certificación de los camélidos sudamericanos en beneficio a los productores de la región de Puno a través del diagnóstico, desarrollo y la efectividad de la calidad del producto Estándar ISO-9126.

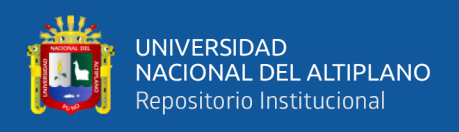

## <span id="page-19-0"></span>**1.5.2 Objetivos Específicos**

- Diagnosticar la gestión de control y certificación de los camélidos sudamericanos en la región de Puno.
- Desarrollar un sistema web para la mejora de la gestión de control y certificación de los camélidos sudamericanos.
- Evaluar la efectividad del sistema web mediante la calidad del producto Estándar ISO-9126 siendo verificado por los productores de la región Puno.

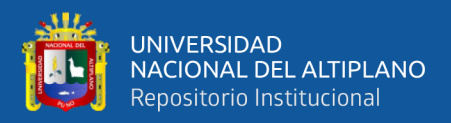

# **CAPÍTULO II**

## **REVISIÓN DE LITERATURA**

#### <span id="page-20-2"></span><span id="page-20-1"></span><span id="page-20-0"></span>**2.1 Antecedentes**

Los antecedentes nacionales son los siguientes:

Mamani *et al.* (2017) desarrollaron un sistema web de bajo costo para monitorear y controlar un invernadero agrícola comparando los sistemas vistos en la sección de los trabajos relacionados con el sistema donde tuvieron la idea de desarrollar un sistema que permitiera llevar a cabo un monitoreo ambiental y control dentro de invernaderos todo vía web, desarrollado en el área de la electrónica y de la informática, usaron el protocolo *MQTT,* gracias a ello el usuario pueda controlar los dispositivos solo al accionar los botones de encender o apagar desde la interfaz web, así también este sistema podría ser desarrollado para dispositivos móviles mediante Android y su propuesta resultó más económica hasta un 90,42% con respecto a la solución más cara propuesta por otros autores.

Calvo (2016) realizó la investigación sobre las herramientas para la participación ciudadana virtual y su desarrollo en las webs del Sistema Sanitario Público en la ciudad de Andalucía, además identificaron y propusieron 42 herramientas para materializar, a través de las webs de organizaciones sanitarias, la participación ciudadana virtual, en el ámbito de la salud, así mismo existe presencia de las organizaciones del Sistema Sanitario Público Andaluz en redes sociales, así como en las aplicaciones Web 2.0 y 1.0 para informar a la ciudadanía, sin embargo, las herramientas 2.0 para la interacción webusuarios y para la publicación de contenidos creados por los usuarios, generaron un deficiente grado de desarrollo en las webs estudiadas, las organizaciones sanitarias tienen que modificar sus planteamientos tradicionales e incorporar herramientas virtuales en

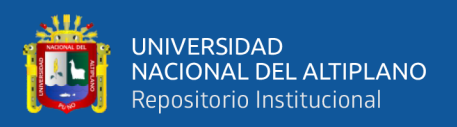

clave colaborativa que ofrezcan a las personas la oportunidad de generar contenidos, compartirlos y dialogar entre ellos.

Vidal *et al.* (2017) desarrollaron un sistema web de reclutamiento y selección de directivos por competencias mediante PHP CodeIgniter 3.0, en donde el *SRSD* mostró las ventajas directas de desarrollo que ofrece PHP CodeIgniter 3.0, y visto desde un punto de vista de facilidad y orden en el desarrollo, así como de la rapidez de las aplicaciones Web que serán necesarias para esta investigación. Es importante saber que existe numerosa documentación impresa y en línea de PHP CodeIgniter que se puede utilizar como soporte en el proceso de desarrollo de aplicaciones Web y una clara propiedad positiva de PHP CodeIgniter es su naturaleza open-source, lo que reduce el costo de licencias por su uso. Además, dada su integración y soporte en uso con herramientas libres como NetBeans, se facilita su aplicabilidad para el desarrollo de aplicaciones Web.

Arcaya (2011) en su trabajo diseño un sistema de información Cliente/Servidor con tecnología Web para los procesos de matrículas y trámites de certificación de la Escuela Nacional de Estadística e Informática del INEI en la ciudad de Tacna, el sistema de información cliente/servidor desarrollado con tecnología Web, mejora los procesos de matrículas para el Trámite de certificación disminuyendo los tiempos en un 22,44% y previniendo los errores que causa la redundancia de datos, elaboró el sistema de información Cliente/Servidor con tecnología web satisfactoriamente, cumpliendo con el 82% de su funcionalidad requerida establecidos por los usuarios, utilizaron la metodología *RUP* para el análisis y Diseño, e Tecnologías Web para su implementación así mismo indica que las matrículas que son realizadas con el sistema disminuyen en un 20,44% el tiempo en realizar las matrículas, mejorando la rapidez en los procesos de matrículas.

22

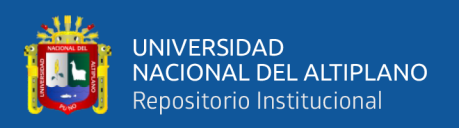

Crispín (2008) realizó la investigación sobre la productividad y distribución de fibra de alpaca en la Región de Huancavelica además realizó una comparación entre las ciudades de Huancavelica y Puno, indica que los bajos ingresos de los productores se deben a la baja calidad de fibra producida y vendida, mientras tanto la región Puno posee un ingreso más alto debido a que tiene una mejor calidad de la fibra producida y vendida. Ello señala que en Huancavelica existe un menor conocimiento y concientización del adecuado manejo de alpacas, en tanto que en la región Puno existe una mejora continua del manejo genético, proponen capacitar de organizativa a los productores, mejorar la presencia de instituciones lo cual, si se viene dando en Puno, pues esto ayudaría a fortalecer los mecanismos de comercialización y una mejor articulación del mercado de la fibra.

Paredes (2010) realizó la investigación de la relación de medidas biométricas y el desarrollo macroscópico del intestino de la cría de alpaca (*Vicugna pacos*), indica como la relación entre las diversas medidas biométricas, principalmente perímetro torácico, con el peso vivo de los animales presenta una intensidad moderada a alta, en alpacas crías hasta los 45 días de edad, y así mismo existe una relación positiva alta entre las medidas perímetro torácico y edad, como también con el peso vivo, en alpacas crías, a semejanza de otras especies de mamíferos, el tracto intestinal casi duplicó su longitud total dentro de los primeros 45 días de vida, determinado principalmente por el crecimiento del yeyuno.

Franco (2006) en su investigación sobre el efecto del nivel alimenticio sobre el rendimiento y calidad de fibra en alpacas, indica como los niveles alimenticios en la alpaca influyen tanto en la producción como en el volumen de la fibra, el aporte del diámetro en el incremento del volumen de la fibra resultante es mayor que el aporte de la longitud, la respuesta negativa o positiva del aumento de fibra debido a niveles de

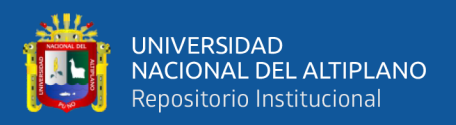

alimentación se produce o detecta a partir del segundo subperiodo disminuyendo en el animal alimentando con  $0.7 \text{ m}^2$  y aumenta en el animal alimentado con  $1.2 \text{ m}^2$ .

Mayta (2018) en su investigación de desarrollar un sistema de información que contribuya eficientemente en el comercio electrónico de equipos y accesorios de celulares en la ciudad de Juliaca, al realizar el sistema de información de comercio electrónico aumento considerablemente las ventas de equipos y accesorios de celulares en Juliaca en el año del 2018.

Gomez (2017) en su investigación desarrolla un sistema de ventas para micro y pequeñas empresas, aplicado a la empresa San Santiago en Acora. La metodología que utilizó fue *XP*, y se mejoró significativamente el proceso de ventas en la micro y pequeña empresa San Santiago.

Ticahuanca (2017) realizó un sistema de gestión comercial aplicando *ERP* en la empresa Grupo Perusis S.A.C., la cual se dedica a brindar soluciones tecnológicas, indica que al implementar un sistema *ERP* comunicando sus procesos principales mejoro el manejo de información enormemente.

Ramos (2017) en su investigación desarrolló e implementó un sistema eficiente de gestión de libros contables que permiten llegar a obtener información eficaz y oportuna, con el desarrollo e implementación del sistema de gestión de libros contables se agilizo eficientemente los procesos contables en la empresa constructora y servicios HNOS M&R de la ciudad de Puno.

Aliaga (2017) en su investigación implementó una plataforma de software para la verificación y detección de plagio en documentos de investigación con un corpus de referencia en la Universidad Nacional del Altiplano de la ciudad de Puno, indica que los análisis de los procedimientos que se realizan en la actualidad y haciendo uso de un

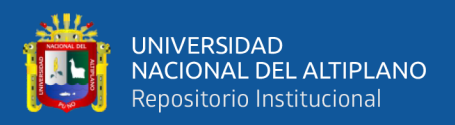

software con un corpus sirven de referencia para determinar si en los trabajos de investigación de la Universidad Nacional del Altiplano existe o no plagio.

Vilcapaza & Vilca (2017) realizaron la investigación de optimizar el registro genealógico de cuyes de raza Cavia, Porcellus y Linnaeus en el Instituto de Educación Superior Tecnológico Publico Pedro Vilcapaza de la Provincia de Azángaro, mediante la implementación de un sistema de información; usando tecnología Web, indica que la automatización en el registro de cuyes mejoraron los procesos.

Chura (2015) en su investigación sobre el sistema de administración de ventas de una micro y pequeña empresa en Azángaro, indica que el sistema de administración de ventas que se implantó, mejoró el proceso de ventas que brinda la información de cómo se realizaban las ventas, el uso de sistemas de administración mejora distintos procesos.

Romero (2012) realizó la implementación de un sistema de información web orientado a la gestión educativa de un centro educativo especial que brinde soporte a las labores y actividades pedagógicas efectuadas por los especialistas de esta institución, comprobando la capacidad de integración de aplicaciones construidas bajo la plataforma NET Framework con proyectos de código abierto logrando una significativa reducción de costos.

Mendoza (2011) realizó en su investigación sobre la implementación de un sistema automatizado que optimice la gestión de los procesos administrativos del área de servicios médicos, donde la comunicación con el cliente represento una clave fundamental para poder validar los requisitos y cumplir con sus necesidades o requerimientos que se da a partir de cada una de las iteraciones a lo largo de todo el proceso de desarrollo, facilitando la labor de muchas tareas e impactando de manera positiva en el tiempo como análisis y diseño.

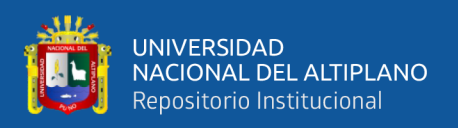

Carrera (2011) en su investigación desarrolla una aplicación vía intranet que permite el trámite de documentos de pago a proveedores, la metodología aplicada son las fases análisis y diseño tiene como uno de sus propósitos mejorar el proceso de trámite de los documentos de pago a proveedores y la implementación del sistema con el fin de apoyar las labores administrativas de una institución organizada en unidades.

Chavéz (2010) realizó el análisis, diseño, desarrollo e implementación de un sistema de Información para el Control, Seguimiento y Mantenimiento del equipamiento hospitalario en el hospital central de la Fuerza Aérea del Perú, indica que el mantenimiento es considerado hoy en día un factor estratégico, por ello que el hospital central de la Fuerza Aérea del Perú aspira a ser más competitivo y eficiente, adoptando técnicas y sistemas que le permitan tener organizada y actualizada esa gran cantidad de información para llevar a cabo una buena gestión del mismo.

Mosquera & Mestanza (2007) realizó el análisis, diseño e implementación de un sistema integral de gestión hospitalaria que permita la administración de la información para centros de salud públicos, el mantenimiento de la información debe ser consistente, relacionada y centralizada para lograr la sinergia en los procesos, la implantación de una arquitectura que soporte los escalamientos de los sistemas de información, a través del sistema se canaliza la información mediante una sola vía de ingreso, centralizando de esta manera toda la información ingresada, que se apoya y se gestiona toda la información para realizar una toma de decisiones real y precisa.

Esteban (2011) realizó un prototipo de sistema experto que contenga el conjunto de procesos de razonamiento y conocimiento requeridos por un experto en selección de personal, utilizando lenguajes de programación declarativa de libre distribución y que sirva de apoyo para la toma de decisiones, la selección de personal es claramente uno de

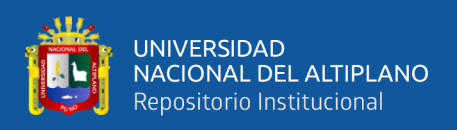

los procesos más importantes y críticos para las organizaciones, aunque tiene un alto nivel de incertidumbre y subjetividad dependiendo del contexto donde esté siendo ejecutado, esperando que el sistema desarrollado mediante este trabajo pueda soportar el proceso en las organizaciones.

Centeno & Ascencio (2013) realizaron el sistema integral de gestión de la producción de fibra de los camélidos sudamericanos en las asociaciones ganaderas del distrito de Ajoyani, provincia de Carabaya, de la ciudad de Puno, con la aplicación de las técnicas de recolección de datos tales como las entrevistas, grabación de audio y captura de información por medio de formatos, alcanzaron la determinación de los requerimientos de los usuarios para el sistema integral con el uso del modelo vista controlador que ofrece el Framework Kohana (mantiene la lógica de la aplicación separada de la presentación y permite trabajar de manera limpia y fácil de con el código), la producción de la fibra de los camélidos sudamericanos requiere de mucha atención, sobre todo cuando se trata de alcanzar la finura más aceptable en los mercados, mientras la calidad y finura de los camélidos evolucionan con el transcurrir del tiempo; toda esta información que el sistema guarda en el registro para las estadísticas correspondientes, en su encuesta obtuvieron como resultado que el 90.3% de la población encuestada da al sistema calificativos como muy aceptables, lo que supone un grado de aceptación.

Los antecedentes internacionales son los siguientes:

Scalone (2006) realizó un estudio comparativo de los modelos y estándares de calidad del software realizada en la Universidad Tecnológica Nacional de Buenos Aires en la ciudad de Argentina, respecto de la calidad del software, se puede decir que el software juega un papel muy importante para el desarrollo de las organizaciones, ya que sirve de soporte a los procesos de negocio, productivos y administrativos; y como parte

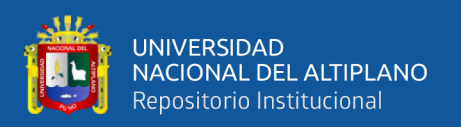

integral de las estrategias corporativas para la generación de ventajas competitivas, lo que resulta fundamental al evaluar la calidad del software, para el logro de la calidad es necesario efectuar una gestión de la calidad del software, la cual consiste en un conjunto de actividades que permiten dirigir y controlar la organización en lo relativo a la calidad del software.

Zegarra (2008) realizó la investigación de producción y comercialización de las prendas de alpaca, una alternativa para el desarrollo económico del Altiplano Boliviano, el enfoque de desarrollo de la cadena asociada a las prendas de alpaca que se plantea, se inscribe en la filosofía de desarrollo sostenible de bajos insumos externos, lo que implica el desarrollo sostenible, desde el, punto de vista económico, social, político y ecológico demanda cambios en la política económica, fiscal, comercial, energética, agrícola, textil industrial y de apertura de mercados para las exportaciones.

### <span id="page-27-0"></span>**2.2 Marco teórico**

Para poder comprender mejor sobre los aspectos inherentes al tema, se realiza revisión básica de la información de los camélidos sudamericanos y de sistemas web, ya que ello nos permitirá tener un mejor contexto.

### <span id="page-27-1"></span>**2.2.1 Gestión de control de camélidos sudamericanos**

La gestión de control es Conjunto de operaciones y procesos que se realizan para dirigir, administrar, observar e intervenir en las funciones administrativas en la crianza de los camélidos sudamericanos, el cual detallaremos en la siguiente lista:

### COMPOSICIÓN DEL REBAÑO

• Formación de grupos o categorías de alpacas

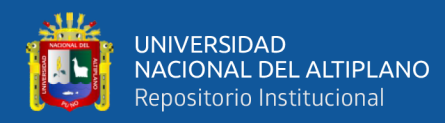

- Alpacas por rebaño por filiación (identificación, sexo, color)
- Responsable del rebaño por grupos o categorías

### GESTION DE LOS REGISTROS DE CAMELIDOS

- Árbol Genealógico de los camélidos ingresado en ejemplo. (se mostrará con genealogía por parte de madre).
- Árbol genealógico resultado del trabajo tradicional.

 Aquí mostrar información personalizada de una alpaca en referencia a sus progenitores (padre y madre).

- Control biométrico de la alpaca.
- Registro de producción de fibra individual
- Registro de análisis de fibra.

GESTIÓN <sub>y</sub> SEGUIMIENTO DE ACTIVIDADES TECNICAS TRAZABILIDAD

- Empadre controlado:
	- i) Selección de reproductores (Padrillo);
	- ii) Registro de empadre (N° de servicios x alpaca);
	- iii) Gráfico de proceso de gestación.
- Control de preñez:
	- i) Registro de control de preñez;

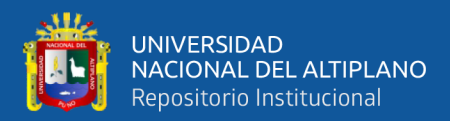

- ii) Registro de aborto (causas);
- iii) Registro de Nacimiento;
- Registro de campañas sanitarias. (tratamientos por enfermedad)
- Registro de producción de fibra:
	- a) Planificación de la campaña de esquila del rebaño o grupos de alpacas
	- b) Resumen total de la producción de fibra por campaña: (TRAZABILIDAD) de producción de fibra por alpaca y por fundo.
	- c) Resultados de clasificación de fibra según categorías colores de acuerdo a la NT 231.301.

En el desarrollo de sistemas de información es imperante tener la información y el flujo de las mismas en la organización donde ha de implementarse el sistema. En esta investigación se considera dos fases para obtener los datos:

La primera fase, se recaba información referente a la población y muestra, información sobre los procesos de producción y venta de la fibra de los camélidos, entre otros aspectos que nos brindan el panorama suficiente para realizar un bosquejo del Sistema de Información.

La segunda fase consta específicamente en el análisis, diseño, implementación y pruebas del Sistema de Información, que a diferencia de la fase anterior las técnicas son aplicativas (Centeno & Ascencio, 2013).

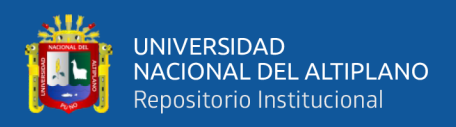

#### <span id="page-30-0"></span>**2.2.2 Distribución de los camélidos sudamericanos**

Las alpacas, y llamas habitan los Andes de Perú, Bolivia, Argentina y Chile a altitudes superiores a los 3.000 metros. Estos entornos incluyen mesetas (Altiplano) y laderas de montañas, donde la incidencia de heladas es alta y la disponibilidad de agua está en riesgo. Las Islas Guanacos viven principalmente en áreas desérticas bajas y bajas, como Argentina y la Patagonia chilena. Las alpacas y llamas también se llevan a otros países, donde se mantienen en condiciones más favorables que el medio ambiente en su país de origen, y se pueden utilizar como mascotas o para la producción de fibra; por ejemplo, en Estados Unidos (120.000 ejemplares), Australia (100.000 copias), Canadá, Nueva Zelanda y países europeos. Los datos disponibles pueden estar subestimados y representan alrededor de 4 millones de llamas y 3,5 millones de alpacas. El Perú es el país con mayor cantidad de animales camélidos, con cerca de 5 millones de animales, y también el país con más alpacas y camélidos. Bolivia tiene la mayor cantidad de camellos y Argentina la mayor cantidad de camellos (Pérez *et al.*, 2011).

#### <span id="page-30-1"></span>**2.2.3 Alpacas**

Se asume que la especialización para la producción de fibra de las alpacas deriva de un proceso de selección practicado desde épocas precolombinas. Antonini *et al.* (2004), mencionó que existen dos tipos de alpacas, Huacaya y Suri. La alpaca Huacaya se caracteriza por tener una lana apretada y esponjosa, similar a la lana de la oveja Corriedale, con un aspecto más esponjoso y fibras finas suaves y onduladas. Las largas fibras de la alpaca Suri están dispuestas en rizos colgantes, similares a los rizos de una oveja Lincoln, lo que le da al animal una apariencia angular. Las alpacas Huacaya representan el 85% de la población de alpacas de Perú.

### <span id="page-30-2"></span>**2.2.4 Sistemas de producción de alpaca**

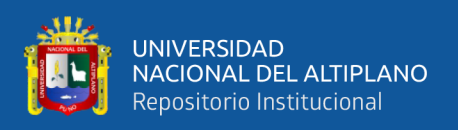

El sistema de cría de alpacas de Perú se basa principalmente en la comunidad y los productores son personas de bajos ingresos. Estos sistemas son extensos y se basan en el uso de pastos naturales y rebaños mixtos (que a menudo incluyen ovejas y posiblemente llamas). Los sistemas de manejo tradicionales usan tecnología limitada, lo que resulta en una mayor productividad, por lo que el rendimiento por ganado y ganado sigue siendo muy bajo. Se utilizan tijeras manuales o mecánicas u otras herramientas más básicas para esquilar. Perú inició la esquila en noviembre, momento en el que aumentó la oferta de forrajes y aumentó el estado de alimentación del ganado. A partir de mayo, el suministro de forraje disminuyó rápidamente y, como resultado, la calidad de alimentación del rebaño disminuyó. Estos cambios en los niveles de alimentación se correlacionan positivamente con el diámetro de la fibra, que es mayor durante los períodos de abundante forraje y menor durante los períodos de baja utilización (Quispe, 2005).

### <span id="page-31-0"></span>**2.2.5 Características de la fibra de alpaca**

La industria textil se refiere a las fibras de alpaca como fibras especiales, y los artículos elaborados con ellas se clasifican como artículos de lujo. Como todas las fibras especiales, la fibra de alpaca es suave, suave al tacto, inflamable, con poco fieltro y pocos alérgenos. Además, las telas de estas fibras son fáciles para realizar los vestidos con buenos pliegues, apariencia, caída y brillo, aunque pueden haber sido usados por un tiempo, lucen nuevos juntos. En este caso, el tejido de lana de alpaca equivale al tejido de lana de oveja, pero el diámetro medio es de 3 a 4 micrones (Galal & Scher, 2009).

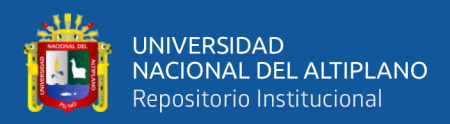

#### <span id="page-32-0"></span>**2.2.6 Comercialización y transformación de la fibra de alpaca**

La comercialización de la fibra de alpaca como indiaca Galal & Scher (2009) sobre que son producidas en el Perú son clasificadas según la Norma Técnica Peruana (2004) Nro 231.301, en función a finura y longitud promedio mínima en seis calidades:

1) Alpaca Baby (23 µm y 65 mm).

- 2) Alpaca Fleece (23,1 a 26,5 µm y 70 mm).
- 3) Alpaca Medium Fleece (26,6 a 29 µm y 70 mm).
- 4) Alpaca Huarizo (29,1 a 31,5 µm y 70 mm).
- 5) Alpaca Gruesa (mayor a 31,5 µm y 70 mm).
- 6) Alpaca corta (fibras cortas entre 20 y 50 mm).

Los nombres de estas cualidades no reflejan necesariamente la edad u otras características fenotípicas del animal. Por ejemplo, la calidad de alpaca baby se refiere a productos (abrigos, hilados, tejidos, etc.) con una fibra promedio menor a 23 µm; sin embargo, las fibras utilizadas para lograr esta calidad pueden ser de animales menores de un año o de animales adultos con fibra extra fina. De los Ríos (2006) al clasificar el tipo de fibra producido en el Perú indica que el 20% de la producción deriva de Alpaca Huarizo (fibra gruesa, >29 µm), 46% de Alpaca Medium Fleece (fibra semifina, 26,6 a 29  $\mu$ m), 22% de Alpaca Fleece (fibra fina, 23,1 a 26,5  $\mu$ m) y 12% de Alpaca Baby (fibra extra fina).

#### <span id="page-32-1"></span>**2.2.7 Nuevo reglamento de los registros genealógicos de alpacas y llamas del Perú**

La certificación de camélidos sudamericanos, se sustenta en las normas legales vigentes del País en relación a los Registros Genealógicos y manejo de alpacas y llamas,

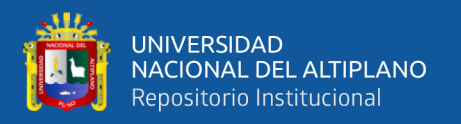

como **DS-N°-013-2011-AG**. Aprueba el Reglamento de los Registros Genealógicos de alpacas y llamas. Lo más importante de este decreto es el registro y seguimiento genealógico de las alpacas y llamas del Perú.

Donde se puede hacer un registro de los camélidos y estos a su vez evaluarlos y certificarlos en libros de categorización.

Artículo 1. Objeto del Reglamento

Es objeto del presente Reglamento, establecer el procedimiento para la conducción, monitoreo y supervisión de los Registros Genealógicos de las razas de alpacas: Huacaya y Suri, y de Llamas: K'ara y Ch'aku.

Artículo 2. Concepto de los Registros Genealógicos de Alpacas y Llamas del Perú

Los Registros Genealógicos de Alpacas y Llamas del Perú (RGALLP) son el conjunto de libros y documentos donde se inscriben y registran a las alpacas y llamas, de acuerdo a los estándares raciales mínimos definidos para cada raza.

Artículo 3. Objetivos del RGALLP.

Son objetivos de los RGALLP:

- Establecer la filiación exacta de las alpacas y llamas.

- Promover el mejoramiento genético y preservación de las alpacas y Llamas, mediante la implementación de sistemas de control de producción y productividad, estableciendo núcleos de reproductores e incentivando el uso de la biotecnología reproductiva y molecular.

Artículo 4. Pertenencia del RGALLP

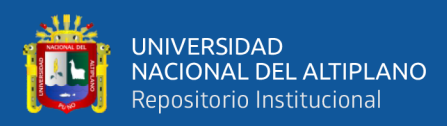

Los RGALLP pertenecen a los criadores de alpacas y llamas, estén o no constituidas como personas naturales o jurídicas en territorio nacional.

Artículo 5. Conducción de los RGALLP

La conducción de los RGALLP estará a cargo de la Comisión Nacional de Registros Genealógicos de Alpacas y Llamas del Perú - CNRGALLP, creada mediante el artículo 9 de la Ley Nº 28350, Ley de Promoción del Mejoramiento Genético y Conservación de las razas de camélidos sudamericanos domésticos.

Artículo 6. Ámbito de aplicación

El ámbito de aplicación de los RGALLP es a nivel nacional.

Artículo 7. Conformación de las Comisiones Regionales

Las Comisiones Regionales de Registros Genealógicos de Alpacas y Llamas, se conforman de la siguiente manera:

- Dos (02) representantes de los criadores, uno de alpacas y otro de llamas registradas de la región, uno de los cuales lo presidirá.

- Un/a (01) representante de la Universidad de la región, especialista en la materia.

- Un/a (01) representante del Gobierno Regional a través de su Dirección o Gerencia Regional especializada en la materia

Las Comisiones Regionales de los RGALLP, serán promovidas e instaladas por los Gobiernos Regionales de las Regiones de Puno, Cusco, Arequipa, Ayacucho, Junín, Lima, Ancash, Huánuco, Pasco, Tacna, Moquegua, Apurímac, Huancavelica y La Libertad.

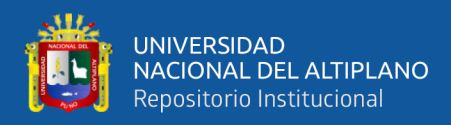

### Artículo 8. Funciones de las Comisiones Regionales

Son funciones de las Comisiones Regionales:

- a. Hacer cumplir el presente Reglamento.
- b. Implementar y Monitorear la conducción de los RGALLP.
- c. Elaborar y aprobar su Memoria Anual.
- d. Elaborar y Aprobar su presupuesto y Plan Operativo anual.
- e. Establecer programas inherentes y complementarios a los RGALLP.
- f. Resolver en primera instancia los reclamos de los criadores inscritos en los Registros Genealógicos.
- g. Imponer las sanciones a quienes infrinjan el presente Reglamento.
- h. Calificar y nombrar al equipo técnico evaluador.
- i. Proponer ante la Comisión Nacional la modificación del reglamento y los estándares raciales.
- Artículo 9. Requisitos para ser parte de la elección como representante ante la Comisión Nacional y Regional de los RGALLP
- De la Comisión Nacional:
- a. La elección de los representantes ante la Comisión Nacional será por voto de los presidentes de las comisiones regionales,
- b. La elección de la presidencia será en una sesión extraordinaria convocada para tal fin.
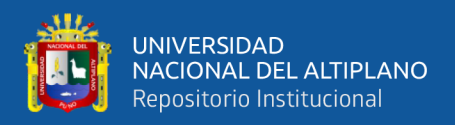

c. La elección será por mayoría a votación secreta y sin reelección con un quórum mínimo de 50 % + 1.

d. El proceso de elección de la Comisión Nacional se realizará el segundo trimestre de año que corresponde, posterior a las elecciones regionales.

De la Comisión Regional:

a. Ser criador con alpacas registradas, sin antecedentes penales y judiciales.

b. Ser criador con llamas registradas sin antecedentes penales y judiciales.

c. La elección se desarrollará en una asamblea regional de criadores de alpacas y llamas registradas tanto de personas naturales y jurídicas.

d. El proceso de elección de la Comisión Regional se realizará el primer trimestre del año que corresponde a su cambio.

Artículo 10. Periodo de permanencia.

El periodo de permanencia de los miembros de la Comisión Regional y Nacional será de tres (03) años.

Artículo 11. De los Registros Genealógicos

Los Registros Genealógicos de Alpacas y Llamas del Perú - RGALLP, se ejecutarán a nivel nacional, evaluando e inscribiendo a los animales de cada raza que califiquen para los programas que contemplan los RGALLP.

Artículo 12. Programas y libros que constituyen los RGALLP

Los RGALLP estarán constituidos por:

a. El Programa de Libro Abierto (PLA), el cual a su vez estará conformado por:

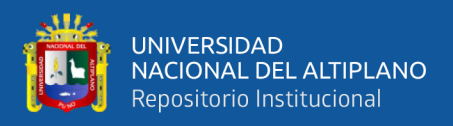

o El Libro Abierto de Identificadas (LAI),

o El Libro Abierto Provisional (LAP); y,

o El Libro Abierto Definitivo (LAD).

b. Programa de Libro Cerrado (PLC), el cual a su vez estará conformado únicamente por: El Libro Cerrado de Pedigrí (LCP).

El ingreso de una alpaca y/o de llama al LAI, LAP, LAD y LCP, da derecho a que el propietario y/o criador obtenga el Certificado de Registro correspondiente.

Artículo 13. Identificación de los ejemplares inscritos

Cada uno de los ejemplares inscritos en cualquiera de los Libros que conforman los RGALLP, estarán identificados de un Código único.

Dicho Código, constará de siete (07) caracteres alfanuméricos; una (01) letra que identifique la circunscripción departamental (Anexo V) más seis (06) caracteres numéricos, que serán asignados de manera consecutiva según la inscripción. Los dos primeros caracteres numéricos indicarán los dos últimos dígitos del año de registro del animal a inscribir en los RGALLP. La codificación completa aparecerá en el arete y tatuaje que llevará el animal, de por vida.

Artículo 14. Identificación mediante tatuaje y arete

Los animales a ser inscritos en los Libros que comprenden los RGALLP, deberán estar identificados mediante tatuaje y arete. La zona de la identificación para el tatuaje será en la cara interna del pabellón de la oreja izquierda, donde también será colocado el arete correspondiente a los RGALLP.

Artículo 15. Color de aretes y microchip de identificación

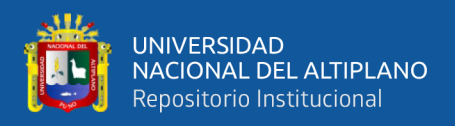

El color de los aretes asignados para los distintos Libros de los RGALLP, serán los siguientes: a. LAI: Amarillo

b. LAP: Verde

c. LAD: Azul

d. LCP: Rojo

Los animales inscritos en el LCP, adicionalmente al arete, llevarán obligatoriamente un microchip de identificación.

Artículo 16. Puntaje mínimo para ingreso a libros LAI, LAP, LAD y LCP

Las alpacas y llamas evaluadas y calificadas como candidatas al LAI, LAP, LAD y LCP, deberán alcanzar una calificación mínima de 65 puntos para su ingreso definitivo a dichos libros.

La evaluación será de acuerdo al Formato de Tarjetas de Calificación, empleados para las alpacas y llamas candidatas al LAI.

Artículo 17. De los Libros y Certificados

La Comisión Nacional aprobará los Libros y Certificados de los Registros Genealógicos de Alpacas y Llamas.

Artículo 18. Inscripción en el libro LAI

En Alpacas En el LAI se inscribirán a las alpacas machos a partir de dos (02) años de edad (2D) con dos (02) esquilas y hembras a partir de un (01) año de edad (DL), como

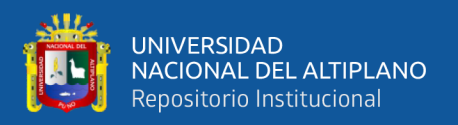

mínimo, con una (01) esquila, ambas registradas por el criador y/o propietario, y siempre que cumplan con los estándares mínimos de la raza mostrados en el Anexo I del presente

Reglamento. Además, deberán cumplir con los parámetros de producción consignados en el Anexo III cuya evaluación se realizará a partir de la primera esquila.

En Llamas En el LAI se inscribirán a las llamas machos a partir de dos (02) años de edad (2D) y hembras a partir de un (01) año de edad (DL), siempre que cumplan con los estándares mínimos de la raza, mostrados en el Anexo II del presente Reglamento. Además, deberán cumplir con los parámetros de producción consignados en el Anexo III cuya evaluación se realizará a partir del primer año.

Artículo 19. Inscripción en el libro LAP

En el LAP se inscribirá a la primera progenie "Filial 1" (F-1) cuyos progenitores se encuentran inscritos en el LAI, previa evaluación al nacimiento y al destete (8 a 10 meses), de la siguiente manera:

En Alpacas La inscripción definitiva en el LAP se llevará a cabo previas evaluaciones de vellón a la primera y segunda esquila en machos y primera esquila en hembras, ambas registradas por el criador y/o propietario y siempre que cumplan con los estándares mínimos de la raza, mostrados en el Anexo I del presente Reglamento. Además, deberán cumplir con los parámetros de producción consignados en el Anexo III.

En Llamas La inscripción definitiva en el LAP se llevará a cabo previas evaluaciones de vellón (Raza Ch'aku), talla y peso vivo al primer y segundo año en machos y al primer año en hembras, ambas registradas por el criador y/o propietario y siempre que cumplan con los estándares mínimos de la raza, mostrados en el Anexo II

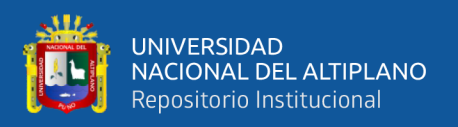

del presente Reglamento. Además, deberán cumplir con los parámetros de producción consignados en el Anexo III.

# Artículo 20. Inscripción en el libro LAD

En el LAD se inscribirá a la segunda progenie "Filial 2" (F-2), cuyos progenitores se encuentran inscritos en el LAP; previa evaluación al nacimiento y al destete (8 a 10 meses), de la siguiente manera:

En Alpacas La inscripción definitiva en el LAD se llevará a cabo previas evaluaciones de vellón a la primera y segunda esquila en machos y primera esquila en hembras, además de pruebas de ADN, ambas registradas por el criador y/o propietario y siempre que cumplan con los estándares mínimos de la raza, mostrados en el Anexo I del presente Reglamento. Además, deberán cumplir con los parámetros de producción consignados en el Anexo III.

En Llamas La inscripción definitiva en el LAD se llevará a cabo previas evaluaciones de vellón (Raza Ch'aku), tamaño y peso vivo al primer y segundo año en machos y al primer año en hembras, además de pruebas de ADN, ambas registradas por el criador y/o propietario y siempre que cumplan con los estándares mínimos de la raza, mostrados en el Anexo II del presente Reglamento. Además, deberán cumplir con los parámetros de producción consignados en el Anexo III.

#### Artículo 21. Inscripción en el libro LCP

En el LCP se inscribe a la tercera progenie "Filial 3" (F-3), cuyos progenitores se encuentran inscritos en el LAD; previa evaluación al nacimiento y al destete (8 a 10 meses), de la siguiente manera:

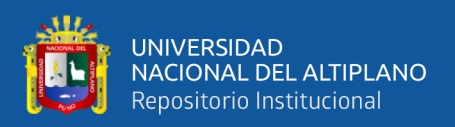

En alpacas La inscripción definitiva en el LCP se llevará a cabo previas evaluaciones de vellón a la primera y segunda esquila en machos y primera esquila en hembras, además de pruebas de ADN que determinen su filiación e identidad genética y certifiquen su calidad. Ambos ejemplares deberán ser registradas por el criador y/o propietario y siempre que cumplan con los estándares mínimos de la raza, mostrados en el Anexo I del presente Reglamento. Además, deberán cumplir con los parámetros de producción consignados en el Anexo III.

En llamas La inscripción definitiva en el LCP se llevará a cabo previas evaluaciones de vellón (raza Ch'aku), tamaño y peso vivo al primer y segundo año en machos y al primer año en hembras, además de pruebas de ADN que determinen su filiación e identidad genética y certifiquen su calidad. Ambos ejemplares deberán ser registradas por el criador y/o propietario y siempre que cumplan con los estándares mínimos de la raza, mostrados en el Anexo II del presente Reglamento. Además, deberán cumplir con los parámetros de producción consignados en el Anexo III.

# Artículo 22. Registro automático a descendencia

Los animales inscritos en el LCP, otorgarán automáticamente el registro a su descendencia, que se garantizará mediante pruebas de ADN que determinen su filiación.

Artículo 23. Protección a la reserva genética nacional

Los animales inscritos en el LAD y LCP constituyen reserva genética nacional del Perú, por tanto, no podrán ser exportados bajo ningún motivo. Dichos animales son considerados núcleos genéticos elites acreditadas.

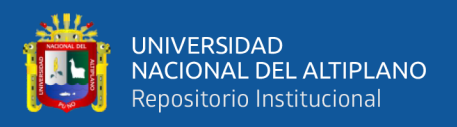

Sea cual fuere el caso, solo se exportarán animales previa expedición del Certificado Individual de Exportación por parte de la Dirección General de Ganadería del Ministerio de Agricultura y Riego.

Artículo 24. Causales de descalificación

Son causales de descalificación las consignadas en el Anexo IV del presente Reglamento.

Las alpacas y llamas que ya se encuentren inscritas en cualquiera de los libros de los RGALLP y que a la reevaluación presenten alguna de las causales del Anexo IV serán separadas de los RGALLP y el criador y/o propietario deberá entregar a la Comisión Regional correspondiente, el Certificado de Registro del animal para su anotación y archivo correspondiente.

La reevaluación es el monitoreo permanente de la persistencia de las características fenotípicas y productivas de una alpaca y llama inscrita en los RGALLP.

Artículo 25. Manejo técnico de animales inscritos en los RGALLP

El manejo técnico de las alpacas y llamas inscritas en los Libros de los RGALLP, involucrará los siguientes procesos:

- a. Las alpacas y llamas hembras deberán ser apareadas mediante un sistema de empadre controlado, utilizando machos inscritos en los Libros correspondientes, a fin de garantizar el avance genético.
- b. Si existieran reproductores machos sobresalientes inscritos en los LAP, LAD y LCP; éstos se preferirán en los empadres a nivel de hembras de grupos de identificadas, provisionales y definitivas; respectivamente.

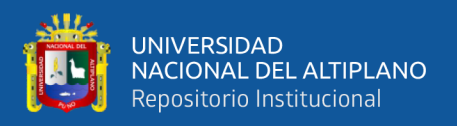

- c. Durante la campaña de parición y empadre de las alpacas registradas, se realizará el control de crías y apareamientos utilizando los Formatos de Declaración de Nacimientos y Empadres de los RGALLP, correspondientes.
- d. Una vez inscritas las alpacas y llamas en los RGALLP se realizarán los controles oportunos de producción; tales como peso vivo, peso de vellón, diámetro de fibra, de acuerdo a los formatos respectivos para ambas especies.

Artículo 26. Actos declarables

Los actos declarables respecto de los animales inscritos en cualquiera de los libros de los RGALLP, serán los siguientes:

# El apareamiento

El propietario y/o criador está obligado a tomar nota de los servicios efectuados, en el Formato debidamente autorizado por los RGALLP; así como, las principales ocurrencias referidas al mismo, tales como: número de registro del macho y hembra, fecha de apareamiento, tiempo de cópula, etc. El tiempo mínimo de cópula válido como acto declarable será de 10 minutos.

#### El nacimiento

Inmediatamente ocurrido el parto, el criador y/o productor está obligado a llenar el Formato de Declaración de Nacimiento, usando el Formato específico del Programa de RGALLP.

## La muerte

El criador y/o productor está obligado a informar por escrito, la muerte de sus animales registrados; así como, las causas que la provocaron. Los Certificados de

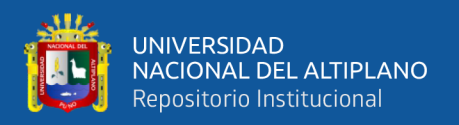

Registro de los animales fallecidos deberán devolverse a la oficina correspondiente de la Comisión Regional para su cancelación, anotación y archivo correspondiente.

### La transferencia

Todo cambio de propiedad de un animal inscrito en los RGALLP deberá ser comunicado por el propietario inicial a la oficina de la Comisión Regional, a fin de formalizar la transferencia respectiva. Dicho trámite deberá ser acreditado por un contrato de compraventa, y la entrega del Certificado de Registro de la alpaca o llama transferida. El nuevo propietario tiene derecho a obtener el Certificado con la actualización de datos y mantener su número de registro animal.

#### La Esquila

El criador está obligado luego de la esquila entregar la información en el formato "Declaración de Esquila", de sus animales registrados de acuerdo a los protocolos establecidos y con la acreditación de la Comisión Regional correspondiente. La misma, que deberá estar en función a la NTP 231.370.

#### Artículo 27. Forma y plazo de presentación de actos declarables

Las declaraciones de apareamiento, nacimiento, muerte, transferencia y esquila; se presentarán a la oficina de los RGALLP según los Formatos o protocolos correspondientes, dentro del mes de ocurrencia.

descalificadas durante el proceso de control de su producción, mediante un documento que sustente los motivos, firmado por el evaluador responsable y el criador o propietario.

### Artículo 28. Periodo de gestación

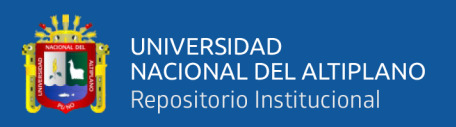

Para los fines reglamentarios, se considera que el periodo de gestación de las alpacas y llamas es de  $342 \pm 10$  días.

# Artículo 29. Tipo de sanciones

Las Comisiones Regionales están facultadas para imponer las sanciones por infracción al presente Reglamento, las citadas sanciones van desde amonestación, suspensión hasta la inhabilitación permanente del criador o propietario, dependiendo de la gravedad de la infracción. También se procederá la anulación del registro del animal, según la falta.

Artículo 30. Determinación de tarifas por servicios y documentos

La Comisión Nacional, en coordinación con las Comisiones Regionales propondrán las tarifas que rijan para cada uno de los servicios y documentos que se emitan.

En tanto se constituyan la Organización de Criadores de Alpacas y de Llamas encargado de la conducción del programa Registros Genealógicos; las Comisiones Regionales respectivas determinarán las tarifas que deberán abonar los criadores de alpacas y llamas por los servicios recibidos (*Reglamento de los Registros Genealógicos de Alpacas y Llamas del Perú.*, 2011).

## **2.2.8 Procesos del software**

Considerando la versatilidad de los procesos de software, lo que significa que existen modelos de procesos de software que se originan de acuerdo a condiciones específicas, y debemos clasificarlos y mostrar un resumen de cada modelo. De acuerdo con la clasificación, tenemos las siguientes:

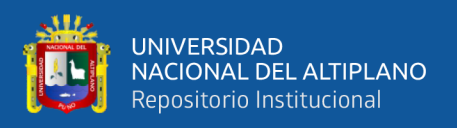

1) El Modelo en Cascada.

2) Modelos de Procesos Incrementales. - El modelo incremental. - El modelo de desarrollo rápido de aplicaciones (*DRA*).

3) Modelos de Procesos Evolutivos. - Construcción de prototipos. - El modelo espiral. - El modelo de desarrollo concurrente.

4) Modelos Especializados de Proceso. - Desarrollo basado en componentes. - El modelo de métodos formales. - Desarrollo de software orientado a aspectos

Existen diferentes metodologías para el desarrollo de aplicativos informáticos, Brito (2009) indica las siguientes metodologías:

- 1. Proceso Unificado de Desarrollo (*RUP*) el objetivo que persigue este método es producir software de alta calidad que cumpla con los requisitos del usuario dentro del plan y presupuesto establecidos. Es un proceso guiado por casos de uso, que se ejecuta a través de una serie de flujos de trabajo (requisitos, análisis, diseño, implementación y pruebas) a partir de los casos de uso. Está centrado en la arquitectura, iterativo e incremental. Además, cubre el ciclo de vida de desarrollo del proyecto y considera las mejores prácticas para ser utilizadas en el modelo de desarrollo de software.
- 2. Microsoft Solution Framework (MSF) es un método desarrollado por Microsoft Consulting Services, varios grupos empresariales de Microsoft y otros recursos de la industria. MSF proporciona principios, modelos y pautas para el correcto desarrollo de proyectos en cualquier plataforma (Linux, Citrix, Microsoft, Unix). Se trata de un método flexible e interrelacionado con una serie de conceptos, modelos y prácticas de uso que pueden controlar la planificación, desarrollo y

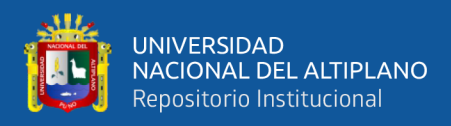

gestión de proyectos técnicos. MSF se centra en los modelos de procesos y equipos, dejando las opciones técnicas en segundo plano.

- 3. Scrum es un método de desarrollo muy simple que requiere mucho trabajo, porque no se basa en seguir un plan, sino en la adaptación continua al entorno de desarrollo del proyecto. Su formación se inició con las prácticas laborales adoptadas por determinadas empresas de tecnología en los años 80 y los Scrum Fields creados por Nonaka y Takeuchi. El modelo Scrum para el desarrollo de software utiliza los principios del desarrollo ágil: desarrollo iterativo e incremental, y cada iteración de desarrollo se denomina sprint.
- 4. Programación Extrema (Extreme Programming, *XP*) es un método ágil que se enfoca en potenciar las relaciones interpersonales como clave para el desarrollo de software exitoso, promoviendo el trabajo en equipo, preocupándose por el aprendizaje de los desarrolladores y creando un buen ambiente de trabajo. *XP* se basa en la retroalimentación continua entre el cliente y el equipo de desarrollo, la comunicación fluida entre todos los participantes, la simplicidad de las soluciones implementadas y el coraje para enfrentar el cambio. *XP* se define como particularmente adecuado para proyectos con requisitos inexactos, grandes cambios y altos riesgos técnicos, se utiliza una técnica llamada historias de usuario para especificar los requisitos de software. Se trata de tarjetas de papel en las que el cliente puede describir brevemente las funciones que debe tener el sistema (ya sea un requisito funcional o un requisito no funcional).
- 5. Método de desarrollo de sistema dinámico (*DSDM*) es otro método diseñado para responder a tiempos de entrega cortos y recursos limitados. Nació en 1994 para crear un método RAD (Rapid Application Development) unificado. Al igual que

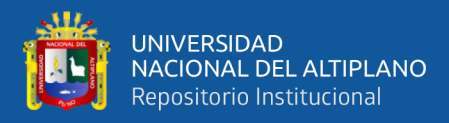

Cristal, *DSDM* se esfuerza por acortar las líneas de comunicación entre clientes, desarrolladores y empresas interesadas para brindar servicios más efectivos en el proceso de producción de software. Al establecer un período de entrega (generalmente 6 meses) y establecer límites de recursos, es más fácil establecer un proceso de desarrollo que responda a las necesidades comerciales reales de los usuarios. Según el sitio web de *DSDM* Alliance, *DSDM* prioriza en el marco de desarrollo de enfoque en el negocio y entrega los proyectos entregados dentro del cronograma y costo del proyecto de acuerdo con la prioridad determinada por las necesidades y objetivos del proyecto.

- 6. Xbreed combina las ideas de *XP* y Scrum desarrolladas por Mike Beedle. SCRUM utiliza XBreed como marco de gestión y se utiliza una versión simplificada de Extreme Programming en su proceso de desarrollo. Fue diseñado para desarrollar "software que se pueda reutilizar en un tiempo récord". Al utilizar patrones de diseño para crear objetos reutilizables, XBreed crea una biblioteca de componentes que, idealmente, se pueden volver a insertar fácilmente en nuevos proyectos de software. El proceso de desarrollo depende en gran medida de las habilidades y conocimientos de los miembros del equipo, requiere una comunicación general fuerte y escasa y una transferencia de conocimientos para mantener el buen y eficiente funcionamiento del proyecto, y el uso de SCRUM puede cumplir con los requisitos.
- 7. MIDAS es un método universal que se puede adaptar fácilmente a cualquier tipo de SIW. Este es un marco de métodos para el desarrollo del Sistema de Información de Windows (SIW), que propone un proceso de desarrollo ágil integrado en una arquitectura dirigida por modelos, que es consistente con las recomendaciones MDA de OMG.

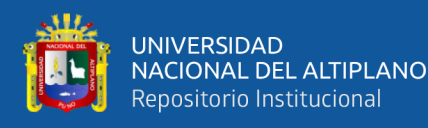

- 8. RMM se basa en los conceptos implementados en el modelo de diseño de hipertexto, es decir, entidades y tipos de entidad. Su propósito es mejorar la navegación mediante el análisis de entidades del sistema. En teoría, obtendrá una navegación estructurada y hará que los usuarios sean más intuitivos. Este es el primer método completo para la liberación de software multimedia. Su principal problema es que no permite consultas desde dos entidades, y dado que está estrechamente relacionado con el modelo de relación entidad al definir la relación, lo descompone en dos relaciones copiando el modelo E-R. Además, no considera consultas a la base de datos para crear páginas Web dinámicas.
- 9. UWE, la propuesta de proyecto web basado en UML es un método detallado para el proceso de creación de la aplicación, en el que se define en detalle el proceso de diseño que se debe utilizar. Este proceso iterativo e incremental incluye flujo de trabajo y puntos de control, y sus etapas son consistentes con las propuestas en el proceso de modelado unificado. Este proceso iterativo e incremental incluye flujo de trabajo y puntos de control, y sus etapas son consistentes con las propuestas en el proceso de modelado unificado. UWE se especializa en la especificación de aplicaciones adaptativas, por lo que pone especial énfasis en características personalizadas, como la definición de modelos de usuario o la etapa de definición de las características adaptativas de la navegación en función de las preferencias, conocimientos o tareas del usuario.
- 10. *HTML* es un idioma creado usando una página web, y es básicamente un conjunto de etiquetas que definen texto y otros elementos que puedes ver en la página web. *HTML* son las siglas de Hypertext Markup Language ("lenguaje de marcado de hipertexto") y es fácil de aprender. Luego, dependiendo de si necesitamos una web más o menos depurada, podemos profundizar en este lenguaje. Por ejemplo,

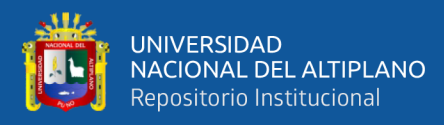

el lenguaje de programación *CSS* (Cascading Style Sheets) es una tabla que se utiliza para proporcionar "estilos" para páginas web, como colores, fondos de definición, fuentes, etc.

- 11. *SQL*, el objetivo principal de crear este lenguaje es consultar la base de datos. *SQL* es un acrónimo de Structured Query Language y se utiliza principalmente en páginas web y aplicaciones informáticas para procesar datos. (Ingrese datos, actualice datos, elimine o seleccione datos).
- 12. *XML* le proporciona el significado de datos + datos, mientras que *HTML* le proporciona datos. *XML* es el complemento básico de *HTML*
- 13. Lenguaje de Programación Visual Studio Ultimate 2012, se trata de un lenguaje de programación en el que las soluciones de desarrollo de vanguardia que permiten a equipos de todos los tamaños diseñar y crear aplicaciones atractivas que atraen los gustos de los usuarios.
- 14. Lenguaje de Programación PHP es un lenguaje de programación similar al HTML, que se utiliza principalmente para páginas web y se puede utilizar junto con HTML. El lenguaje PHP se basa en scripts, que son scripts de comandos o instrucciones recibidos por un servidor web para leer su código fuente.

# **2.2.9 Lenguaje de programación**

1. Lenguaje de Programación Java este lenguaje de programación se utiliza en miles de millones de dispositivos móviles y televisores y en más de 850 millones de computadoras personales en todo el mundo. Java está instalado en una gran cantidad de aplicaciones y sitios web.

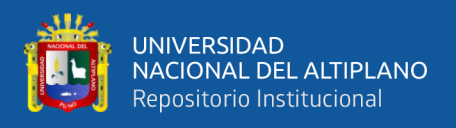

2. Lenguaje de Programación C también se utiliza en informática, física, experimentos matemáticos, etc. También es muy utilizado en robótica como simuladores de programación.

# **2.2.10 La web como sistema de información**

El desarrollo de Internet como una red de comunicación global y el surgimiento y desarrollo de la Web como un servicio básico para compartir información han creado un espacio excelente para la interacción entre humanos e información de hipertexto, y sentó las bases para el desarrollo de integradores de herramientas existentes. Como expresión de un sistema de información, un sitio web debe tener los siguientes componentes:

- 1. Usuarios.
- 2. Mecanismos de entrada y salida de la información.
- 3. Almacenes de datos, información y conocimiento.
- 4. Mecanismos de recuperación de información.

Luego, podemos definir una colección de elementos relacionados y ordenados como un sistema de información de acuerdo con ciertas reglas que contribuyen al sistema de objetos (es decir, la organización a la que sirve). objetivo. Para ello, debe recopilar, procesar y almacenar datos de organizaciones y fuentes externas para que puedan recuperarse, prepararse y mostrarse. Actualmente, los sistemas de información pueden ser utilizados por una amplia gama de usuarios a través de Internet. Por lo tanto, se crea la base de un nuevo modelo en el que los usuarios interactúan directamente con el sistema de información para satisfacer sus necesidades de información (Rodríguez Perojo & Ronda León, 2006).

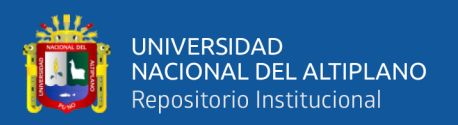

# **2.2.11 Metodología** *XP*

La metodología *XP* propone un conjunto de conceptos para simplificar el proceso de diseño, desarrollo, prueba y entrega del software, lo que simplifica los requisitos y su entrega incremental (Beck, 2000). El método se basa en principios ágiles. Además de la entrega incremental, *XP* también adopta un método basado en reuniones, que puede elaborar una lista de tareas que se completarán en la próxima iteración, generalmente no más de 4 semanas, involucrando a los propietarios de productos y equipos de desarrolladores, y la comunicación es una práctica común (Carnaghan, 2014).

La metodología *XP* también busca gestionar los requisitos de alto nivel y determinar la identidad de los usuarios expertos que brindan información detallada sobre la iteración correspondiente y sus pruebas basadas en las pruebas unitarias del código denominadas pruebas unitarias en inglés.

En lo sucesivo denominado UT, en inglés denominado prueba de aceptación del usuario (de aquí en adelante prueba de aceptación del usuario") y de aquí en adelante como prueba de aceptación del usuario UAT y prueba de desarrollo dirigida, es decir, desarrollo impulsado por pruebas y en adelante referido como desarrollo dirigido y pruebas para TDD (Lee, 2006).

Esto conduce a problemas de comunicación en dos áreas principales, como la necesidad de una usabilidad ágil y un diseño basado en escenarios para situaciones extremas (Lee, 2006).

El desarrollo de código abierto (OSS) es un claro ejemplo, está diseñado y desarrollado para usuarios avanzados del producto y ha sido criticado por su escaso o insignificante énfasis en la usabilidad. Permítales experimentar en un entorno normal sin

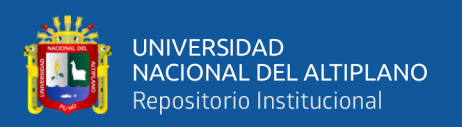

sentir estrés en una habitación llena de equipos de grabación y observadores (Andreasen *et al.*, 2006).

De manera similar, algunos estudios han comparado los resultados de las pruebas de usabilidad tradicionales con los resultados de RUT.

Este último tiene resultados similares, con las enormes ventajas de menor costo, participación geográficamente dispersa y contribuciones aproximadamente iguales. Las pruebas de usabilidad remota son muy populares debido a su efectividad para descubrir este tipo de problemas críticos, y más usuarios pueden encontrar problemas de usabilidad más amplios para tipos específicos de usuarios en un entorno específico (Tullis *et al.*, 2002).

### **2.2.12 Base de Datos**

Es un conjunto de datos pertenecientes a un mismo contexto y almacenados sistemáticamente para su posterior uso. En este sentido; una biblioteca puede considerarse una base de datos compuesta en su mayoría por documentos y textos impresos en papel e indexados para su consulta (Sommerville, 2011).

#### **2.3 Marco conceptual**

Stella59 (2011) y Rodríguez (2006) indican:

• Empadre en la práctica de agregar jañachus o jañachos a la bandada con fines de reproducción.

• Esquila es la práctica que consiste en cortar la fibra del animal, corte del pelo en los animales para el aprovechamiento de la fibra, el animal que no ha sido esquilado se denomina lanudo.

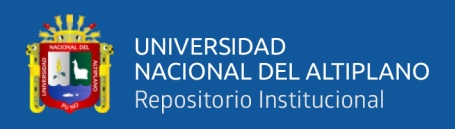

• Fibra es el producto que se obtiene de la esquila, compuesto en la parte externa de una cubierta pelífera de mayor calibre y cruzada con fibras internas más finas. En conjuntos las fibras forman un vellón.

• Finura se determina en el comportamiento y la sensación al tacto de los textiles.

• Fibras gruesas se refiere a que son rígidas y ásperas, mayor firmeza, resistencia al arrugado.

• Fibras finas se refiere a la suavidad y flexibilidad, buena caída. La finura tiene una influencia importante en los aspectos técnicos del proceso textil, tales como: el comportamiento del proceso de hilatura, la regularidad del hilo, la distribución de las fibras en la mezcla, el brillo del hilo y el tejido, la absorción de tintes, según la finura de diferentes intensidades. El vellón de alpaca bebe tiene el grado más alto en finura, regularidad, suavidad y elasticidad.

Producción es la actividad que los seres humanos realizan sobre la naturaleza y la modifican para adaptarla a nuestras necesidades, es decir, el proceso de transformación de materiales en productos o prestación de servicios (RAE, 2001).

Raza a partir de una serie de características transmitidas por herencia genética, cada organismo se subdivide en un grupo, y sus características de diferenciación continúan por herencia.

Software son programas de computadora y documentos relacionados y configuraciones de datos, estos archivos y configuraciones de datos son necesarios para el funcionamiento normal de estos programas (Sommerville, 2005).

Ingeniería de Software es definida como una disciplina de ingeniería que cubre todos los aspectos de la producción de software desde la etapa inicial de un sistema específico hasta el mantenimiento después de su uso (Sommerville, 2011).

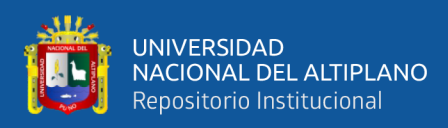

# **2.4 Operacionalización de variables**

En la Tabla 1 se muestran los detalles de la operacionalización de las variables junto a su descripción y sus respectivos indicadores del sistema web de gestión de control y certificación, así como la Calidad del producto Estándar ISO-9126.

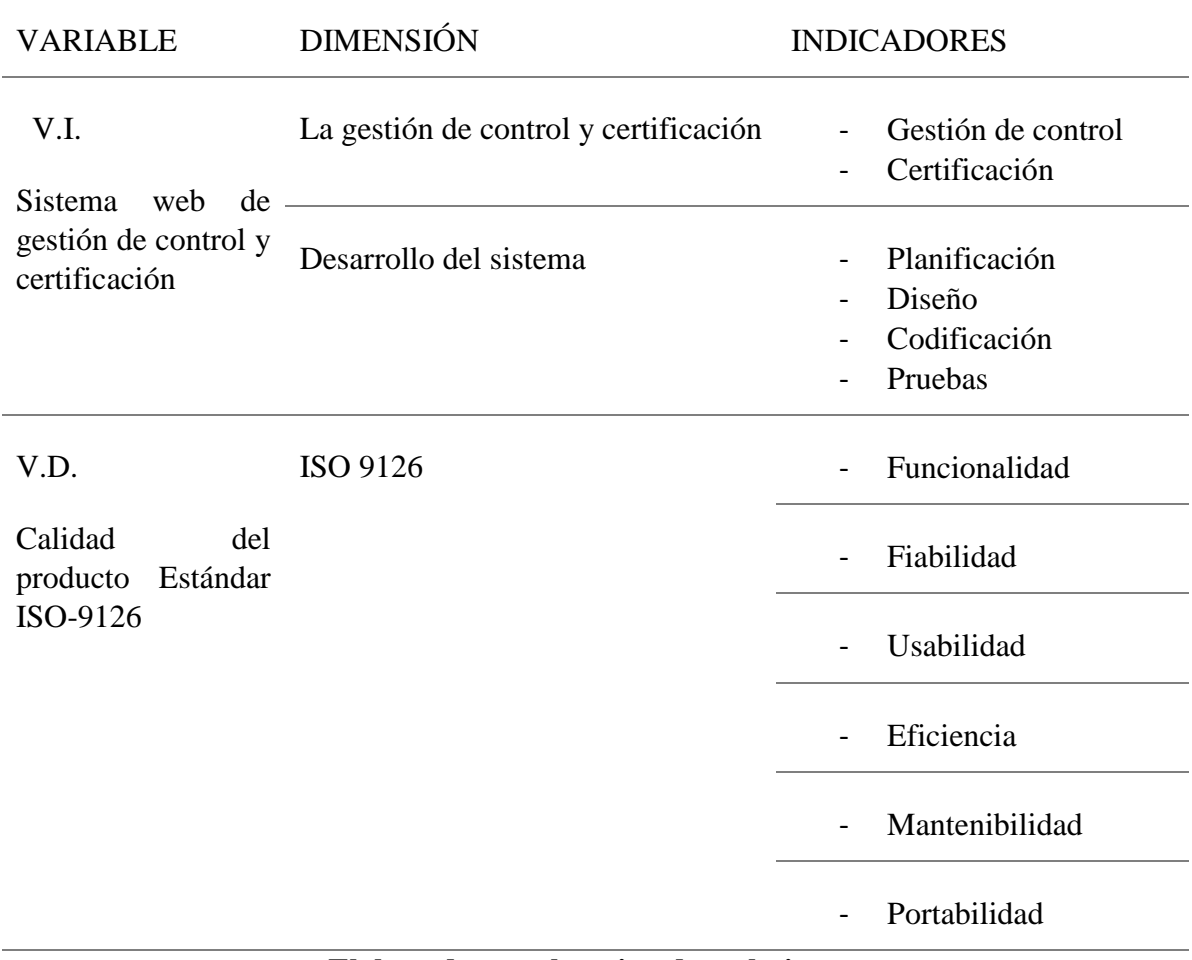

# **Tabla 1:** Operacionalización de Variables

**Elaborado por el equipo de trabajo**

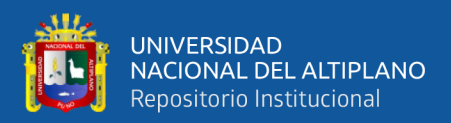

# **CAPÍTULO III**

# **MATERIALES Y MÉTODOS**

Esta tesis, de acuerdo a las características de estudio, los objetivos, las hipótesis, la pregunta de investigación, y al referirse a la gestión de investigación en relación directa de los resultados se sitúa dentro del enfoque cuantitativo, determinado en base a Hernández Sampieri *et al.* (2010).

#### **3.1 Ubicación Geográfica del Estudio**

El estudio se realizó en la ciudad de Puno (San Carlos de Puno, 4 de noviembre de 1668) es una ciudad del sureste del Perú, capital del departamento de Puno y provincia de Puno. Es el primer departamento a nivel mundial que alberga la mayor cantidad de alpacas, creándose diferentes danzas agrícolas y ganaderas como llamerada, etc. en su Festividad Virgen de la Candelaria fue declarada Patrimonio Cultural Inmaterial de la Humanidad por la Unesco el 27 de noviembre de 2014. La ciudad de Puno según el Instituto Nacional de Estadística e Informática es la vigésima segunda ciudad más poblada del Perú y albergaba en el año 2017 una población de 135.288 habitantes aproximadamente. Oscilando entre los 3810 a 4050 msnm (entre las orillas del lago y las partes más altas). Puno es una de las ciudades más altas del Perú y la quinta del mundo.

# **3.2 Periodo de Duración del Estudio**

La investigación se viene realizando de forma empírica desde el mes de junio de 2019 y de forma formal desde el mes de enero del 2020 hasta octubre del 2021, realizando las respectivas investigaciones, en el trabajo de campo se realizó encuestas y visitas a los lugares ganaderos de la Región de Puno, desarrollando conjuntamente el sistema con diferentes ganaderos.

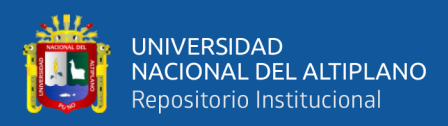

## **3.3 Procedencia del Material Utilizado**

En esta investigación se aplicó el método histórico lógico, con el objetivo de además de conocer la cantidad y forma de difusión de la información necesaria para realizar el sistema de web de gestión de control y certificación de camélidos sudamericanos de la región de Puno, se pueda obtener detalles de la lógica de su desarrollo qué elementos principales incidieron en los cambios que surgieron a lo largo de la última década (Pérez, 1996).

Los métodos de inducción – deducción fueron utilizados para el análisis del impacto recordatorio que causó el sistema web. Información que fue recolectada bajo la evaluación de un experto (Chagas, 2004).

Las técnicas e instrumentos utilizados son:

Las encuestas la cual es un instrumento de captura de la información que se estructura de acuerdo a un conjunto de preguntas respecto a una o más variables a medir (Hernández *et al.*, 2010). Para obtener mayor información de los ganaderos y su necesidad en la región de Puno, se realizará encuestas a los ganaderos de la región de Puno.

La observación es un proceso cuya función primera e inmediata es recoger información sobre el objeto que se toma en consideración. Esta recogida implica una actividad de codificación: la información bruta seleccionada se traduce mediante un código para ser transmitida a alguien (uno mismo u otros). Los numerosos sistemas de codificación que existen, podrían agruparse en dos categorías: los sistemas de selección, en los que la información se codifica de un modo sistematizado mediante unas cuadrículas o parrillas preestablecidas, y los sistemas de producción, en los que el observador confecciona él mismo su sistema de codificación (Postic M, 1998).

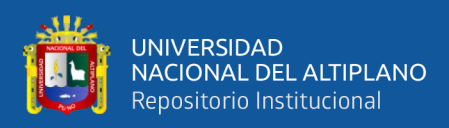

## **3.4 Población y Muestra del Estudio**

La población objeto de estudio estuvo delimitada y constituida los productores de camélidos sudamericanos responsables del diagnóstico y atención a los camélidos de las asociaciones productoras de fibra de camélidos en esta Región de Puno, siendo los 25 productores de camélidos sudamericanos quienes tendrán interacción con el Sistema web de gestión de control y certificación de camélidos sudamericanos (VACAMEL) en la condición de usuarios.

Para la muestra del estudio fue de tipo muestreo por conveniencia del investigador, como indica Hernández *et al.* (2010) en este tipo de muestreo es una técnica de muestreo no probabilístico y no aleatorio utilizada para crear muestras de acuerdo a la facilidad de acceso, la disponibilidad de las personas de formar parte de la muestra, en un intervalo de tiempo dado o cualquier otra especificación práctica de un elemento particular, debido al ámbito actual a los que se denomina tomaran los 25 productores de camélidos sudamericanos (hatos), que cuentan con una certificación de productor otorgados por la Dirección Regional Agraria de Puno de la provincia de Melgar, se toma la referencia de esta zona ya que se encuentra el distrito de Nuñoa que está reconocido como patrimonio mundial de la alpaca suri, por la finura de la alpaca suri.

# **3.5 Diseño Estadístico**

Los diseños cuasi-experimentales manipulan por lo menos una variable independiente para observar su efecto y relación con una o más variables dependientes, se utilizó el pre-test en el diagnóstico de la gestión de control y certificación de los camélidos sudamericanos en la región de Puno y el post-test en la evaluación de la efectividad del sistema web, el criterio que le falta para llegar a este nivel es que no existe ningún tipo de aleatorización, es decir, no hay manera de asegurar la equivalencia inicial

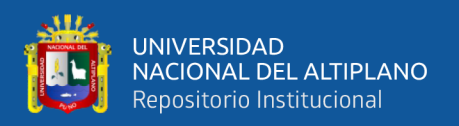

de los grupos experimental y control. Se toman grupos que ya están integrados por lo que las unidades de análisis no se asignan al azar ni por pareamiento aleatorio. La carencia de aleatorización implica la presencia de posibles problemas de validez tanto interna como externa. La validez interna se ve afectada por el fenómeno de selección, la regresión estadística y el proceso de maduración. La validez externa se ve afectada por la variable población, es decir, resulta difícil determinar a qué población pertenecen los grupos. El grupo experimental estuvo conformado por los veterinarios y personal de la región de Puno que actualizan o registran datos referidos a los camélidos en las hojas de cálculo (Avila, 1999).

Como vemos en la Ecuación (1), se consolida el diseño cuasi-experimentales según Hernández *et al.* (2010) es la siguiente:

$$
\mathbf{G} \ \mathbf{0}_1 \ \mathbf{X} \ \mathbf{0}_2 \tag{1}
$$

Donde:

*G:* Representa el grupo experimental.

*X:* Representa el estímulo o tratamiento con el Sistema integral de gestión de la producción de fibra de los camélidos sudamericanos.

*01:* Represente la prueba antes del tratamiento.

*02:* Representa la prueba después del tratamiento.

Este diseño con un grupo experimental permitió el cotejo de resultados Pre-prueba y Pos-prueba, con un alto grado de probabilidad, que el Sistema Web (variable independiente), ha sido factor determinante en la Gestión apropiada de la producción de fibra de los camélidos sudamericanos en la Región de Puno.

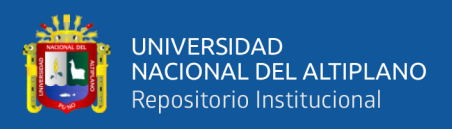

# **3.6 Tipo de estudio**

### **Diseño de Investigación**

Es un estudio practico nuevo en la región donde nos hemos topado con la población que no colabora o no tienen las suficientes herramientas tecnológicas necesarias para hacer uso de esta tecnología, pese a ello se estudia datos reales y con todo que se ha podido recopilar los suficientes y necesarios para realizar la investigación donde se realiza el diseño cuasi experimental, la estructura implica usar un diseño con posprueba o uno con preprueba-posprueba (Avila, 1999).

### **Enfoque de Investigación**

La actual investigación estuvo regida bajo el enfoque cuantitativo donde considera que el conocimiento debe ser objetivo, y que este se genera a partir de un proceso deductivo en el que, a través de la medicación numérica y el análisis estadístico inferencial, se prueban hipótesis previamente formuladas (Hernández *et al.*, 2010).

#### **Método de Investigación**

Se usó el método deductivo en el cual el investigador parte de proposiciones generales o más universales para luego llegar a una afirmación particular (Sampieri *et al*., 2010).

#### **Alcance de Investigación**

Es descriptivo porque busca especificar propiedades y características importantes de cualquier fenómeno que se analice. Describe tendencias de un grupo o población (Sampieri *et al.*, 2010).

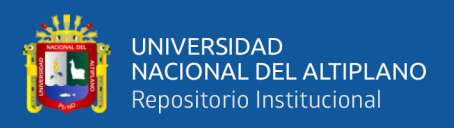

# **3.7 Procedimiento**

### **Metodología de desarrollo de Software**

Se ha utilizado el modelado de datos y artefactos de UML, y con el uso metodología *XP* se ha diseñado el Sistema web de gestión de control y certificación de camélidos sudamericano para la región de Puno. En la fase de exploración se realizó el tratamiento de datos, primero la recopilación y tabulación de datos; en la planificación, el análisis y diseño del sistema, con los requisitos específicos del sistema, el análisis y consistencia de datos, en el desarrollo se diseñó y se usó de estándar de calidad ISO-9126, para luego interpretar los datos para finalmente en las pruebas la validación, validar la Hipótesis mediante t–student, donde se utilizó el software estadístico IBM SPSS Statistics 22 haciendo uso de los laboratorios de la Universidad, usando también hojas de cálculo.

#### **3.8 Análisis de los resultados**

#### **Análisis**

Para el análisis se tomaron los requisitos tomados por el cuestionario y la observación, seguidamente el modelado del contenido, el modelado de iteración, el modelado funcional y el modelado de configuración; para los cuales se utilizan los casos de uso, el modelo entidad-relación, el diagrama de secuencia, el diagrama de actividades y el diagrama de despliegue respectivamente.

#### **Diseño**

Se inicia con el modelado de la arquitectura, luego sigue el modelo de navegación y el modelado de usuario; para los cuales se utilizó las figuras y el diagrama de actividades. El diseño de contenido está implícito en el modelo entidad-relación y el modelo de interfaz de usuario, mientras que el contenido se adquiere automáticamente.

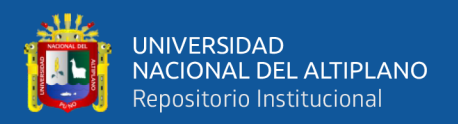

# **Implementación**

La implementación inicia con el diseño gráfico de interfaz de usuario y la creación de la base de datos, luego la codificación y las pruebas de los componentes del Sistema Integral; para ello se hace uso de las herramientas y tecnologías web.

# **Prueba de hipótesis**

Para la prueba de Hipótesis se utilizó de guía la contrastación que se realiza en Centeno & Ascencio (2013) y Apaza & Ccamapaza (2016), donde se verifico correctamente la hipótesis según la Ecuación (1).

**H0:** El Sistema web de gestión de control y certificación de camélidos sudamericano para la región de Puno, no beneficia a los productores de la región de Puno a través del diagnóstico, desarrollo y la efectividad de la calidad del producto Estándar ISO-9126.

**H1:** El Sistema web de gestión de control y certificación de camélidos sudamericano para la región de Puno, beneficia a los productores de la región de Puno a través del diagnóstico, desarrollo y la efectividad de la calidad del producto Estándar ISO-9126.

 $\alpha$  = Significancia = 5%

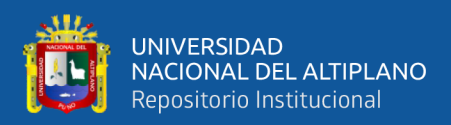

# **CAPÍTULO IV**

# **RESULTADOS Y DISCUSIÓN**

Para poder diagnosticar la gestión de control y certificación de los camélidos sudamericanos en la región Puno se realizó un cuestionario ya aplicado y validado por Centeno & Ascencio (2013), el cual fue adaptado para la presente investigación y se aplicó a la muestra del estudio, y así poder generar un diagnostico que se nos ayude a poder desarrollar y evaluar el sistema con puntos importantes que nos permitan mejorar en el correcto desarrollo también se aplicó el método histórico lógico, conociendo la cantidad y forma de difusión de la información necesaria para realizar el sistema de web, y se complementó con la observación en donde se pudo recoger información sobre el estudio.

# **4.1 Diagnóstico de la gestión de control y certificación de los camélidos sudamericanos en la región de Puno**

**Tabla 2**: Nivel de aceptación de la gestión de control en funcionamiento desde el punto de vista del usuario

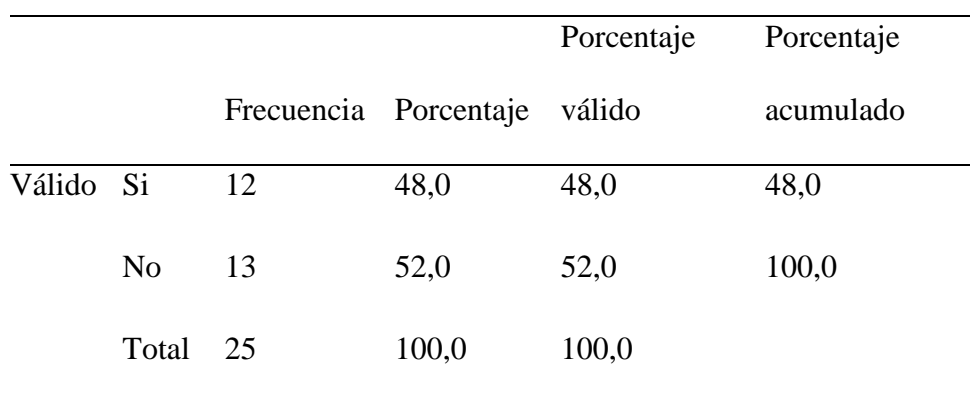

# **Elaborado por el equipo de trabajo**

Según la Tabla 2, el sistema actual en funcionamiento que tienen los encuestados indican que, si realiza lo que pide con un 48,0% y no con un 52,0%, esto indica que es

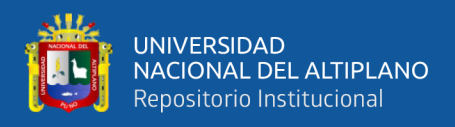

necesario para el funcionamiento que cubra todas las necesidades y así poder mejorar mediante la implementación del sistema.

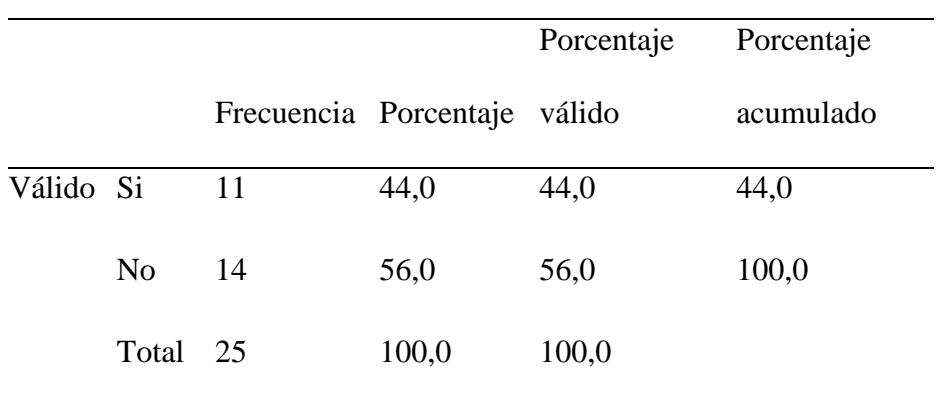

### **Tabla 3**: Funcionalidad del sistema

**Elaborado por el equipo de trabajo**

Según la Tabla 3, la satisfacción de las funcionalidades que brinda el sistema actual y si lo realiza en forma esperada y correcta, un 56,0% indicaron que no y un 44,0% que sí, esto indica que es necesario que el sistema a aplicarse tenga diferentes funcionalidades que funcionen de forma esperada y correcta.

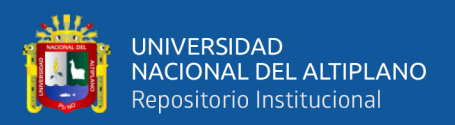

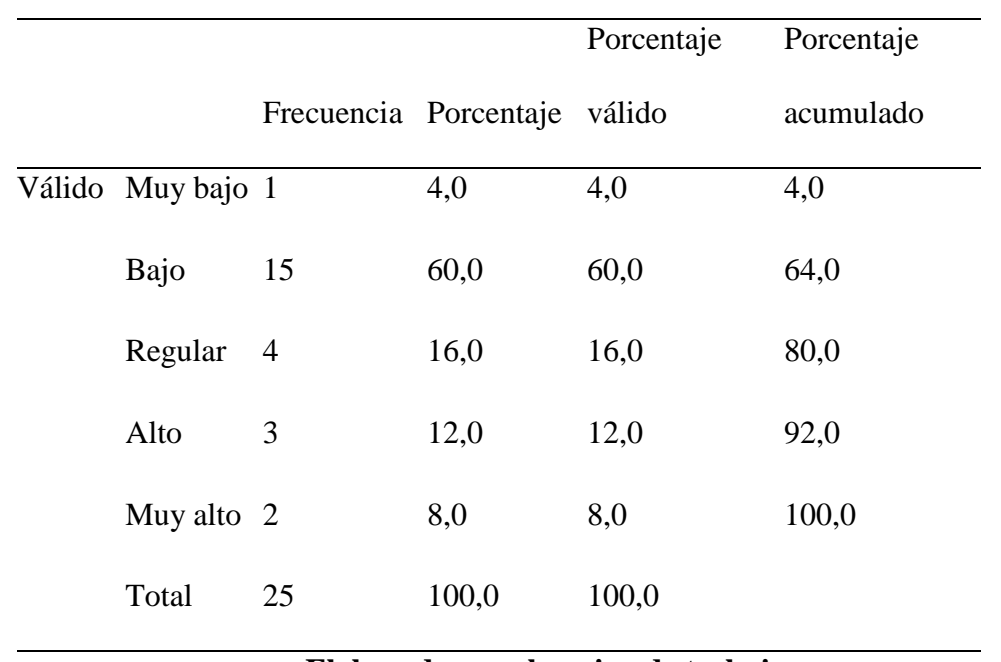

# **Tabla 4**: Tiempos de respuesta para cada solicitud o petición al sistema

# **Elaborado por el equipo de trabajo**

Indica en la Tabla 4, que los tiempos de respuesta en cada solicitud o petición de sistema lo califica, un 60,0% con bajo, un 16,0% con regular, un 12,0% con alto, un 8,0% con muy alto, y un 4,0% con muy bajo, esto indica que es necesario que los tiempos de respuesta del sistema sean altos y rápidos para permitir un mejor manejo de información.

#### **Tabla 5**: Información del sistema en funcionamiento

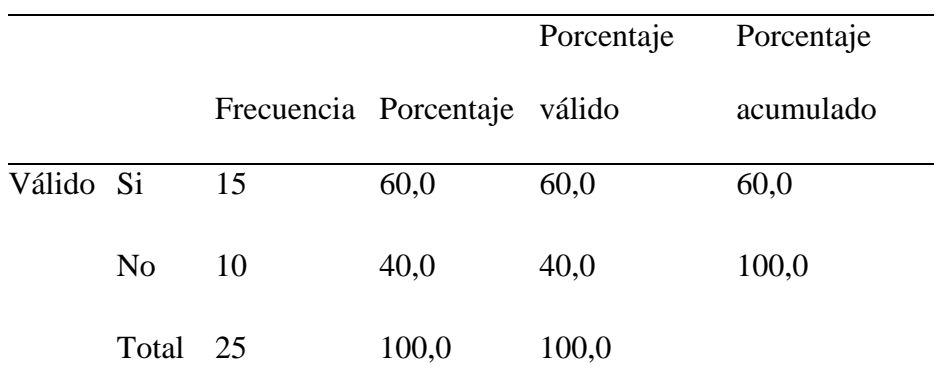

# **Elaborado por el equipo de trabajo**

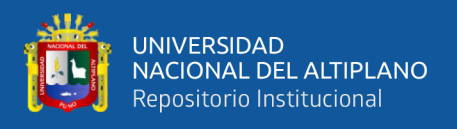

Según la Tabla 5, la información que muestra el sistema que poseen es completa y precisa, un 60,0% señalo que sí y un 40,0% respondieron que no, esto indica la necesidad de mejorar el funcionamiento del sistema que sea completa y precisa.

**Tabla 6**: Tiempo de recuperación al ocurrir un corte de fluido eléctrico o pérdida de comunicación con el servidor

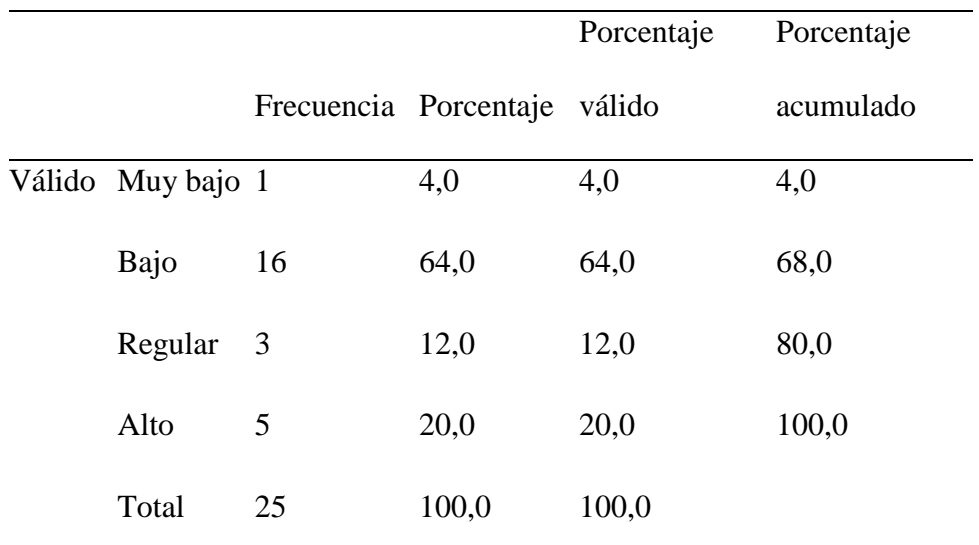

**Elaborado por el equipo de trabajo**

Indica en la Tabla 6, que cuando ocurre un corte de fluido eléctrico o pérdida de comunicación con su sistema actual, el tiempo de recuperación lo consideran, un 64,0% con bajo, un 12,0% con regular, un 20,0% con alto y un 4,0% con muy bajo, esto nos manifiesta la necesidad de que el sistema pueda tener una rápida recuperación del mismo por ello la importancia que sea web para evitar pérdidas en la base de datos y otros.

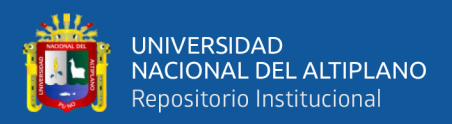

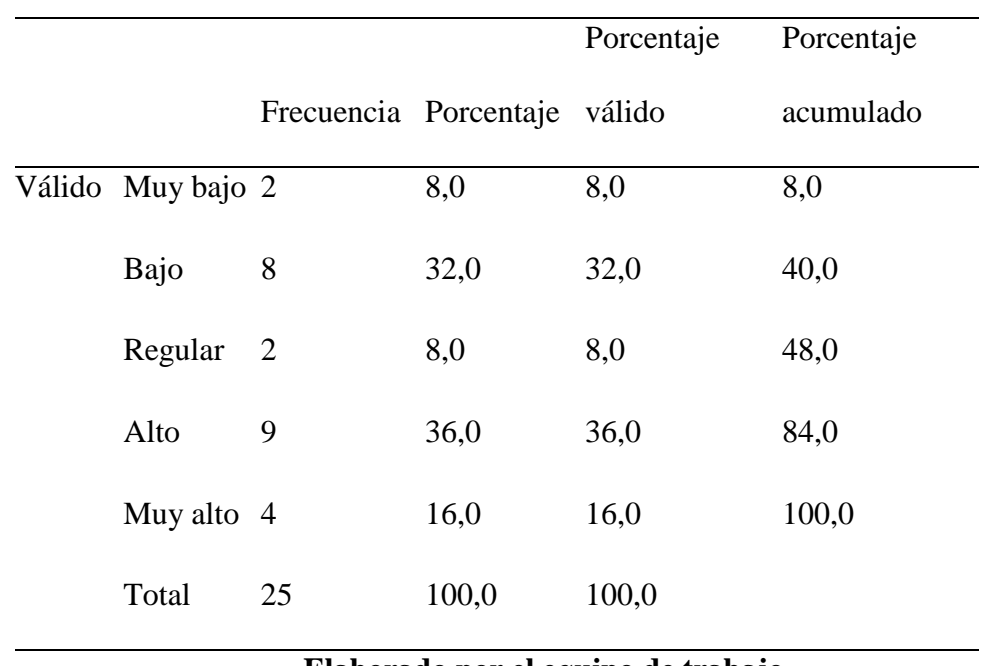

#### **Tabla 7**: La ejecución y el desenvolvimiento del sistema

**Elaborado por el equipo de trabajo**

Según la Tabla 7, los equipos informáticos que se disponen, califican la ejecución y desenvolvimiento, un 36,0% con alto, un 8,0% con regular, un 16,0% con muy alto, 32,0% con bajo y un 8,0% con muy bajo, esto da un indicador al nuevo sistema que sea fluido y ejecute correctamente sus funciones.

|           |                |    |                       | Porcentaje | Porcentaje |
|-----------|----------------|----|-----------------------|------------|------------|
|           |                |    | Frecuencia Porcentaje | válido     | acumulado  |
| Válido Si |                | 16 | 64,0                  | 64,0       | 64,0       |
|           | N <sub>o</sub> | 9  | 36,0                  | 36,0       | 100,0      |
|           | Total          | 25 | 100,0                 | 100,0      |            |

**Tabla 8**: Acceso y usabilidad del sistema

# **Elaborado por el equipo de trabajo**

Según la Tabla 8, se realizó una pregunta sobre si cualquier persona puede acceder al sistema y usarlo, un 64,0% respondió que sí y un 36,0% que no, es importante señalar

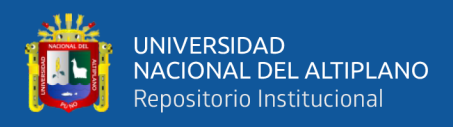

que se necesita tener un control de usuario y contraseña para poder proteger de mejor manera la base de datos.

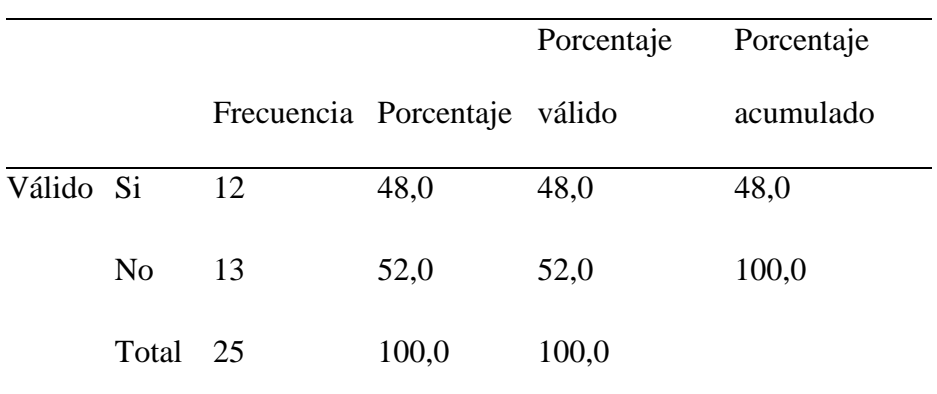

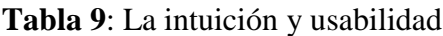

**Elaborado por el equipo de trabajo**

Según la Tabla 9, el sistema en funcionamiento es intuitivo y usable, un 48,0% respondió que sí y un 52,0% que no, es importante que el funcionamiento del sistema sea intuitivo y usable.

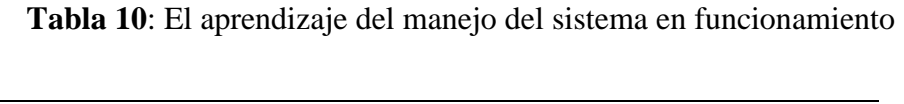

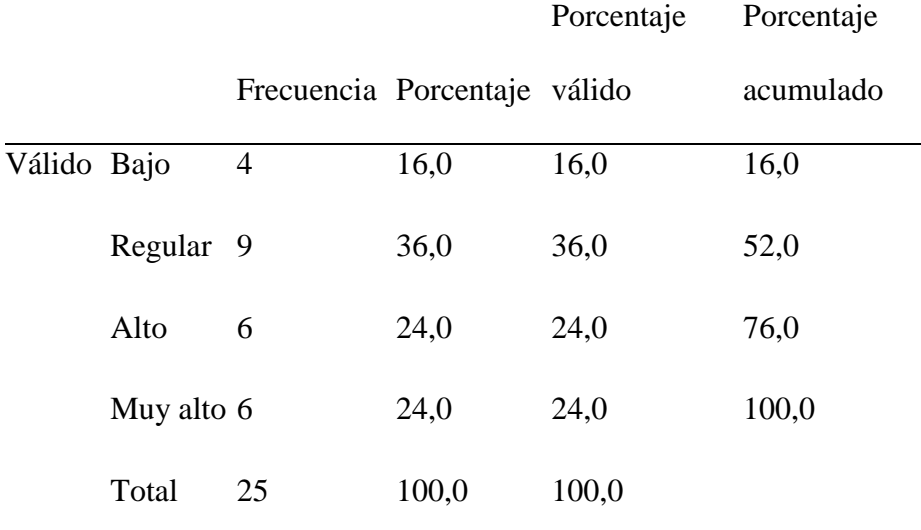

**Elaborado por el equipo de trabajo**

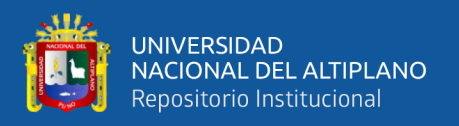

Según la Tabla 10, califica que el aprendizaje del manejo del sistema en funcionamiento, un 24,0% respondió que alto y muy alto, un 16,0% bajo y un 36,0% que regular, por lo cual es necesario que el sistema tenga una interfaz amigable y fácil de manejar.

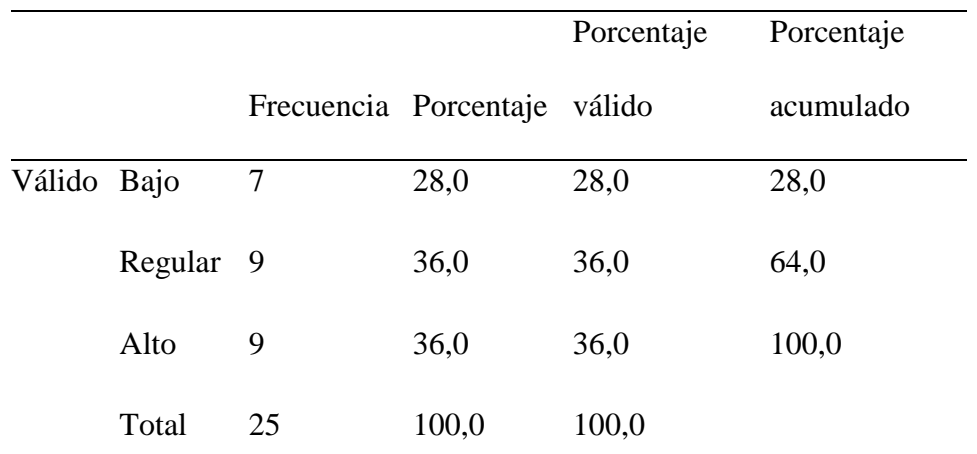

**Tabla 11**: El grado de facilidad que le ofrece el sistema para realizar sus tareas

# **Elaborado por el equipo de trabajo**

Según la Tabla 11, el grado de facilidad que le ofrece el sistema en funcionamiento para realizar sus tareas es regular y alto en un 36,0%, y un 28,0% que bajo, por lo cual es necesario que el sistema en funcionamiento realice de forma adecuada todas sus tareas.

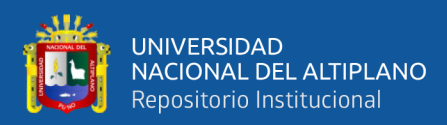

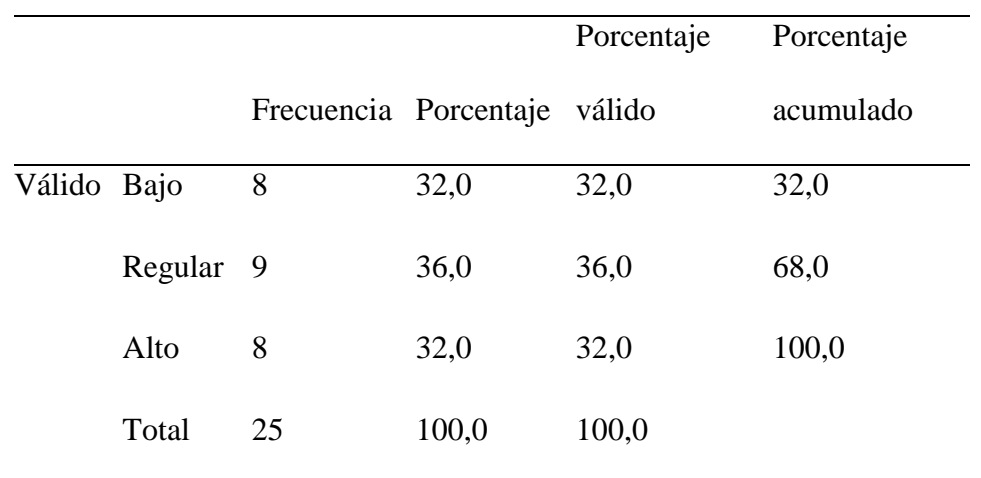

### **Tabla 12**: Tratamiento de errores

# **Elaborado por el equipo de trabajo**

Según la Tabla 12, al presentarse un error en el óptimo funcionamiento del sistema la solución que brindan es regular en un 36,0%, y un 32,0% que alto y bajo, por lo cual se tiene que tener un respaldo frente a errores que puedan ocurrir para brindar las mejores soluciones.

**Tabla 13**: Adaptación a nuevos requerimientos

|           |                |    |                       | Porcentaje | Porcentaje |
|-----------|----------------|----|-----------------------|------------|------------|
|           |                |    | Frecuencia Porcentaje | válido     | acumulado  |
| Válido Si |                | 13 | 52,0                  | 52,0       | 52,0       |
|           | N <sub>o</sub> | 12 | 48,0                  | 48,0       | 100,0      |
|           | Total 25       |    | 100,0                 | 100,0      |            |

# **Elaborado por el equipo de trabajo**

Según la Tabla 13, desde el punto de vista de encuestado si el sistema podrá adaptarse a nuevos requerimientos un 52,0% respondieron que sí, y un 48,0% que no, por lo que existe la necesidad de mejorar la adaptabilidad del sistema.

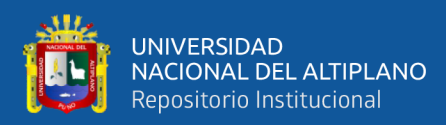

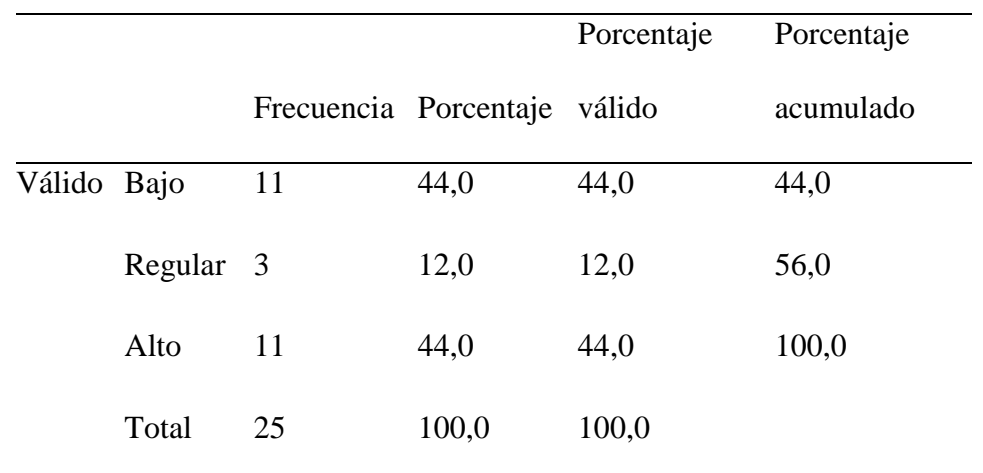

### **Tabla 14**: Solución frente a los cambios

### **Elaborado por el equipo de trabajo**

Según la Tabla 14, cuando solicitaron cambios la solución que brindaron es bajo y alto en un 44,0% y un 12,0% que regular, por lo que existe la necesidad de cuando piden cambios en las funcionalidades solicitadas, la solución brindada debe de adaptarse y cumplir de la manera más rápida.

# **Tabla 15**: Ejecución sin inconvenientes

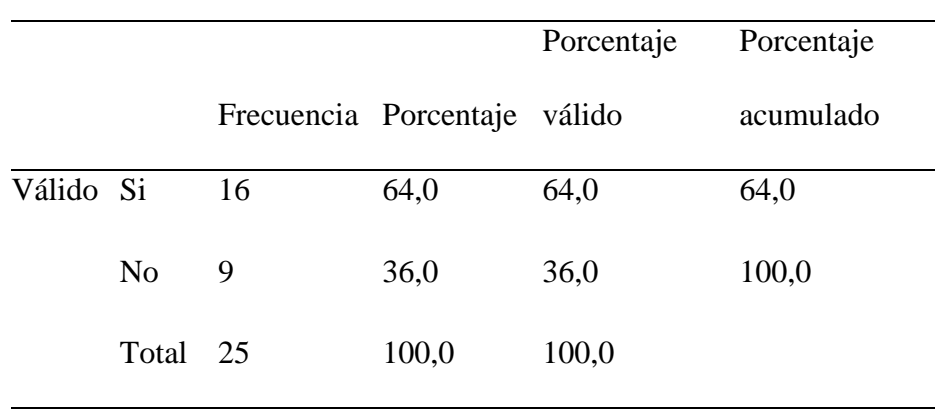

# **Elaborado por el equipo de trabajo**

Según la Tabla 15, en la etapa de prueba del sistema, se ejecutó sin inconvenientes respondieron que si un 54,0% y un 36,0% que no, por lo que existe la necesidad de que, en la etapa de la prueba del sistema, se ejecute todas las funcionalidades sin inconvenientes.
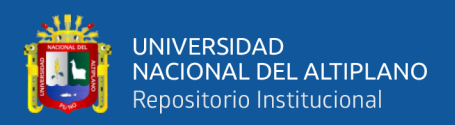

#### **Tabla 16**: Ingreso a través de otro ordenador, otro sistema operativo y otro

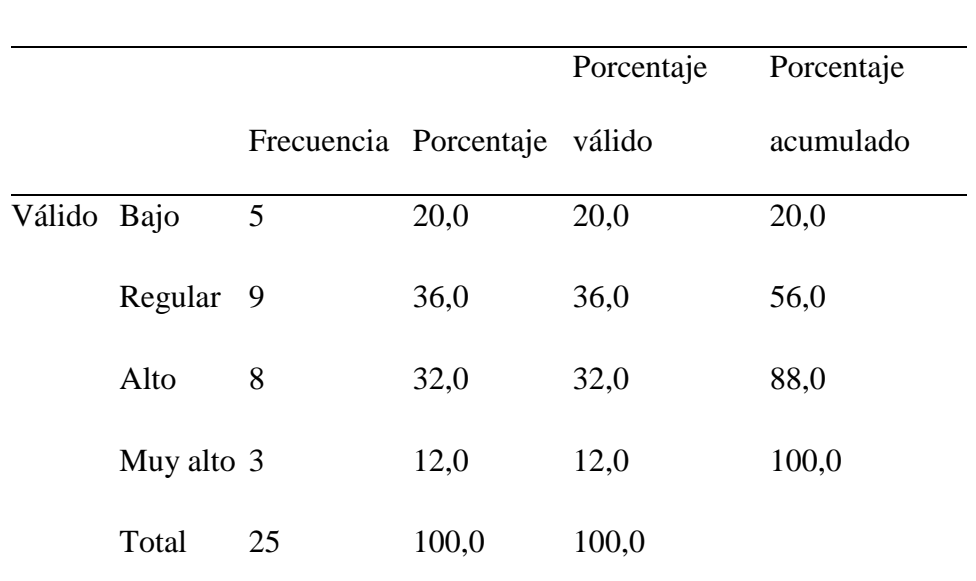

navegador

### **Elaborado por el equipo de trabajo**

Según la Tabla 16, calificaron que en el sistema cuando ingresa a través de otro ordenador, otro sistema operativo y otro navegador un 36,0% que regular, un 32,0% que alto, 20,0% que bajo y un 12,0% que muy alto, por lo que existe la necesidad de que sistema sea multiplataforma y adaptable a cualquier ordenador, sistema operativo y otro navegador, por lo cual se optará por un sistema web.

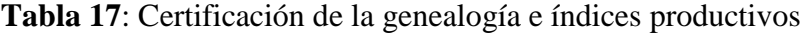

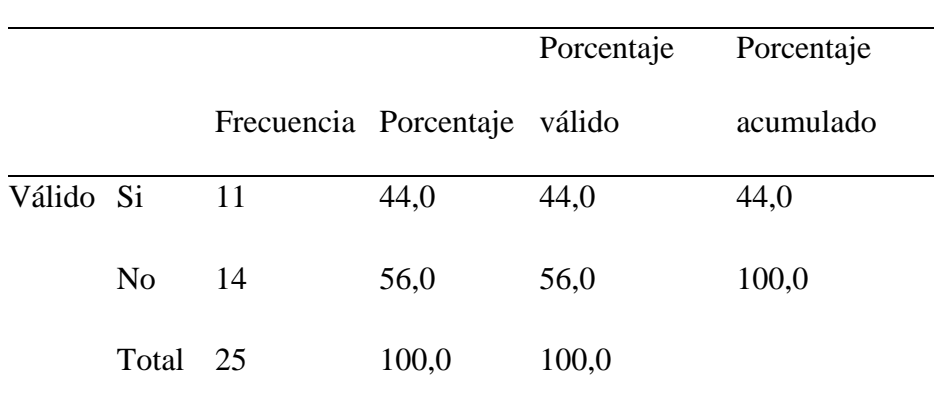

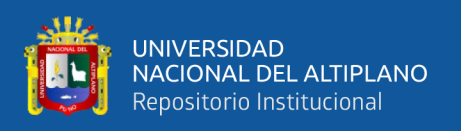

Los encuestados indicaron en la Tabla 17, que al utilizar el sistema se puede certificar la genealogía e índices productivos de sus camélidos en su sistema actual un 44,0% que sí, y un 56,0% que no, por lo tanto, la aplicación debe poder certificar la genealogía e índices productivos de los camélidos.

# **4.2 Desarrollo del sistema web para la mejora de la gestión de control y certificación de los camélidos sudamericanos**

#### **Planificación**

En este apartado se realizó la descripción del procedimiento para el desarrollo del sistema web de gestión de control y certificación de camélidos sudamericanos para la región de Puno en base a los objetivos e hipótesis formuladas en esta investigación para el desarrollo se utilizó Laravel.

El sistema será independiente, es decir que no dependerá de otros sistemas. Será utilizado por los productores de camélidos sudamericanos (hatos) que cuentan con una certificación de productor otorgados por la DRA (Dirección Regional Agraria)-Puno de la provincia de Melgar, se toma la referencia de esta zona ya que se encuentra el distrito de Nuñoa, la información ha de ser clasificada, alimentada por los productores, la población ganadera, administrada por el personal involucrado en las actividades de recolección de información.

#### **Funcionalidad del sistema**

La funcionalidad del sistema es básicamente la de recepción de datos a través de formularios y el proceso de datos en el retorno de información solicitada e imperante (a través de reportes y notificaciones) de forma automática en tiempo real.

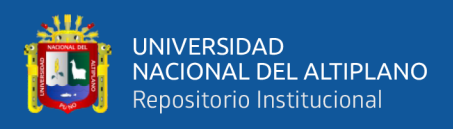

### **Análisis y diseño del sistema**

### **Historias de Usuario**

#### **Tabla 18**: Historia de usuario 1

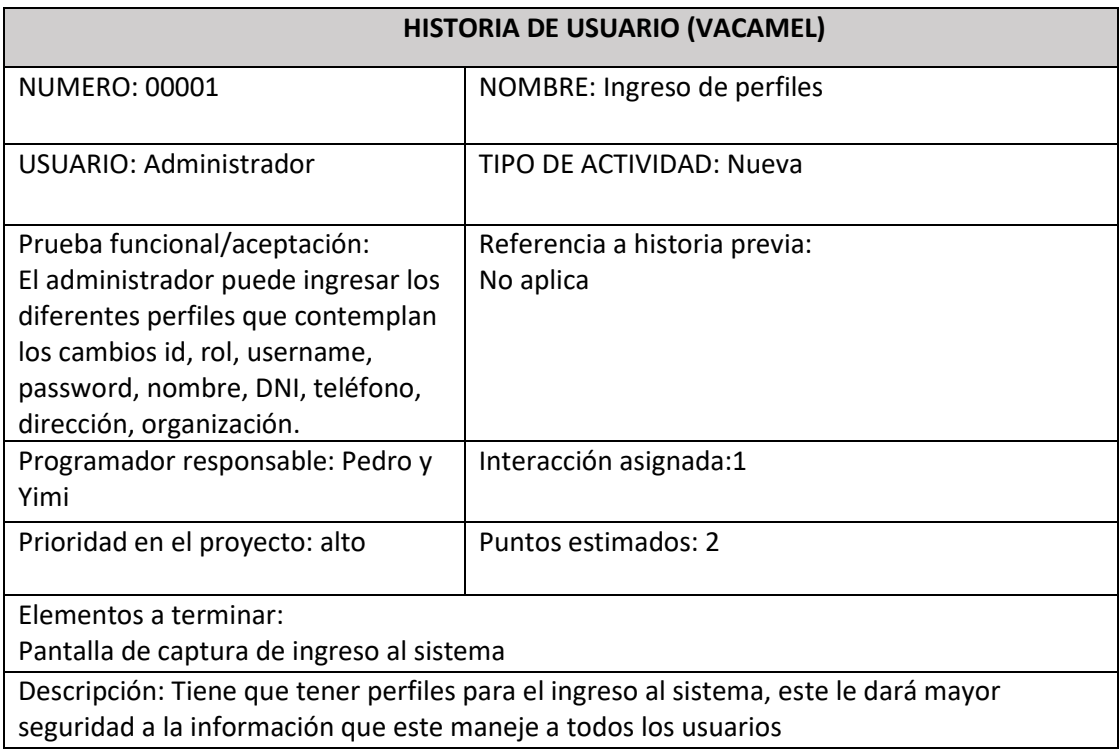

# **Elaborado por el equipo de trabajo**

## **Tabla 19**: *Historia de usuario 2*

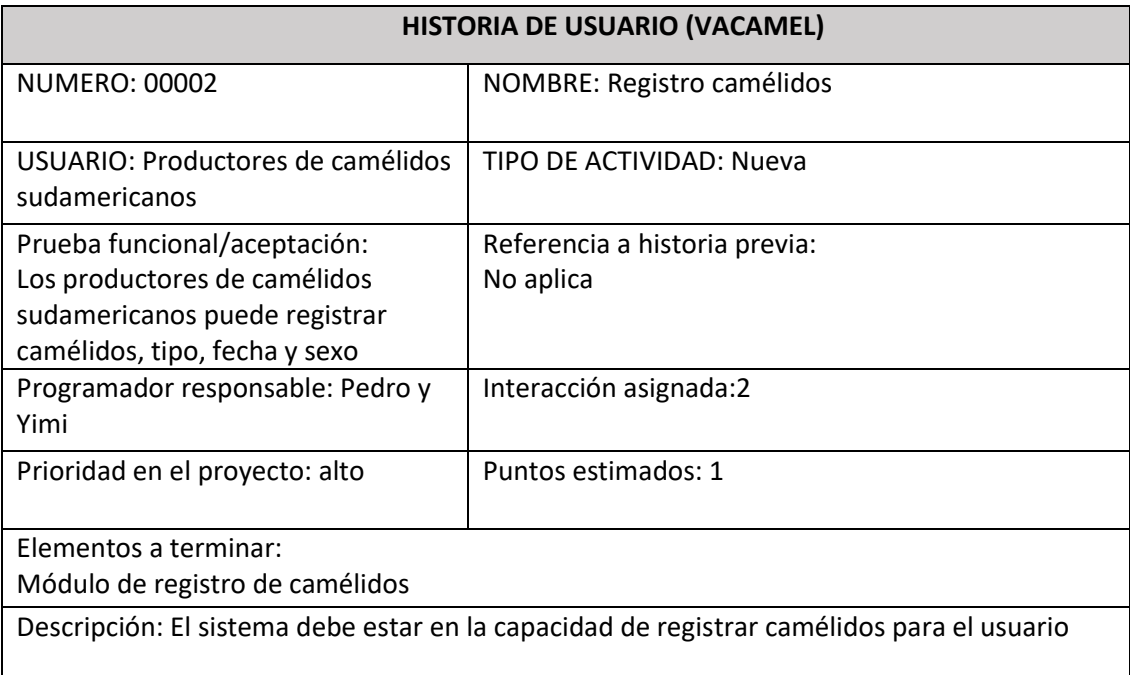

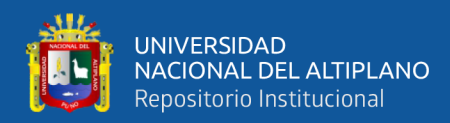

#### **Tabla 20**: *Historia de usuario 3*

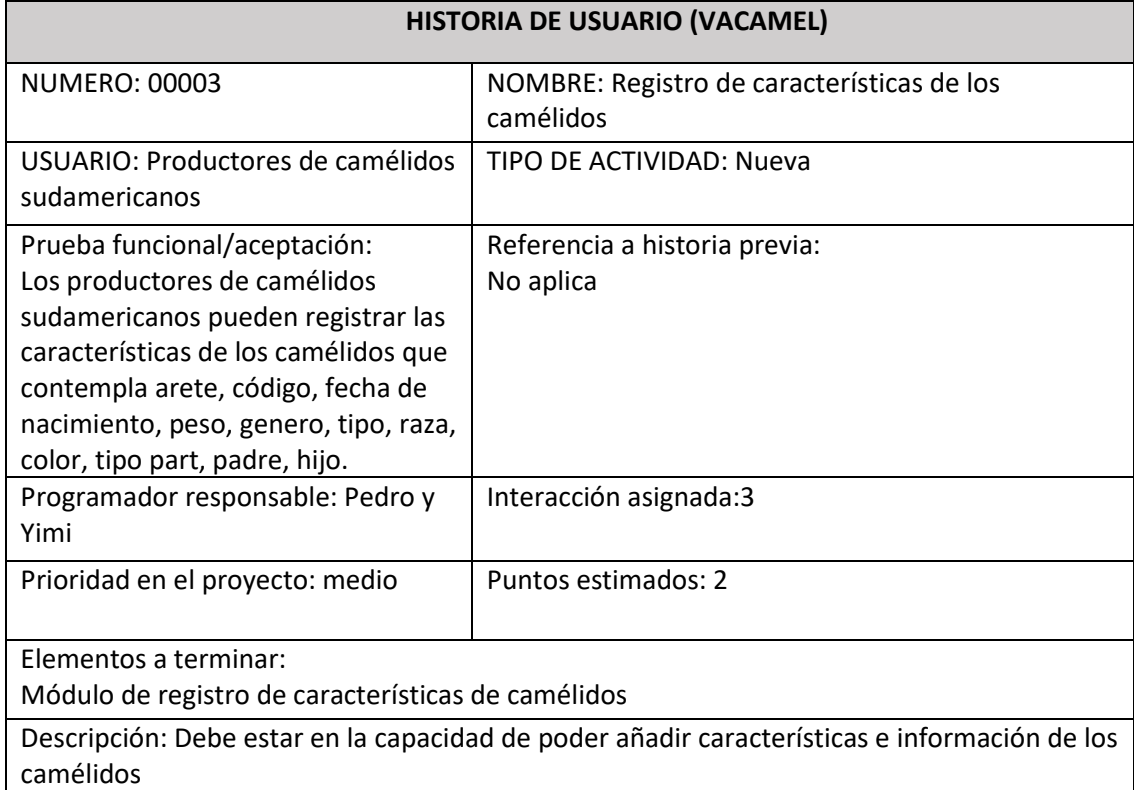

# **Elaborado por el equipo de trabajo**

#### **Tabla 21**: *Historia de usuario 4*

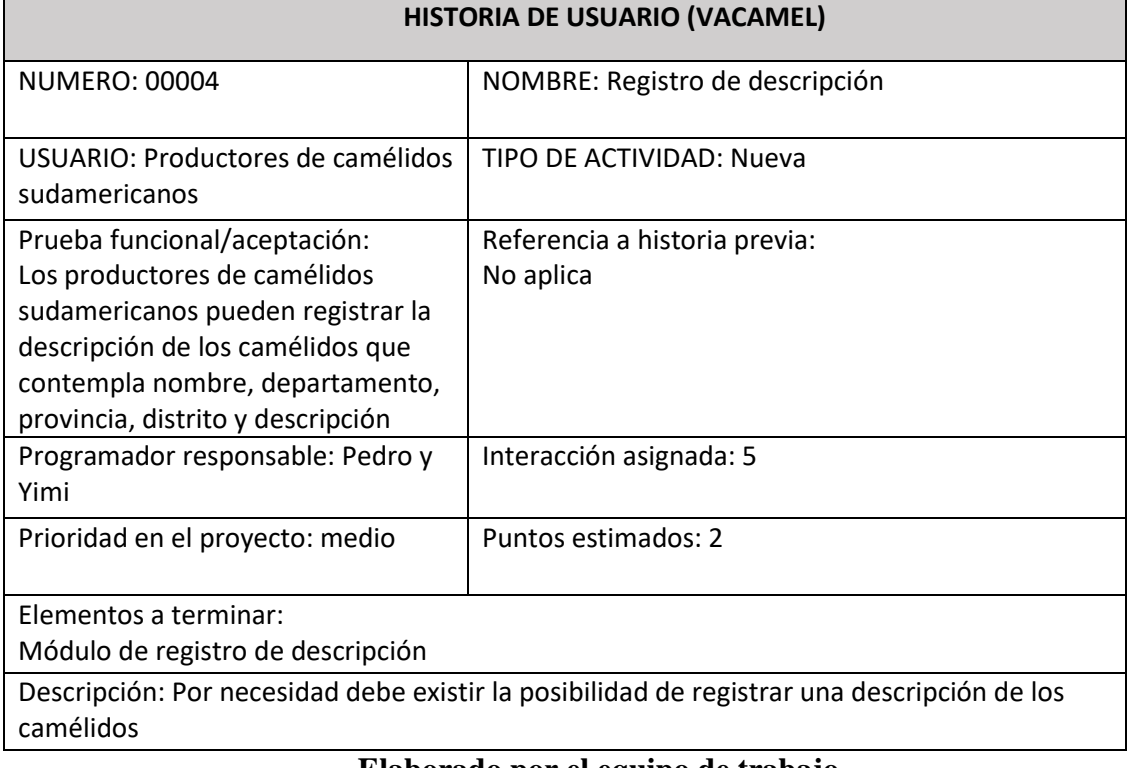

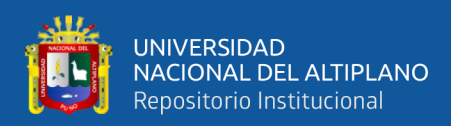

#### **Tabla 22**: *Historia de usuario 5*

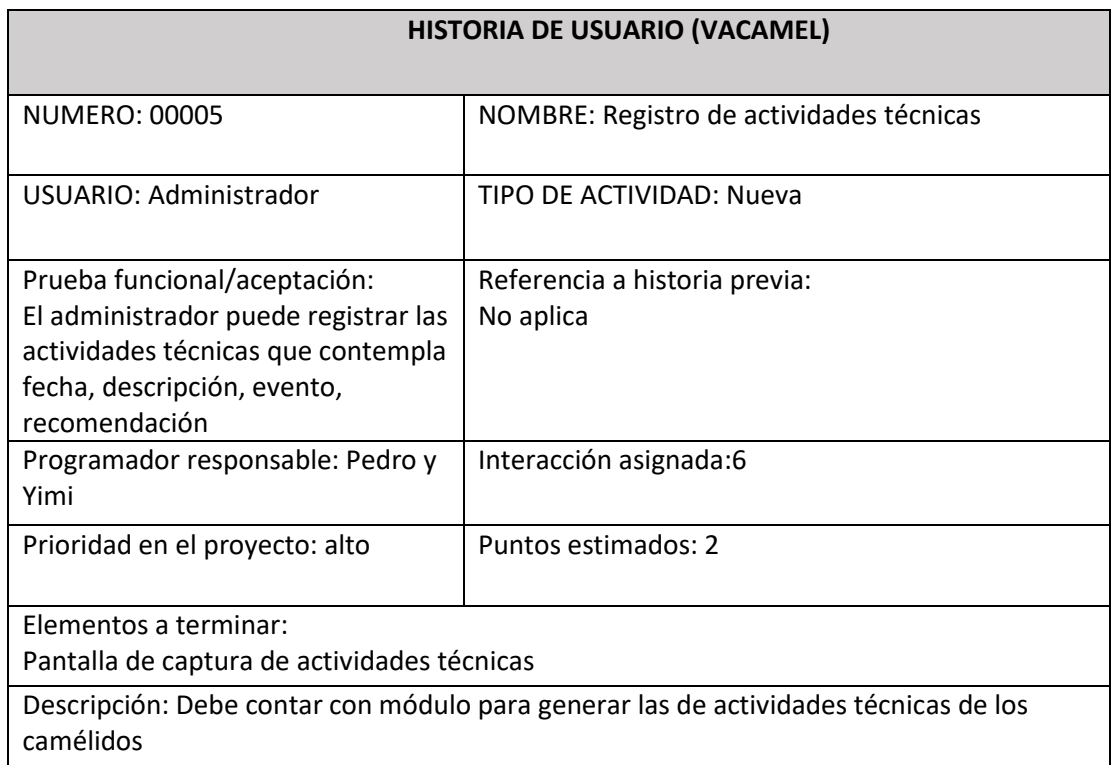

# **Elaborado por el equipo de trabajo**

#### **Tabla 23**: *Historia de usuario 6*

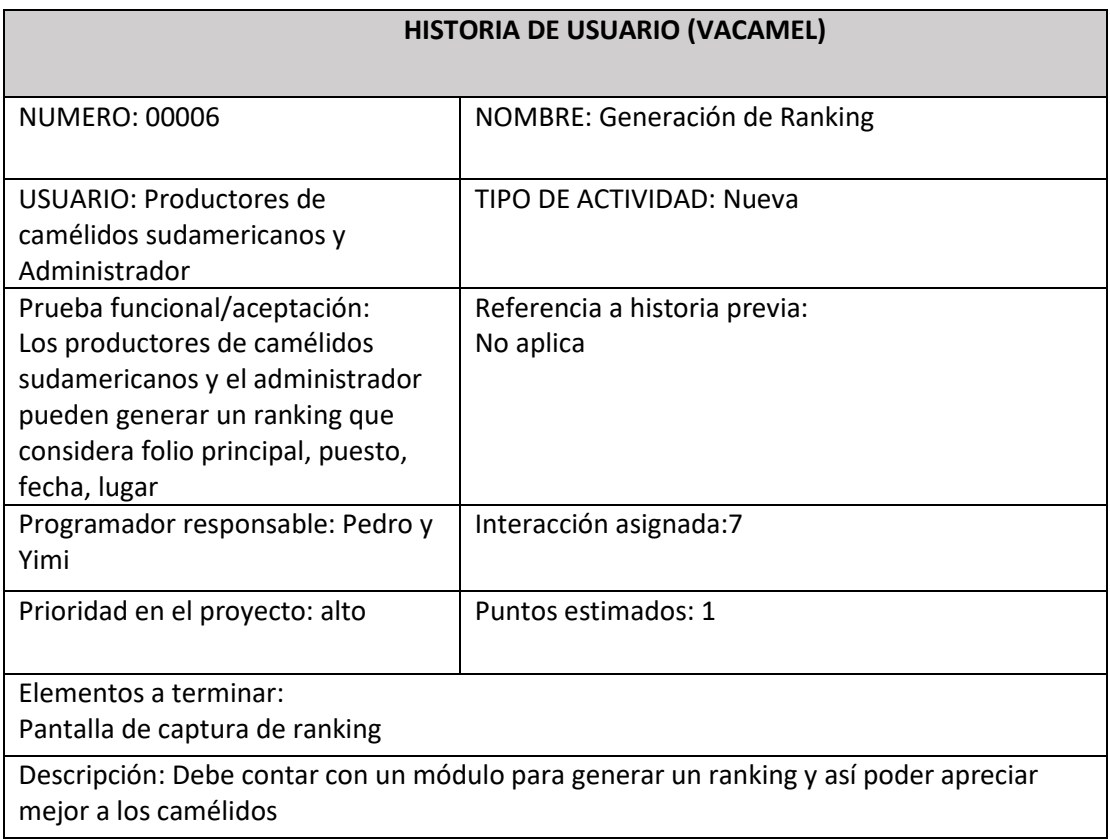

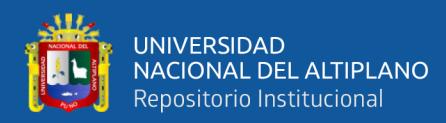

#### **Tabla 24**: *Historia de usuario 7*

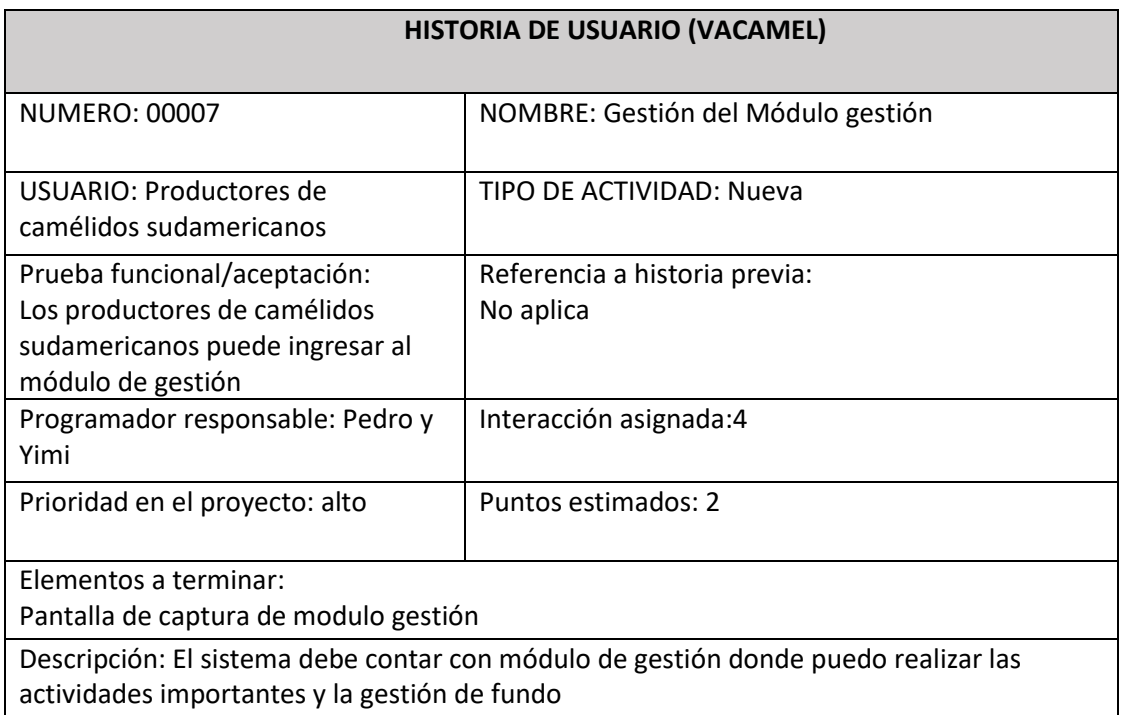

#### **Elaborado por el equipo de trabajo**

#### **Tabla 25**: *Historia de usuario 8*

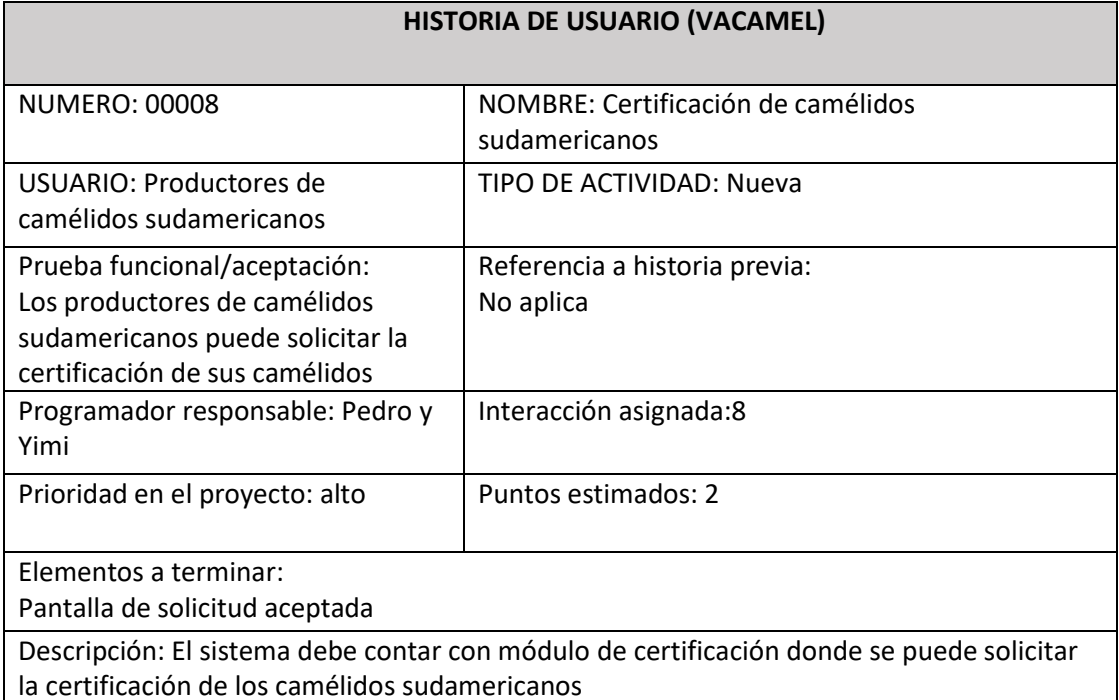

## **Elaborado por el equipo de trabajo**

#### **Requisitos específicos del sistema**

Dentro de los requisitos se identifican los Requisitos comunes de interfaces:

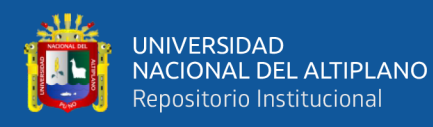

#### 1) Interfaces de Usuario.

- Acerca del entorno visual del sistema, tendrá una interfaz amigable y simple presente en las GUI's principales del sistema.

- Los colores de la GUI deberán tener los matices de los colores simples.

- Habrá un menú de acceso en el lado izquierdo de la GUI a partir de donde se podrá acceder a las acciones que podrá ejecutar cada persona involucrada al sistema.

2) Interfaces de Hardware.

- Cualquier dispositivo con navegador.

3) Interfaces de Software.

- Windows 10 (aunque el Sistema es web y es Independiente del sistema Operativo)

- Navegador de Internet (Google Chrome, mozilla, etc.)

#### **Requerimientos funcionales**

Según el cuestionario realizado para diagnosticar la gestión de control y certificación de los camélidos sudamericanos, y después de haber observado a los productores viendo su necesidad durante las consultas el sistema tendrá los siguientes puntos más relevantes que el software debe poder realizar:

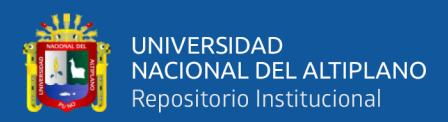

# **Tabla 26**: Requisitos funcionales

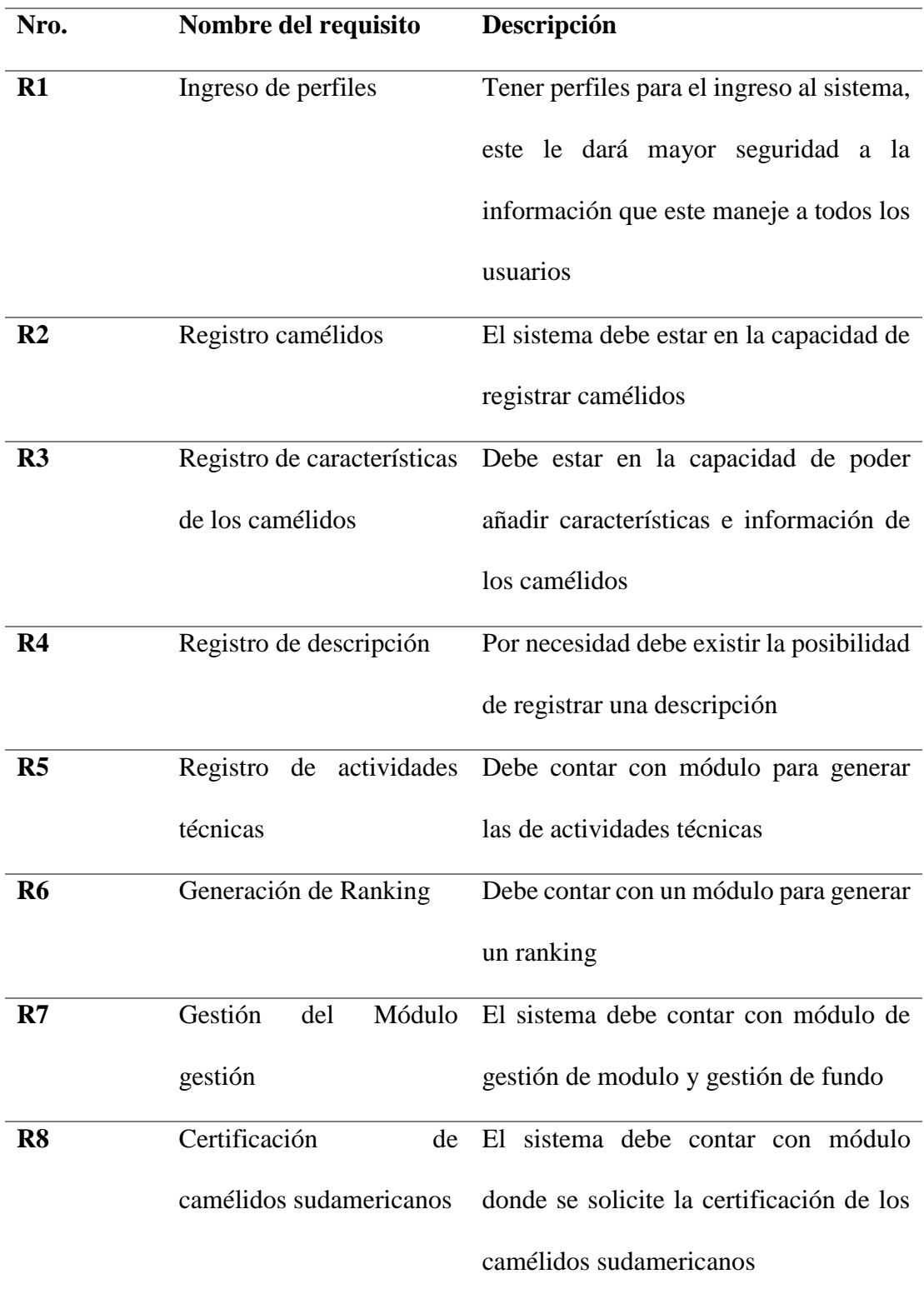

# **Elaborado por el equipo de trabajo**

#### **Requerimientos no funcionales**

• Aplicación web.

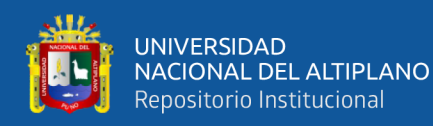

- Interfaz de fácil entendimiento del software.
- Disponibilidad de encontrarse disponible 24/7.
- Mantenimiento y escalabilidad, que este diseñado pensando en el crecimiento del sistema.

#### **Análisis del sistema**

Para el desarrollo del sistema web de gestión de control y certificación de camélidos sudamericanos para la región de Puno, el primer paso fue analizar los datos e información recogida de los encuestado donde nos topamos que sus datos lo realizaban de manera tradicional con cuaderno entre otros. En varios de los casos la utilización de estas hojas ha causado pésimo control en la gestión, seguimiento de la trazabilidad de los animales y pérdida de información y es así como se empezó con el diseño del sistema.

#### **Definición de roles**

Debido a la coyuntura actual de la pandemia, y la disponibilidad de recursos humamos, los investigadores asumimos los roles de directa relación con el desarrollo del sistema. Por lo que se han tomado en consideración los roles más importantes según el desarrollo de la presente investigación.

**- Programador:** El investigador asume el rol de programador por tal motivo es el encargado de escribir el código fuente necesario para la implementación del sistema web de gestión de control y certificación de camélidos sudamericanos para la región de Puno.

- **Cliente:** Los diferentes encuestados son los responsables quienes, definen las especificaciones del sistema e influye en el desarrollo sin ejercer control, define las pruebas funcionales.

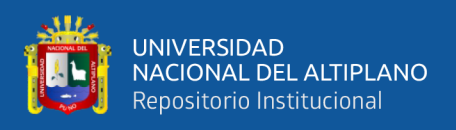

- **Tester:** Este rol es también asumido por el desarrollador con el motivo de apoyar al cliente en la preparación y realización de pruebas también está encargado de explicar los resultados al equipo.

- **Tracker:** Los investigadores analizaron la información sobre la marcha del proyecto sin afectar demasiado el proceso.

- **Entrenador:** los investigadores, son los responsables globales del proyecto también es el encargado de verificar que se estén aplicando correctamente las guías *XP*.

#### **Funcionalidades, requisitos de tipo de usuario**

En el sistema se tiene un solo administrador y/o usuario:

**Administrador:** Toda persona con una cuenta y accesos autorizados al sistema realiza funciones tales como: registro de nuevos usuarios, monitoreo del funcionamiento del sistema y notificación de los posibles errores a presentarse.

#### **Diseño**

Lo principal del diseño es de crear la solución de las necesidades que se planteó en la primera parte, se ha tomado en consideración el especial énfasis que hace *XP* en los diseños simples y claros. Para un mejor entendimiento de las propiedades del sistema y aplicando los diagramas UML.

#### **Diagrama de clases**

Todos los casos de uso anteriores se representan en diagramas de clases, comenzando por el modelado del administrador y/o usuario que representan a las entidades que se relacionan con el sistema web identificadas en la etapa de análisis con sus atributos y tipos de datos utilizados la cual se muestra en la Figura 1.

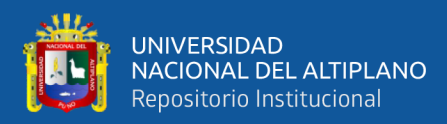

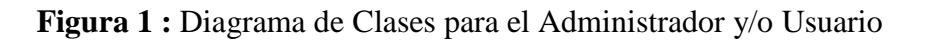

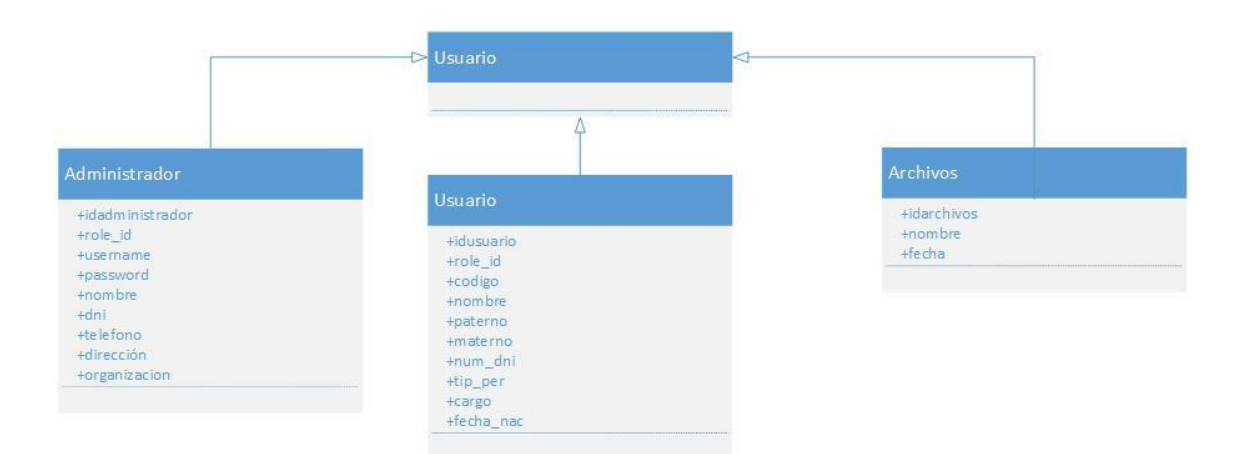

**Elaborado por el equipo de trabajo**

### **Diagrama de clase para el Administrador y/o usuario**

Empezamos por la entidad Administrador y/o Usuario el cual está asociada a los

casos de uso: LOGIN

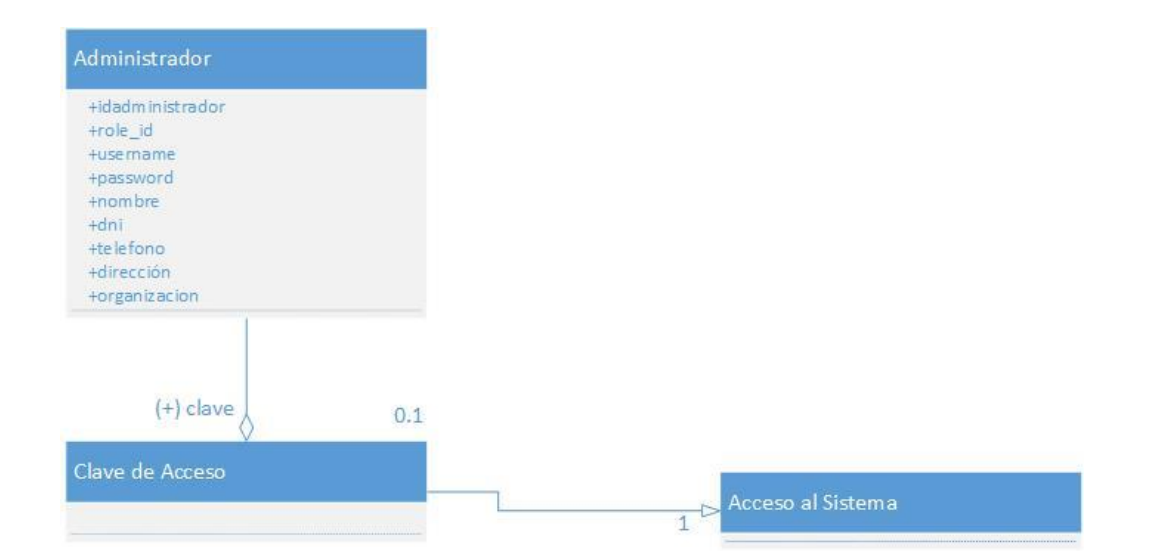

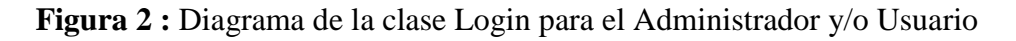

# **Elaborado por el equipo de trabajo**

Según se observa en la Figura 2, el administrador y/o usuario a través de una clave de acceso puede ingresar al sistema, esta clave de acceso tiene dos únicas posibilidades

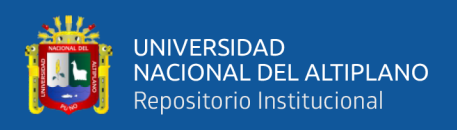

(cierto = 1 o falso = 0) de lo cual se define el acceso a la interfaz la cual solamente se hace por una sola entidad con esta descripción. De la misma forma también el administrador puede registrar más usuarios para que puedan acceder al sistema, también puede modificar información y así mismo borrar usuarios.

#### **Diagrama de actividades**

La siguiente etapa en el modelo de análisis basado en UML comprende el modelado de las acciones a ejecutarse en el sistema.

#### **Diagramas de Actividades para el Administrador y/o Usuario**

Comenzando con el actor Administrador que es el encargado de actualizar lo concerniente a la información se puede resumir las actividades a desarrollar en tres actividades generales como se muestran en la Figura 3, que comprenden: Realizar informe de Registros, Actualizaciones, Actividades de Mantenimientos y Reportes.

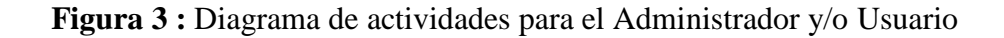

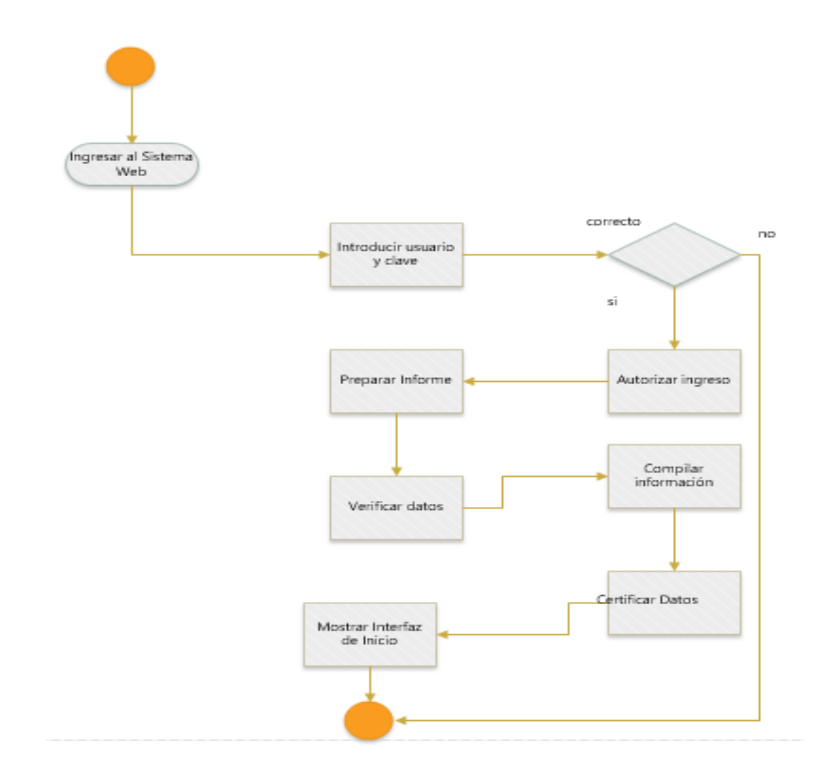

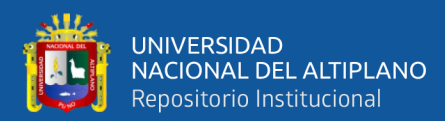

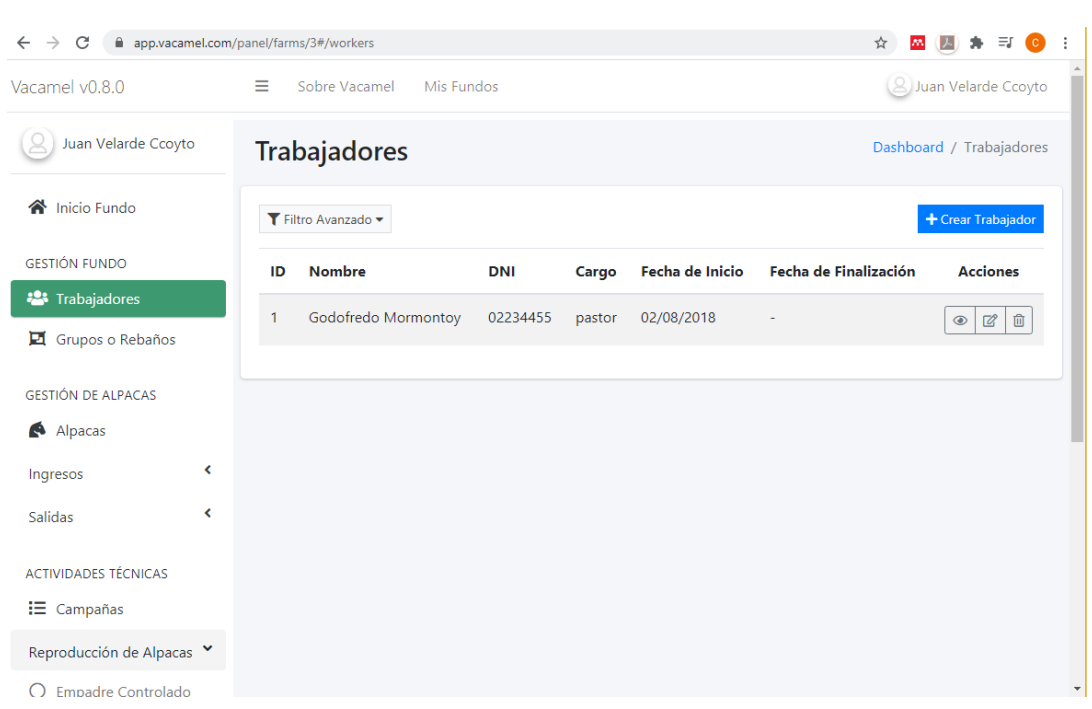

#### **Figura 4 :** Diseño de entorno de trabajadores

# **Elaborado por el equipo de trabajo**

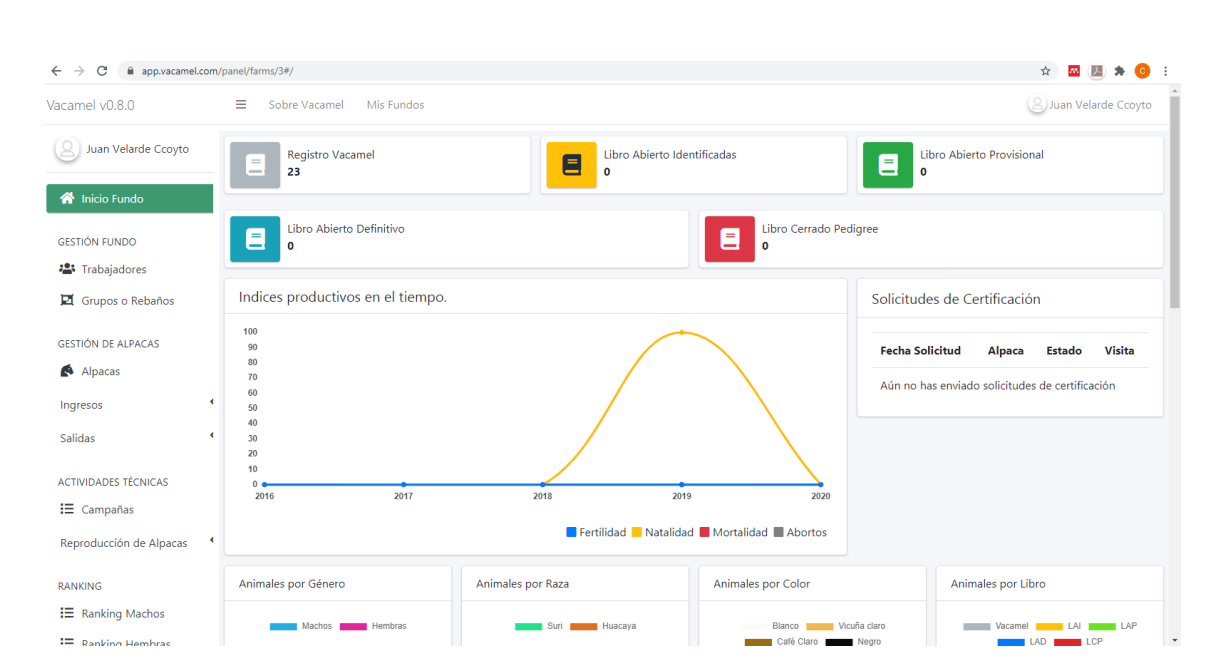

**Figura 5 :** Diseño de entorno de reportes

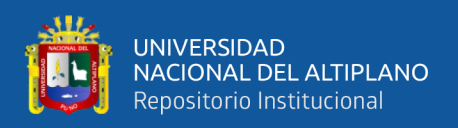

#### **Casos de uso para el administrador y usuario**

La propuesta de una interfaz está dirigida a desarrollar una herramienta tecnológica que facilite la integración de los miembros que ingresen al sistema web de gestión de control y certificación de camélidos sudamericanos para la región de Puno.

Utilizando las tecnologías que ofrece; para ello se realizó un modelado de las situaciones y convivencias que tienen los actores del sistema web de gestión de control y certificación de camélidos sudamericanos para la región de Puno, a continuación, se muestra en la Figura 6 y Figura 7 un diagrama de casos de uso para mostrar el modelado del usuario y administrador respectivamente.

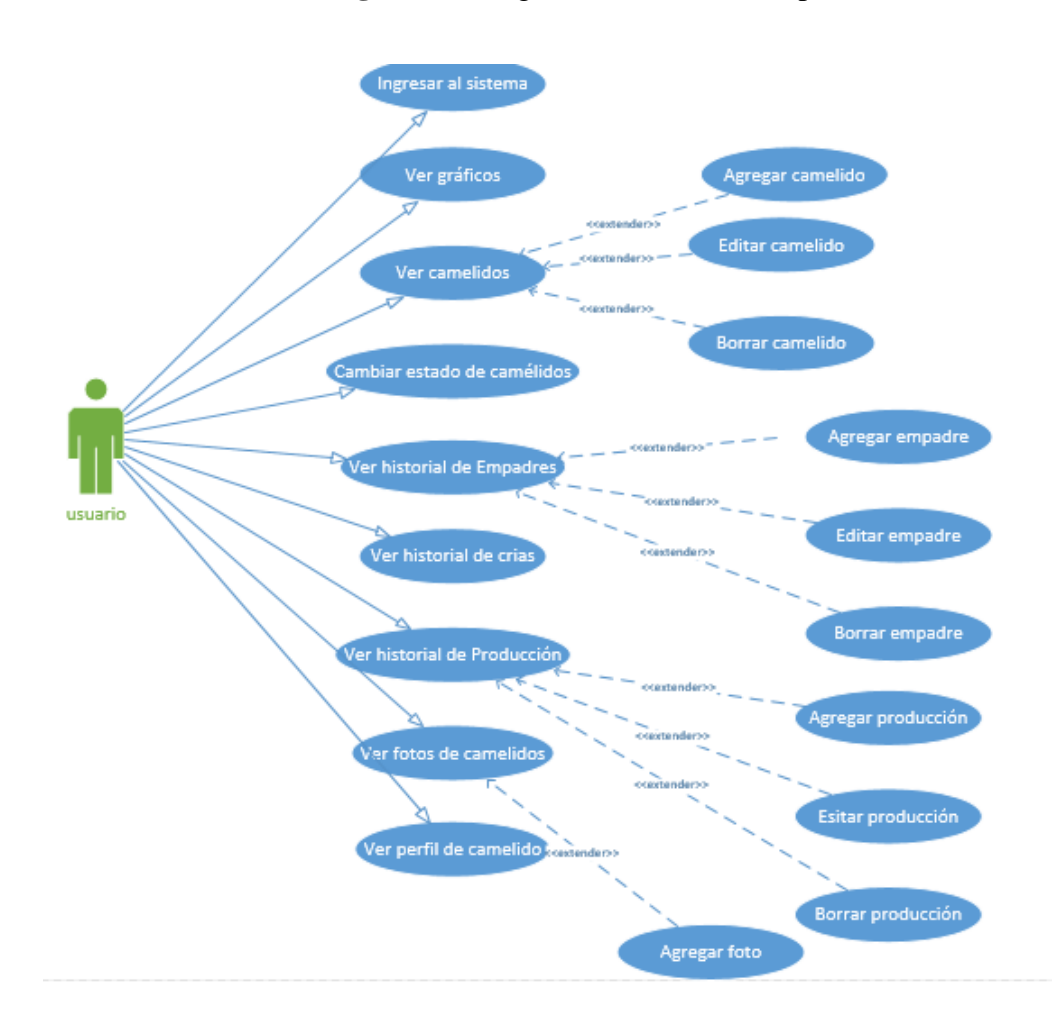

**Figura 6 :** Diagrama de caso de uso para el usuario

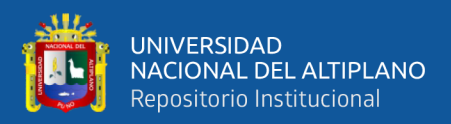

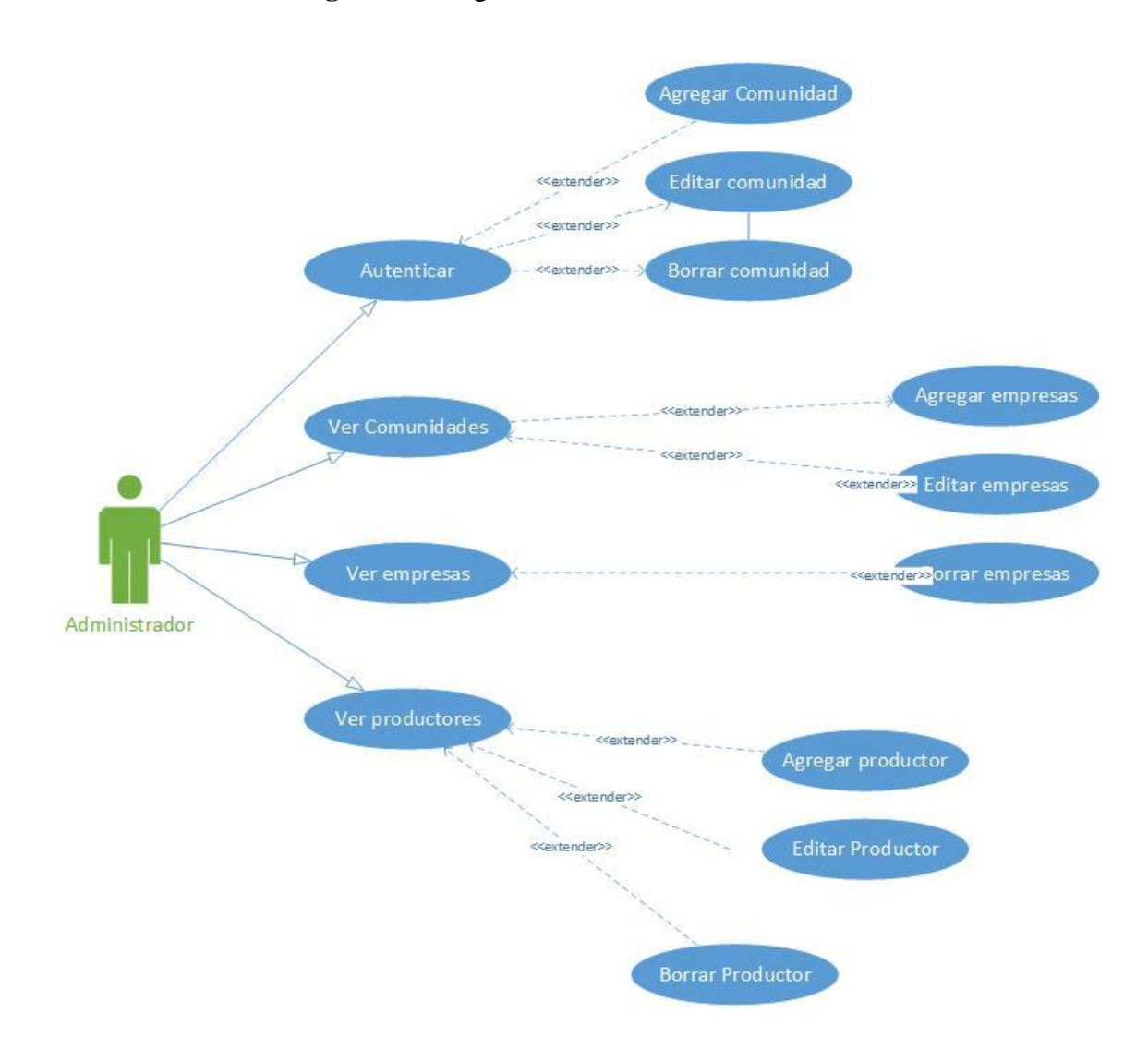

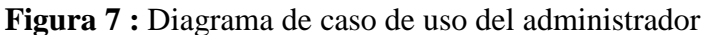

### **Elaborado por el equipo de trabajo**

#### **Actor**

Se indica un actor según el rol que desempeña al interactuar con el sistema web de gestión de control y certificación de camélidos sudamericanos para la región de Puno.

#### **Administrador**

Es la persona que pertenece a la empresa y además tiene atributos para modificar y actualizar la información del sistema.

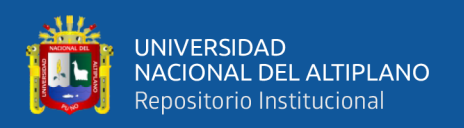

#### **Casos de uso**

En este punto describiremos las actividades que realizaron los personajes o entidades que participaron en un diagrama de caso de uso los cuales se denominaron actores.

#### **Diagrama de casos de uso**

El propósito del diseño es la de crear la solución propuesta. La primera parte comprende el diseño en alto nivel de la arquitectura justificando la elección de un patrón arquitectónico. Respecto a la interfaz gráfica, se mencionan los patrones y estándares adoptados para uniformizar el aspecto visual y la interacción a partir de los requerimientos del sistema los cuales se diseñarán a continuación.

### **Diagrama de casos de uso actores del sistema**

Las especificaciones de los casos de usos del sistema web tratan lo siguiente:

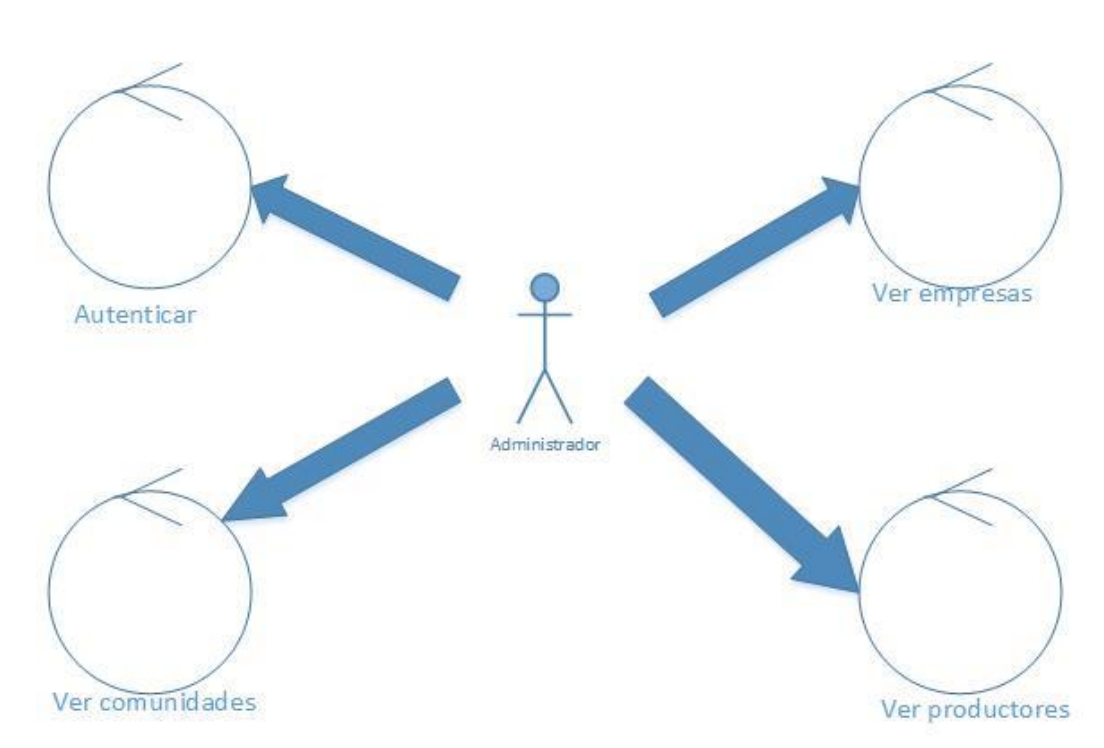

# **Gestionar el sistema**

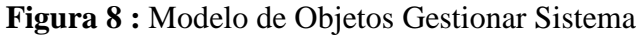

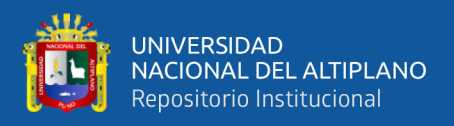

#### Descripción:

Se tuvo en cuenta que se contará con un administrador el cual velará por el rendimiento efectivo del sistema el cual es el administrador. Asimismo, quien brindara soporte a las acciones administrativas propias del sistema.

Objetivo:

Almacenar información base de los clientes

Responsable:

Administrador

**Codificación**

**Componentes** 

Los componentes de sistemas web que se muestra en la siguiente figura:

| Vacamel v0.8.0                                  | Ξ                                                                                                    | Sobre Vacamel<br>Mis Fundos                               |        |              |        |              |        |              |        |              |        | (8) Juan Velarde Ccoyto |  |
|-------------------------------------------------|----------------------------------------------------------------------------------------------------|-----------------------------------------------------------|--------|--------------|--------|--------------|--------|--------------|--------|--------------|--------|-------------------------|--|
| $\Box$ Juan Velarde Ccoyto                      | <b>Alpacas</b>                                                                                                    |                                                           |        |              |        |              |        |              |        |              |        | Dashboard / Alpacas     |  |
| hicio Fundo                                     | Alpacas en el Fundo<br>Alpacas propias en el Fundo<br>Alpacas propias fuera del Fundo<br>Alpacas visitantes<br>Alpacas propias |                                                           |        |              |        |              |        |              |        |              |        |                         |  |
| <b>GESTIÓN FUNDO</b>                            |                                                                                                    | ▼ Filtro Avanzado ▼<br>+ Crear Alpaca<br>Importar en Lote |        |              |        |              |        |              |        |              |        |                         |  |
| ·2: Trabajadores                                |                                                                                                    |                                                           |        |              |        |              |        |              |        |              |        |                         |  |
| Grupos o Rebaños                                |                                                                                                    |                                                           |        |              |        |              |        |              |        |              |        |                         |  |
| <b>GESTIÓN DE ALPACAS</b>                       |                                                                                                    |                                                           |        |              |        |              |        |              |        |              |        |                         |  |
| Alpacas                                         | 039                                                                                                    |                                                           |        | 077          |        | 040          |        | 232          |        | 682          |        | 272                     |  |
| ٠<br>Ingresos                                   | Edad                                                                                                    | $\mathbf{1}$                                              | Edad   | $\mathbf{1}$ | Edad   | $\mathbf{1}$ | Edad   | $\mathbf{1}$ | Edad   | $\mathbf{1}$ | Edad   | $\mathbf{1}$            |  |
| ×<br>Salidas                                    | Raza                                                                                                    | huacaya                                                   | Raza   | huacaya      | Raza   | huacaya      | Raza   | huacaya      | Raza   | huacaya      | Raza   | huacaya                 |  |
| ACTIVIDADES TÉCNICAS                            | Género                                                                                                    | Hembra                                                    | Género | Hembra       | Género | Hembra       | Género | Hembra       | Género | Hembra       | Género | Hembra                  |  |
| <b>i</b> Campañas                               | Arete                                                                                                    | 039                                                       | Arete  | 077          | Arete  | 040          | Arete  | 232          | Arete  | 682          | Arete  | 272                     |  |
| Reproducción de Alpacas<br>$\blacktriangleleft$ |                                                                                                    |                                                           |        |              |        |              |        |              |        |              |        |                         |  |
| <b>RANKING</b>                                  |                                                                                                    |                                                           |        |              |        |              |        |              |        |              |        |                         |  |
| $\equiv$ Ranking Machos                         |                                                                                                    |                                                           |        |              |        |              |        |              |        |              |        | $\star$                 |  |
| <b>IE</b> , Ranking Hembras                     |                                                                                                    |                                                           |        |              |        |              |        |              |        |              |        |                         |  |

**Figura 9 :** Componentes del Sistema

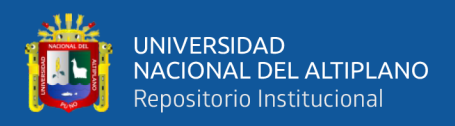

#### **Arquitectura de datos del software**

Se utiliza la arquitectura clásica para sistemas de información, la cual consiste en tres niveles y son los siguientes:

- **NIVEL 1: L**a presentación (interfaz), donde se encuentra la pantalla y los módulos.
- **NIVEL 2:** Lógica de la aplicación, se refiere a las tareas y reglas de los procesos.
- **NIVEL 3:** El almacenamiento, se encuentra la base de datos del sistema.

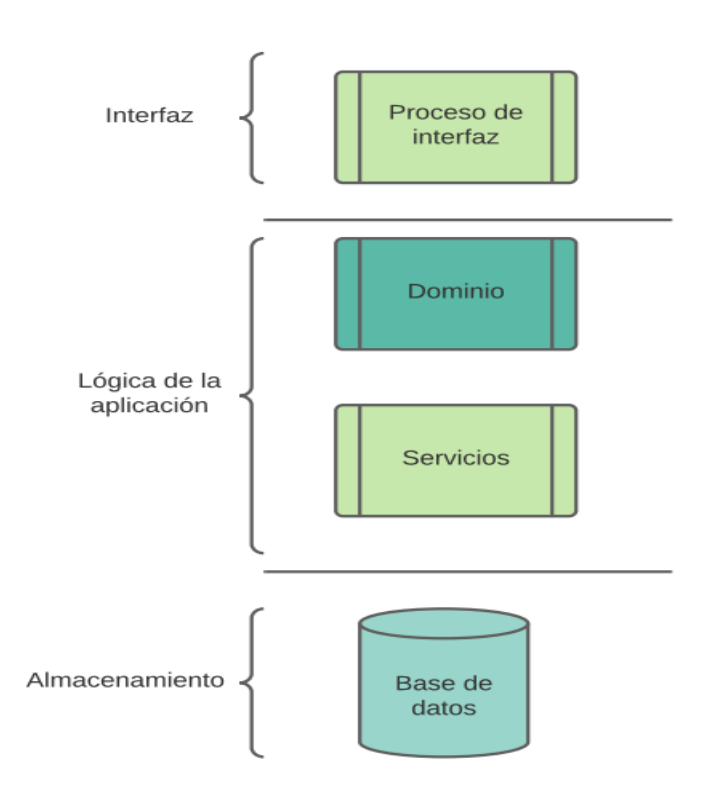

**Figura 10 :** Arquitectura del sistema

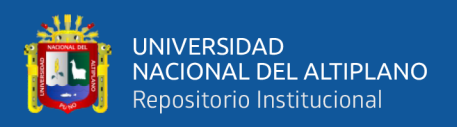

#### **Desarrollo**

En el presente capítulo describiremos la metodología para la implementación del sistema web de gestión de control y certificación de camélidos sudamericanos para la región de Puno, patrones de implementación y la arquitectura utilizada, también se tiene los prototipos de las pantallas a implementar.

#### **Pantalla Principal o índex**

Al acceder al dominio reservado por los programadores en este caso el servidor (https://app.vacamel.com/) se inicia una pantalla como se muestra en la Figura 11. En ella se muestra el título VACAMEL Alpacas y se va a mantener constante durante toda la navegación que haga el usuario.

#### **Sistema**

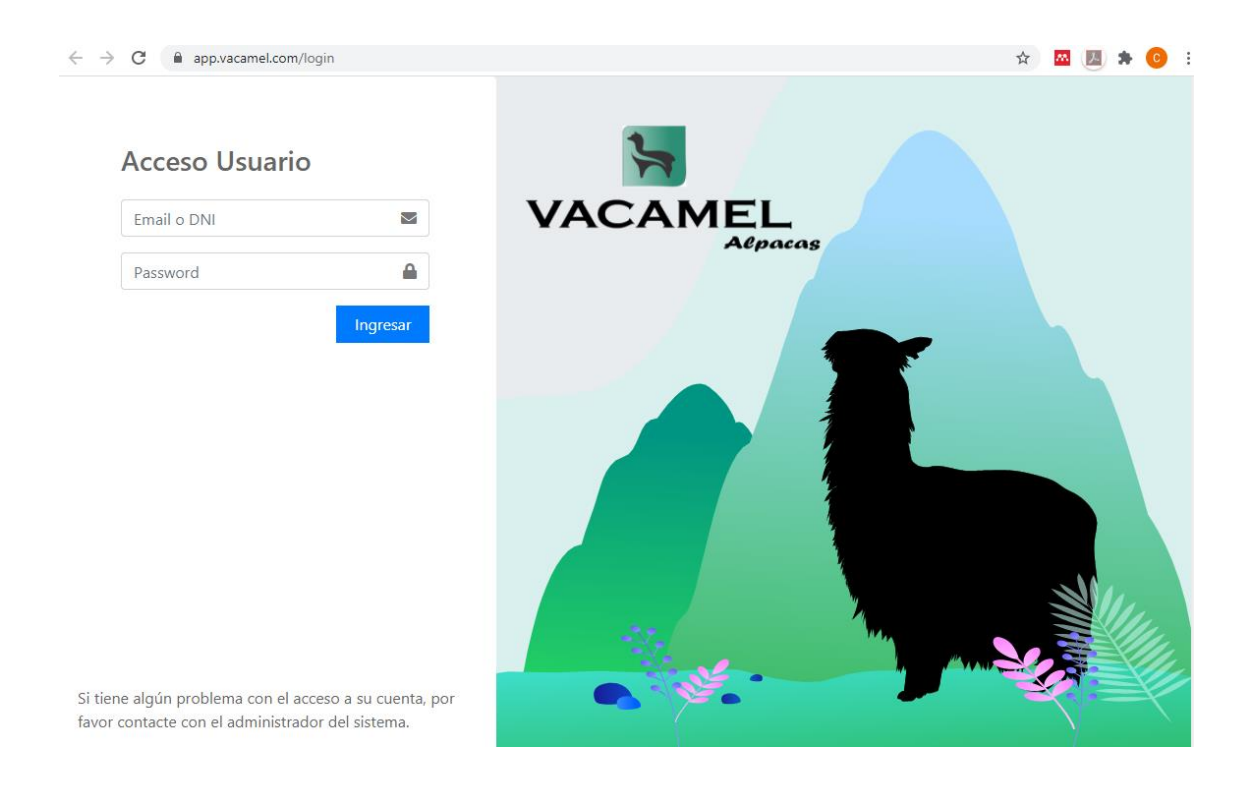

#### **Figura 11 :** Interfaz de acceso al Sistema

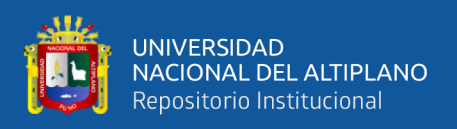

#### **Ventana de acceso**

Con esta pantalla se inicia la ejecución del sistema web de gestión de control y certificación de camélidos sudamericanos para la región de Puno, para lo cual el administrador encargado deberá ingresar el nombre de usuario y la clave de acceso, para acceder al de inscripción. Cabe recalcar que, si no se conoce la clave del administrador, se negara el acceso al sistema.

#### **Ventana de usuarios**

La Figura 12, muestra la ventana de Ingreso, para que de esta manera puedan acceder al sistema.

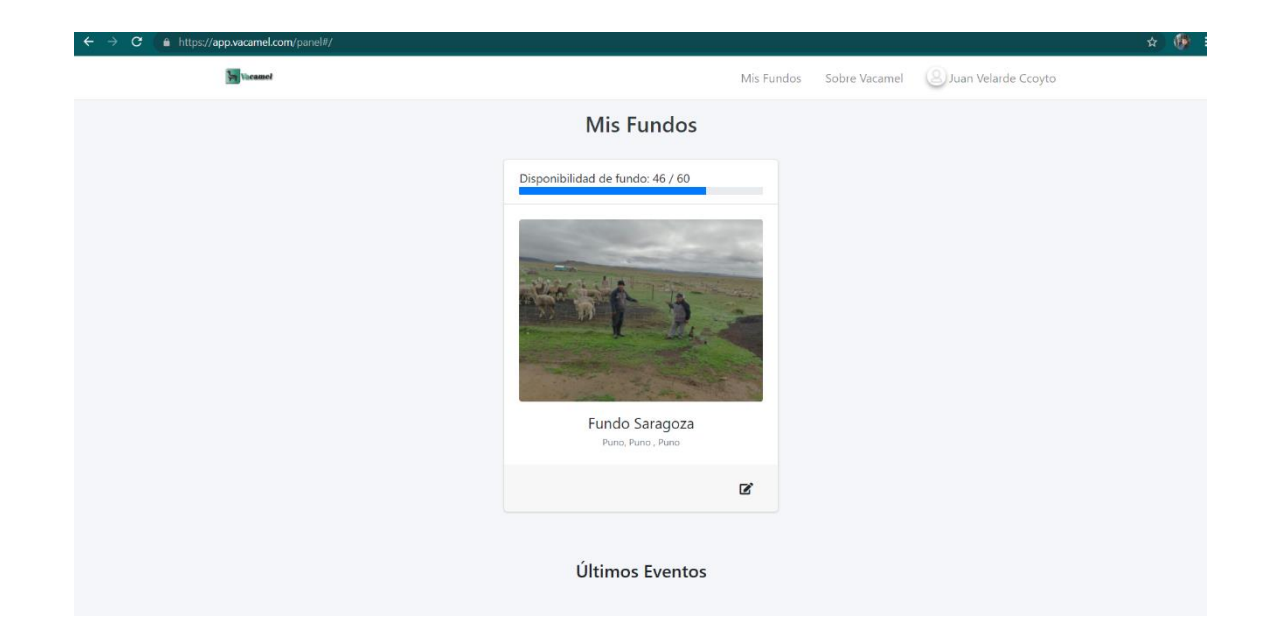

**Figura 12 :** Ventana de Usuario luego de ingresar

### **Elaborado por el equipo de trabajo**

### **Reportes del sistema**

En la Figura 13 mostramos los distintos reportes que genera el sistema web de gestión de control y certificación de camélidos sudamericanos para la región de Puno,

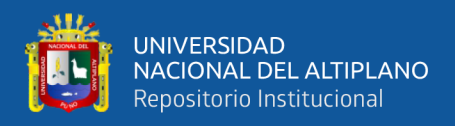

tales como índices productivos, animales por géneros, animales por raza, color, libro,

últimos nacimientos y el top de 10 mejores alpacas.

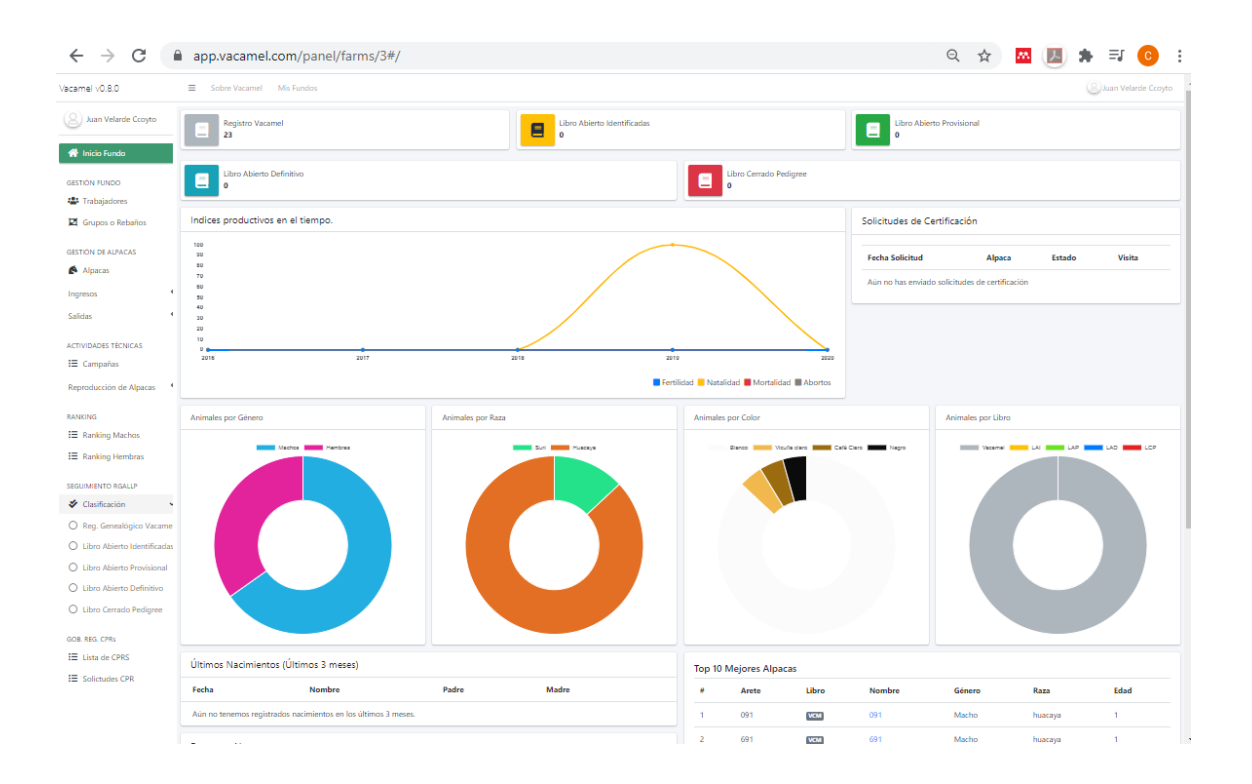

#### **Figura 13 :** Reportes del Sistema

#### **Elaborado por el equipo de trabajo**

#### **Certificación de los camélidos sudamericanos**

Para poder dar una mejor ayuda en la certificación el sistema detecta el árbol genealógico del camélido y de acuerdo a la Figura 15 da una certificación que le corresponda, cumpliendo así con ayudar para la certificación y en momento de solicitar la certificación a la Dirección Regional Agraria Departamental con el pago correspondiente a la entidad, el sistema envía toda la información de su árbol genealógico y datos del camélido para su posterior certificación en la institución de acuerdo a sus características étnicas de cada una de las razas de acuerdo a su puntaje en la DS-N°-013- 2011-AG en el Programa de Libro Abierto (PLA), el cual a su vez estará conformado por el Libro Abierto de Identificadas (LAI), el Libro Abierto Provisional (LAP) y el Libro

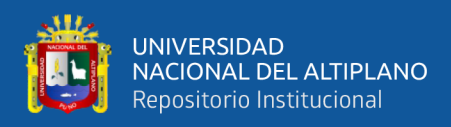

Abierto Definitivo (LAD). El Programa de Libro Cerrado (PLC), el cual a su vez está

conformado únicamente por: El Libro Cerrado de Pedigrí (LCP).

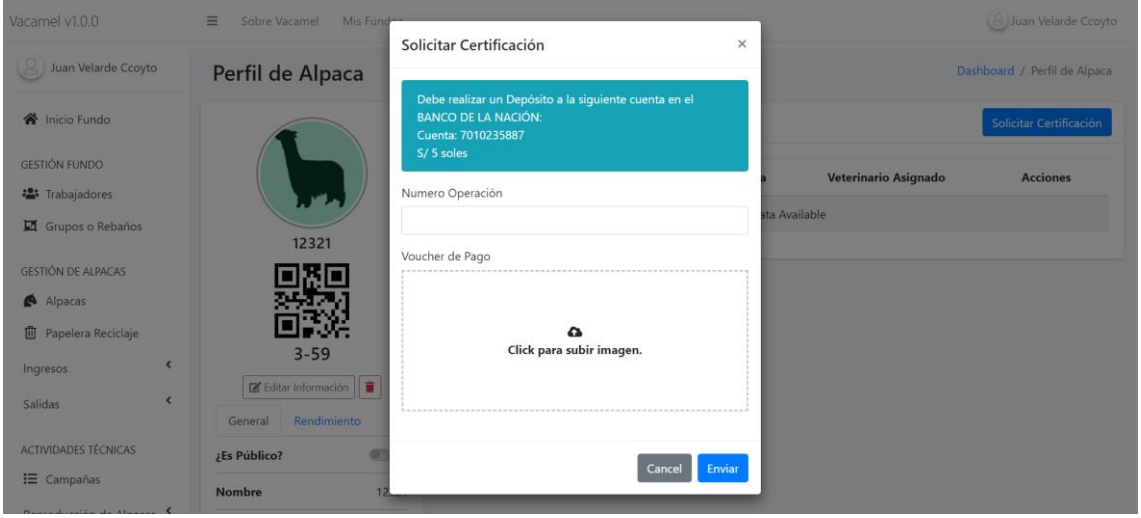

#### **Figura 14 :** Solicitar certificación

### **Elaborado por el equipo de trabajo**

El ingreso de una alpaca y/o de llama al LAI, LAP, LAD y LCP, da derecho a que el propietario y/o criador obtenga el Certificado de Registro correspondiente tal como se muestra en la Figura 14 se solicita esta certificación.

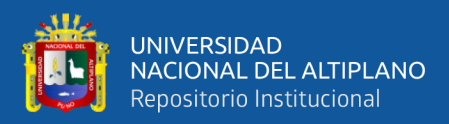

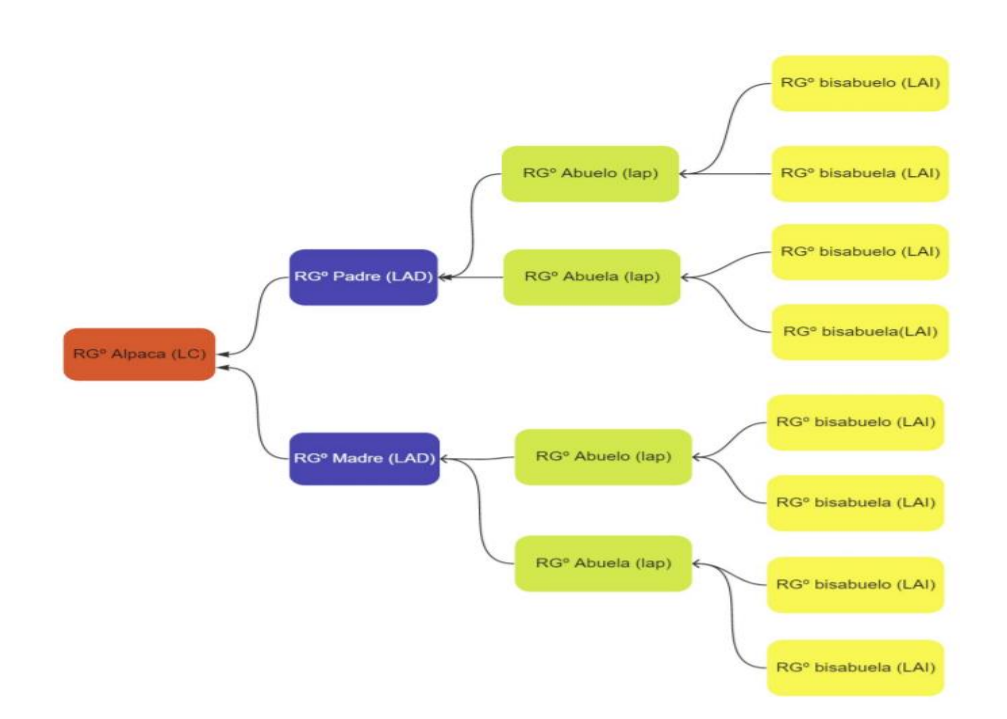

**Figura 15 :** Árbol genealógico para la certificación

### **Elaborado por el equipo de trabajo**

#### **Base de datos**

Construcción de la base de datos

Es el componente principal de un sistema de información, para la construcción de la base de datos se utilizó el programa MySQL, el cual está construida por 11 tablas; las mismas que muestran en la Figura 16:

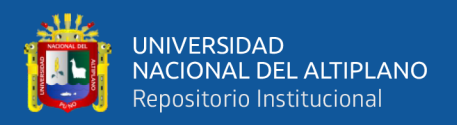

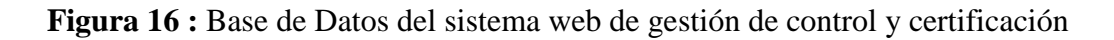

departamento VARCHAR(150) provincia VARCHAR(150) Onombres VARCHAR(150) direccion VARCHAR(150) distrito VARCHAR(150) oalular VARCHAR(60) email VARCHAR(150) dni VARCHAR(8)  $\overline{\Box}$  veteri **TAIRE** foto\_principal VARCHAR(150)  $\Box$  control\_veterinario nombre VARCHAR(250) recomendaciones TEXT puesto VARCHAR(45) lugar VARCHAR(150) descoripcion TEXT descripcion TEXT rinario\_id INT taxo\_evento INT animal\_id INT animal\_id INT fecha DATE fecha DATE premios **id INT LNIP**  $\dot{\varphi}$ Ó cert\_codigo VARCHAR(50) nombre VARCHAR(150) estado VARCHAR(50) peso\_nacimiento INT arete VARCHAR(50) >1\_nacimiento DATE foto VARCHAR(250) two\_tipo\_parto INT >genero ENUM(...) dscripcion TEXT  $\Diamond$ taxo\_raza INT $\Diamond$ taxo\_color INT O madre\_id INT taxo\_tipo INT hijos TINYINT Dadre\_id INT animales Milbi\_obnut **INI PI** l. ingresos salidas fecha DATETIME tipo ENUM(...) taxo\_modo INT departamento VARCHAR(150) animal\_id INT Mindo\_id INT provincia VARCHAR(150) nombre VARCHAR(200) distrito VARCHAR(150) **Pid INT** ₫ descripcion TEXT nombre VARCHAR(150) TMI bi\_ohausu taxonomia\_titulo\_id INT 1 fundos THINNIT aojul  $\Box$  taxonomias **INI** PI **LNIP** nombres VARCHAR(250) passwod VARCHAR(120) solicitudes\_certificacion email VARCHAR(150) estado VARCHAR(50) usuarios dni INT(8) techa DATETIME TVI bi\_lamma **NIPI** nombre\_maquina VARCHAR(150) **INI** nombre VARCHAR(150) taxonomias titulo departamento VARCHAR(100) passwod VARCHAR(120) provincia VARCHAR(100) nombres VARCHAR(250) **fistrito VARCHAR(100)** email VARCHAR(150) pais VARCHAR(100) rol VARCHAR(100) **INIP** dni VARCHAR(8) adminiety **INIT** 

de camélidos sudamericanos para la región de Puno

# **Elaborado por el equipo de trabajo**

TM bi\_enbaq

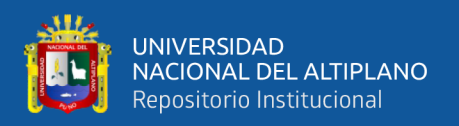

#### **Implementación**

a. **Laravel:** Se utilizó Laravel es un framework de código abierto para desarrollar aplicaciones y servicios web con PHP 5 y PHP 7. Su filosofía es desarrollar código PHP de forma elegante y simple, evitando el "código espagueti". El objetivo primordial es trabajar de forma estructurada y rápida, sin pérdida de flexibilidad.

b. **PHP:** Como se mencionó, PHP permite generar páginas Web con contenido dinámico, por lo cual es necesario recordar cómo funcionan estas páginas.

Las páginas Web son documentos que se pueden visualizar a través de Internet, que pueden incluir texto, imágenes, ligas de hipertexto y otros medios.

c. **PHPMyAdmin**: Es un programa de libre distribución en PHP, creado por una comunidad sin ánimo de lucro, que sólo trabaja en el proyecto por amor al arte. Es una herramienta muy completa que permite acceder a todas las funciones típicas de la base de datos MySQL a través de una interfaz Web muy intuitiva. La aplicación en si no es más que un conjunto de archivos en PHP que podemos copiar en un directorio de nuestro servidor Web.

#### **Pruebas**

#### **A. Pruebas no convencionales**

Son pruebas que consisten en las revisiones técnicas formales que se realizaron en las etapas de análisis y diseño del sistema, que corrigen errores básicamente de:

- Omisiones y ambigüedad en las definiciones de clases y jerarquías, así como en las relaciones.
- Inconsistencias en la elaboración de Diagrama de Casos de Uso, Interacción, Clases y Actividades.

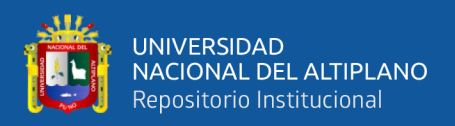

#### **B. Pruebas convencionales**

Son pruebas que se pueden ejecutarse o probarse, los cuales se realizan en la etapa de la implementación del sistema como son las pruebas de caja negra y caja blanca.

**Prueba de caja blanca:** En esta prueba de software, que fue desarrollada durante la construcción de cada módulo. Mediante esta prueba se garantiza que el prototipo del sistema de control, cumplió con:

- Ejecutar todos los caminos independientes de cada módulo.
- La estructura de los datos es compatible.
- Ninguno de los bucles es infinito o su ejecución es por demás.
- Cuenta con todas las decisiones lógicas necesarias.

### **Tabla 27**: Ingreso de perfiles

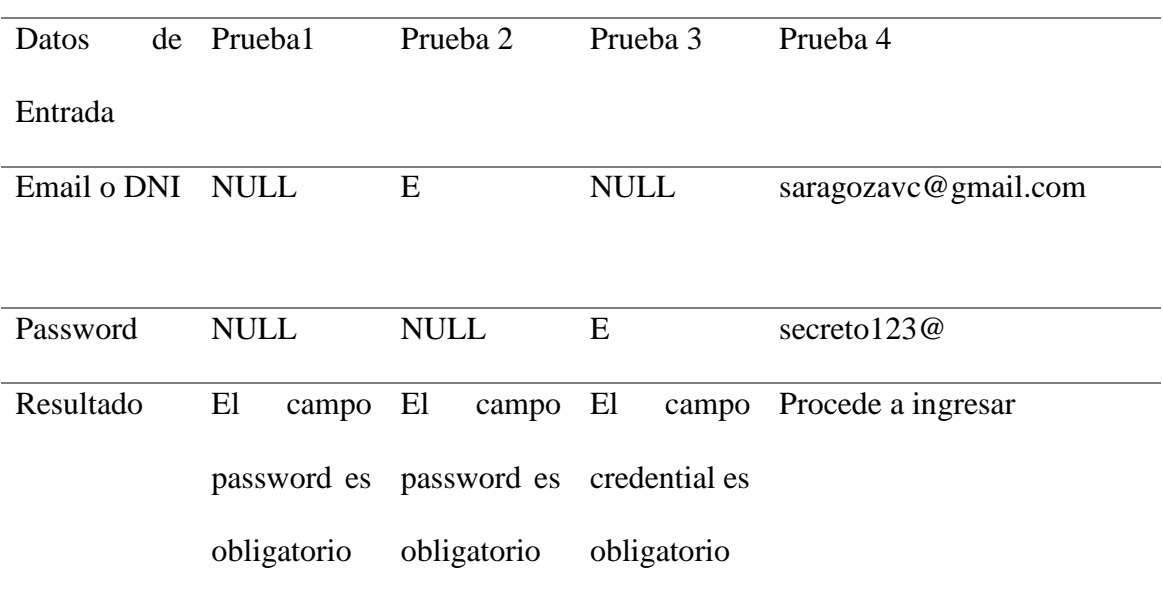

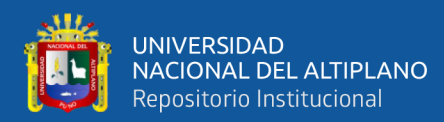

# **Figura 17 :** Vista acceso usuario

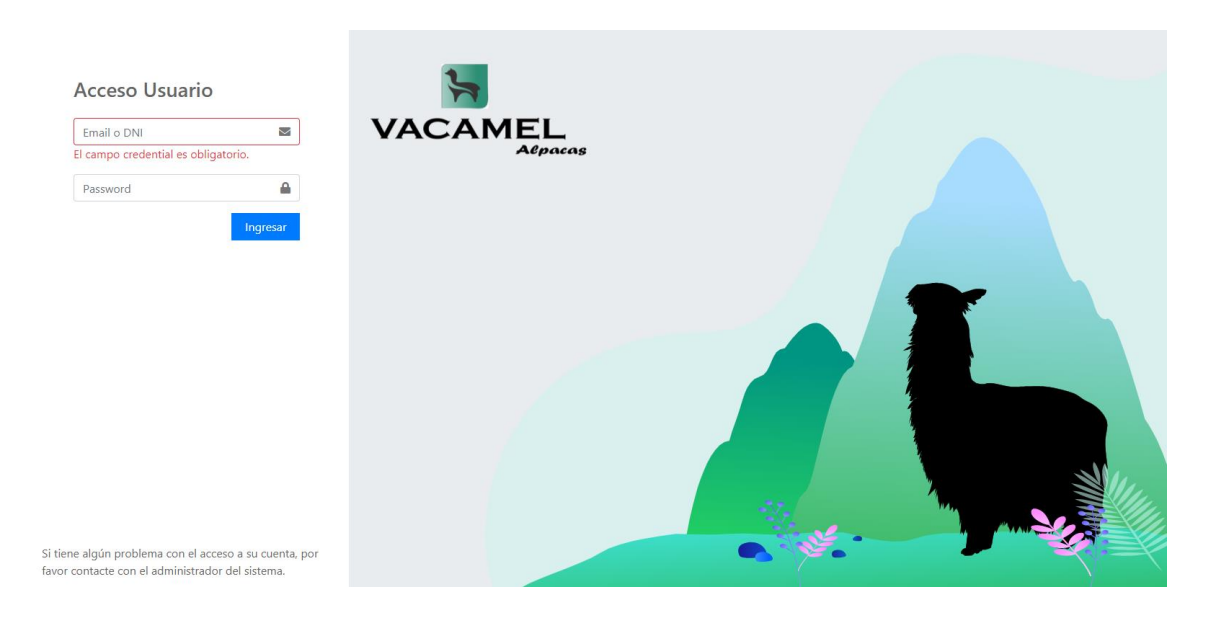

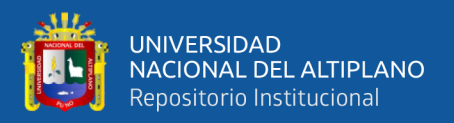

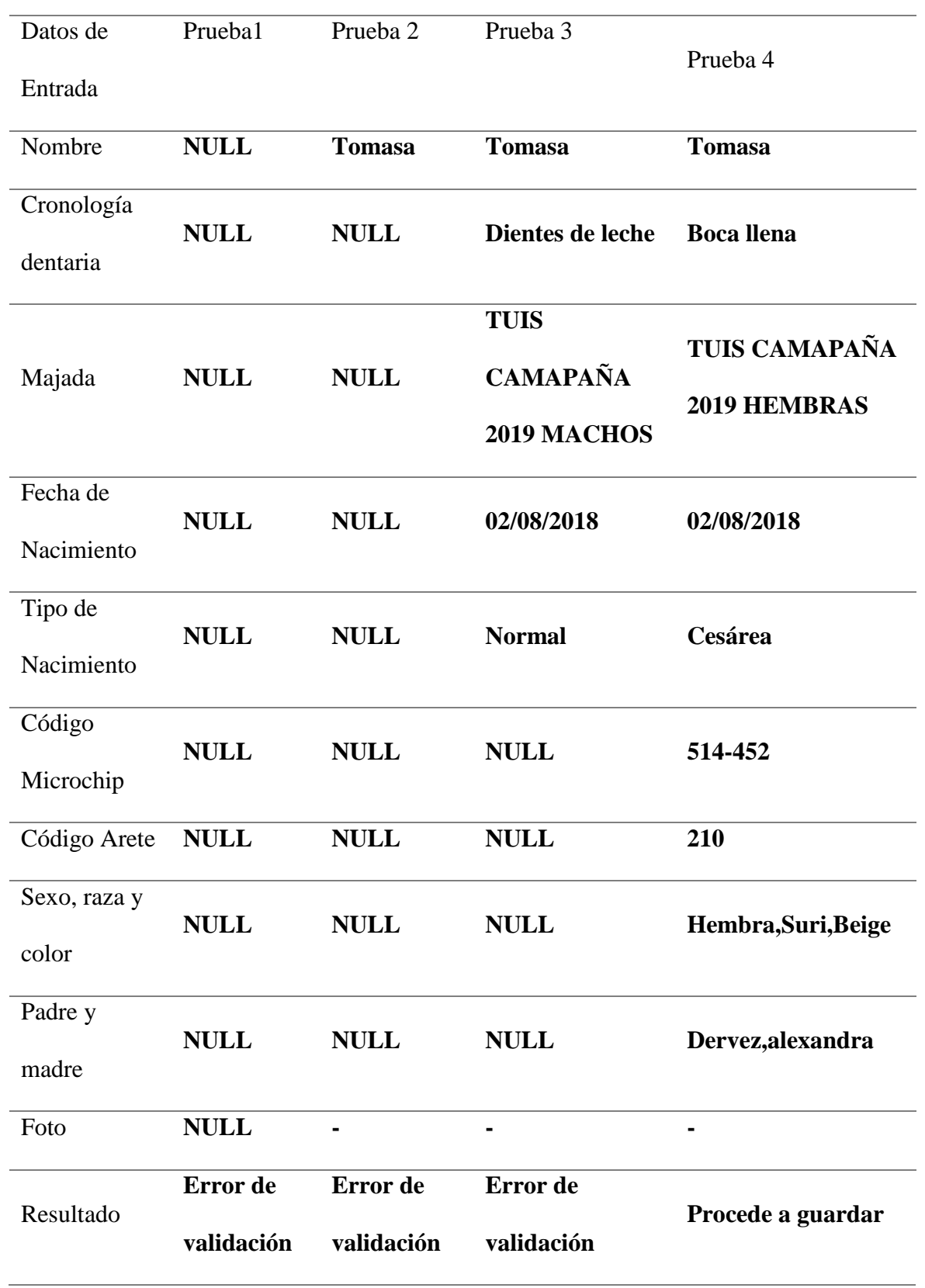

# **Tabla 28**: Registro camélidos/ Registro de características de los camélidos

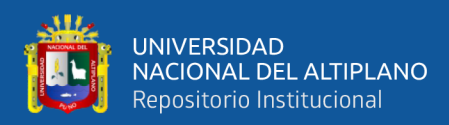

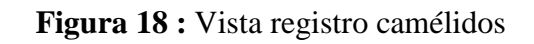

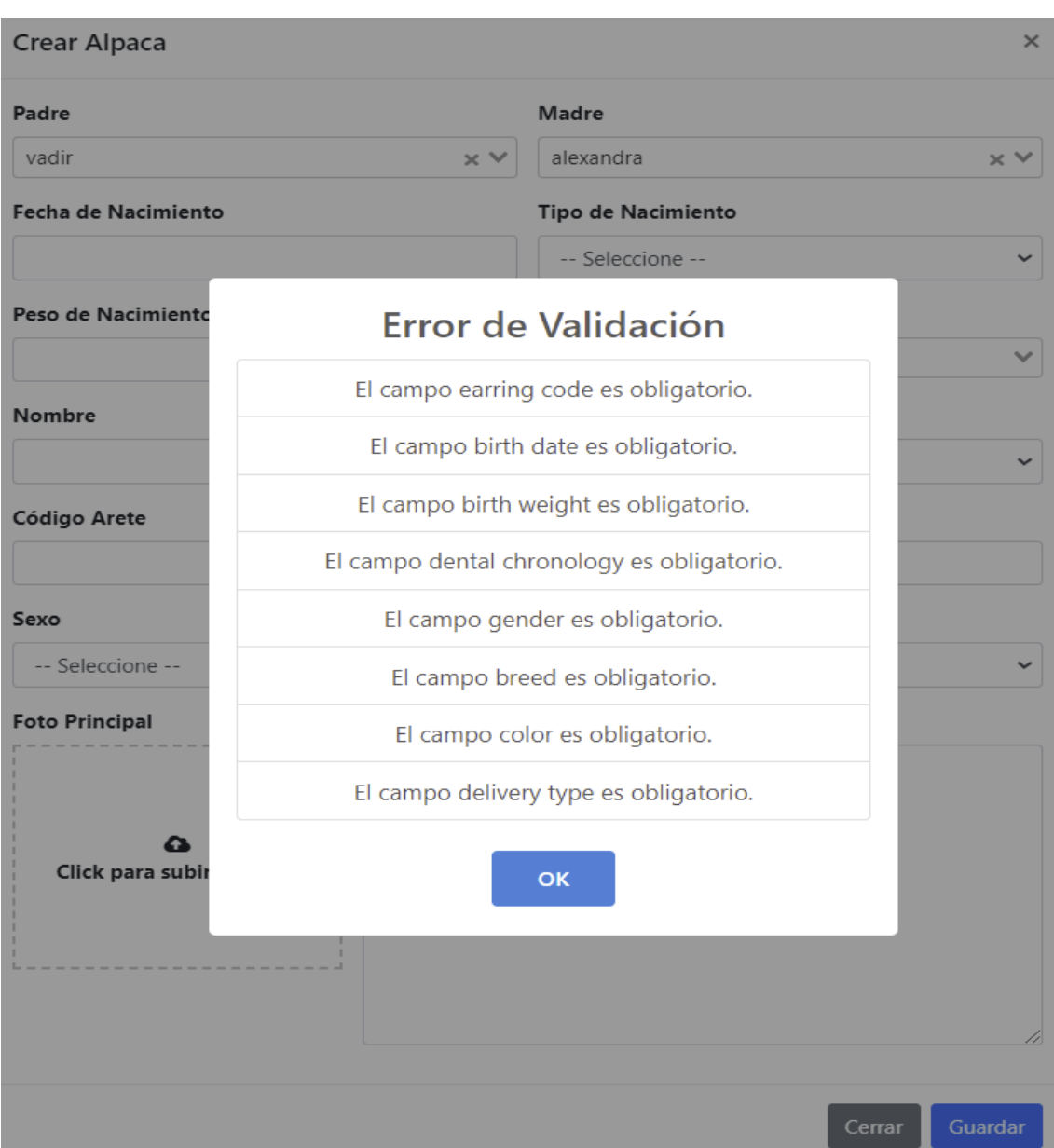

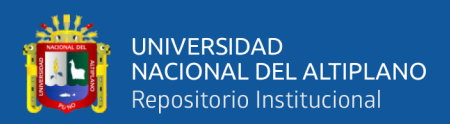

# **Tabla 29:** Registro de descripción

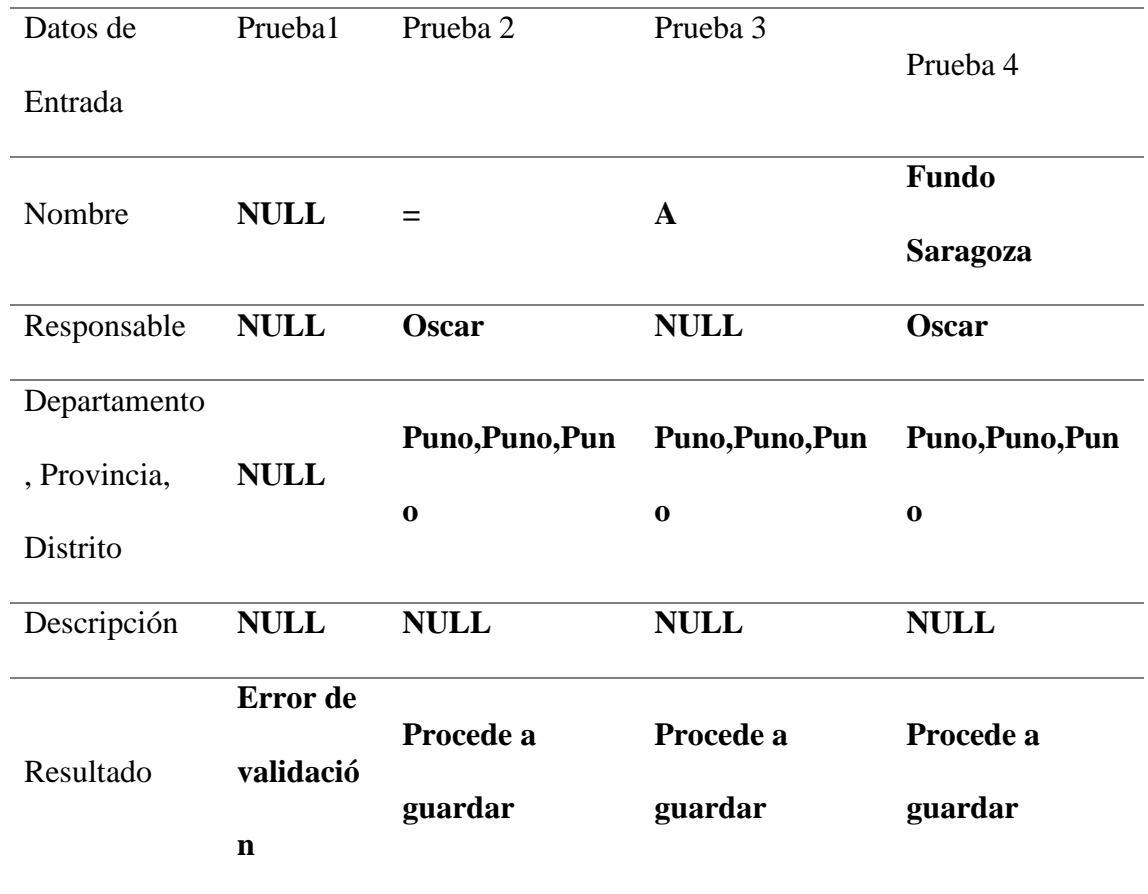

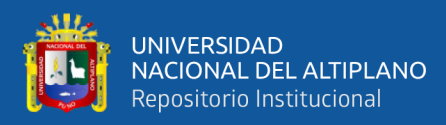

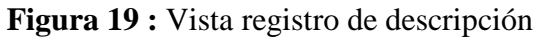

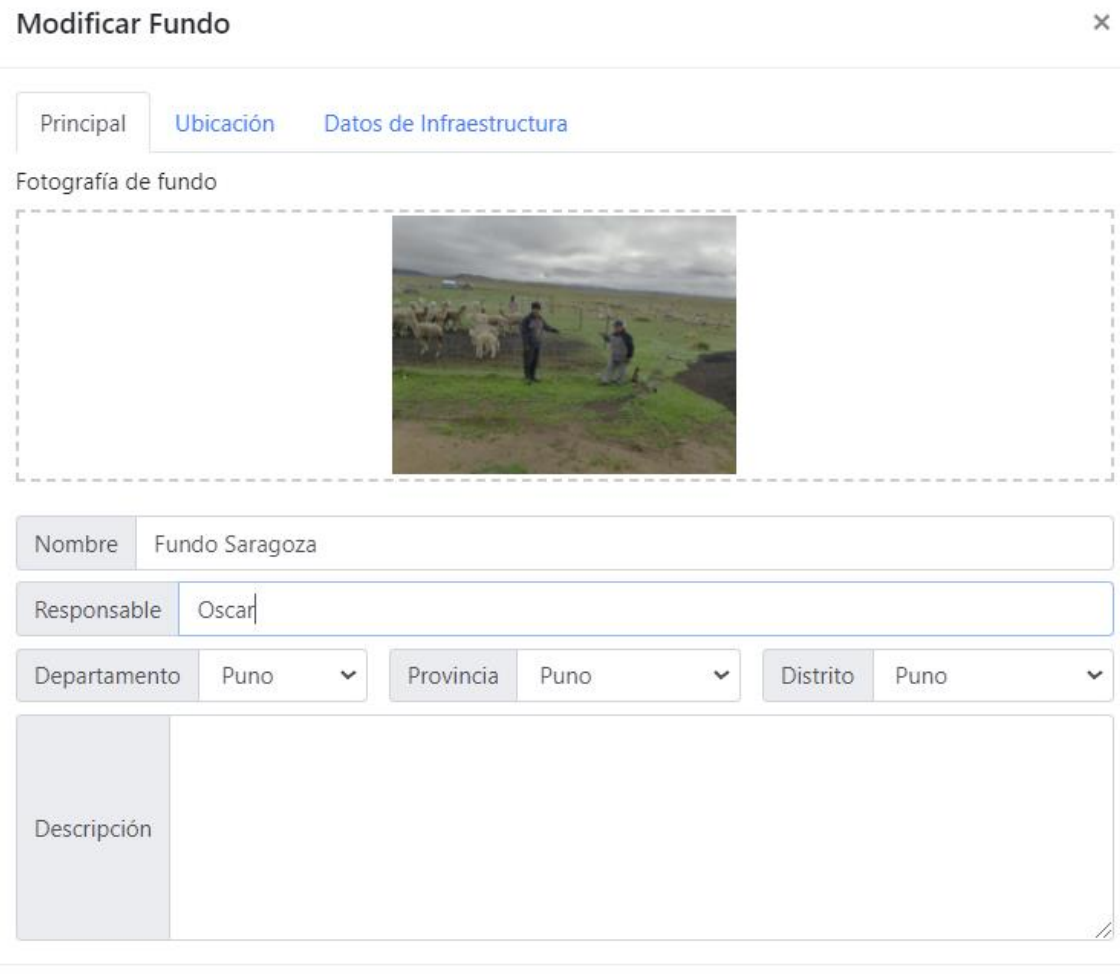

Eliminar

Guardar

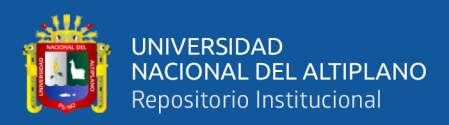

# **Tabla 30:** Registro de actividades técnicas

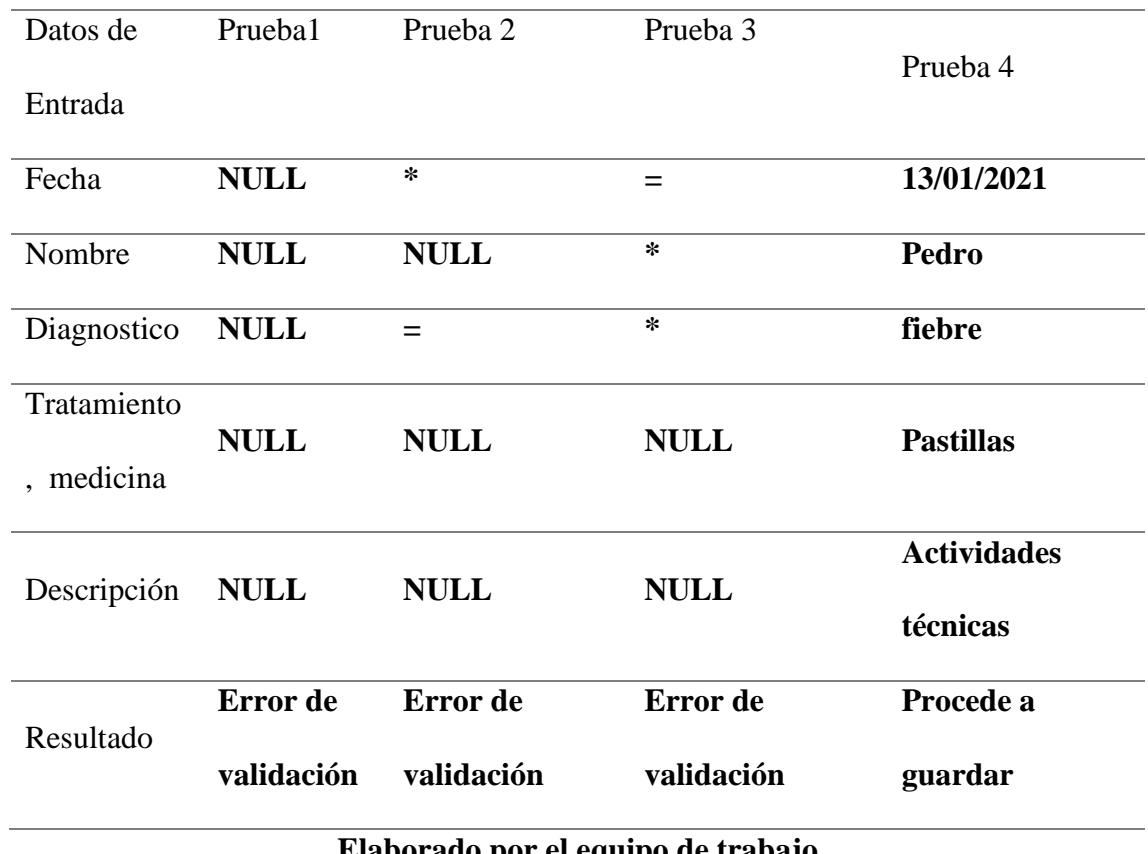

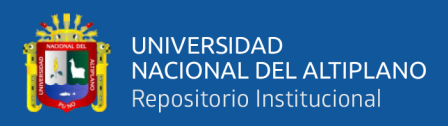

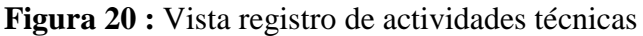

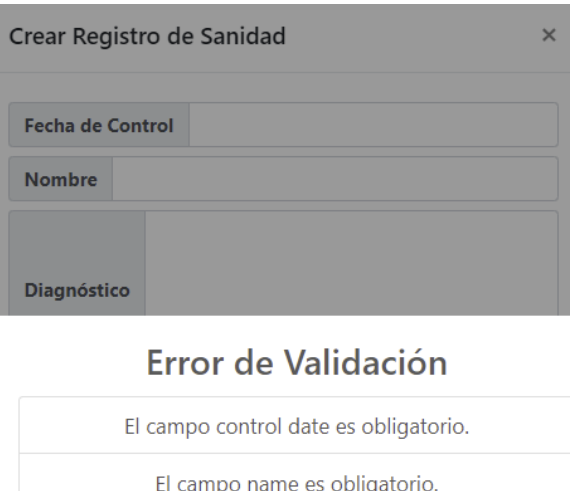

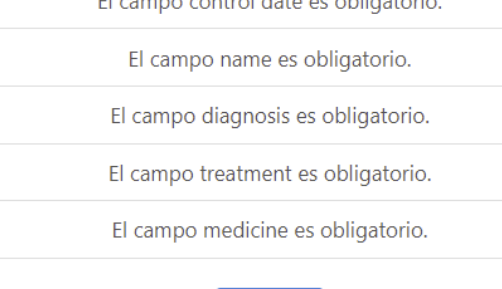

### **Elaborado por el equipo de trabajo**

OK

**Prueba de caja negra:** En esta prueba de software se desarrolló de los módulos, así como también estuvieron terminados y enlazados entre ellos para su funcionamiento como sistema. Mediante esta prueba aseguramos que el Prototipo del sistema web de gestión de control y certificación de camélidos sudamericanos para la región de Puno, no tiene errores de:

- Procedimientos o funciones incorrectas.
- Los pies de reporte muestran información de continuación
- Errores de entrada y salida.
- Errores de rendimiento.

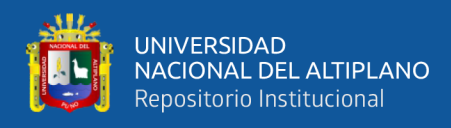

- Errores de inicialización y finalización.
- Los resultados de la consulta muestran lo requerido

# **Tabla 31:** Generación de Ranking

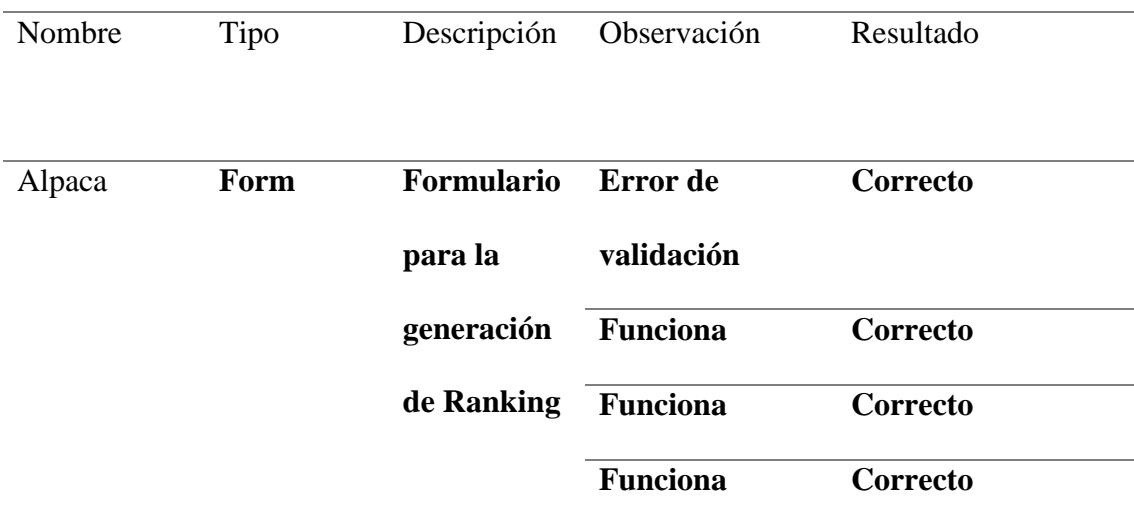

# **Elaborado por el equipo de trabajo**

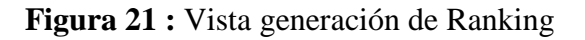

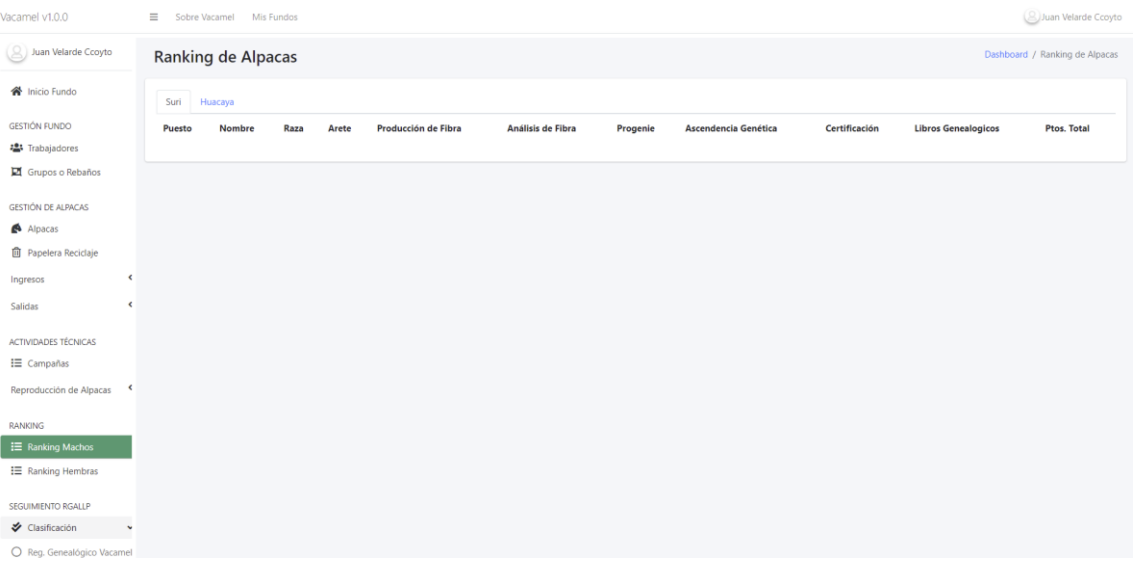

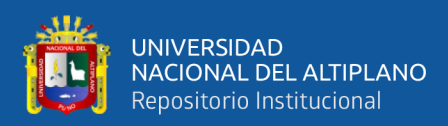

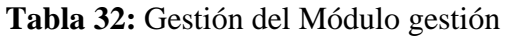

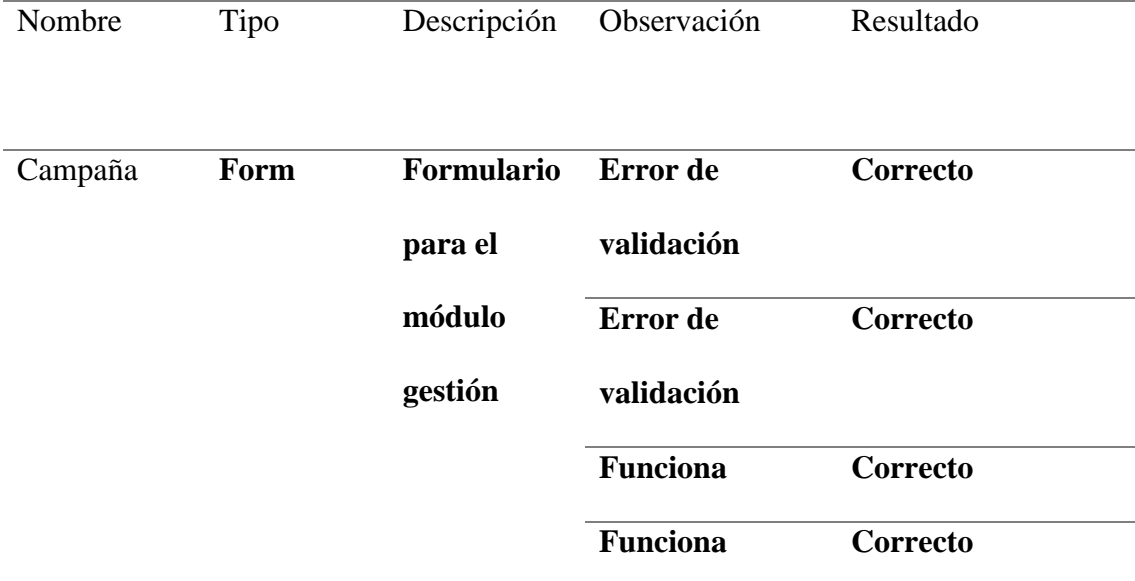

# **Elaborado por el equipo de trabajo**

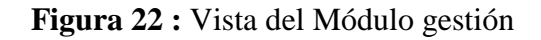

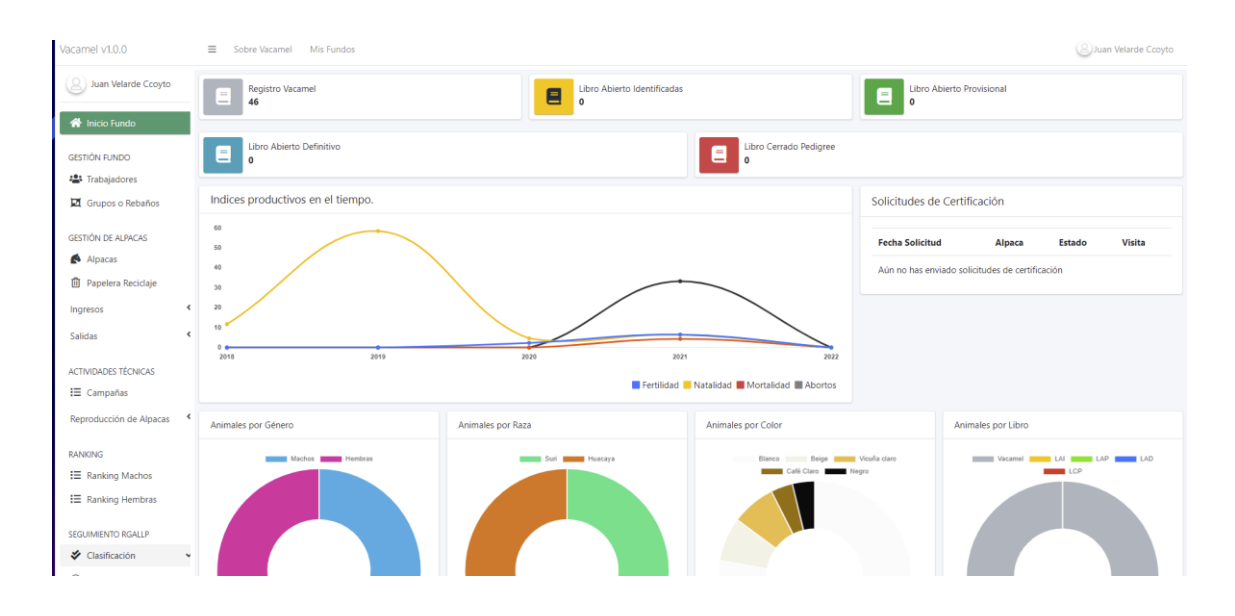

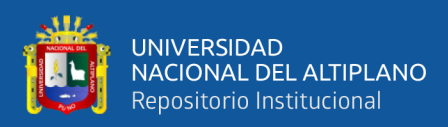

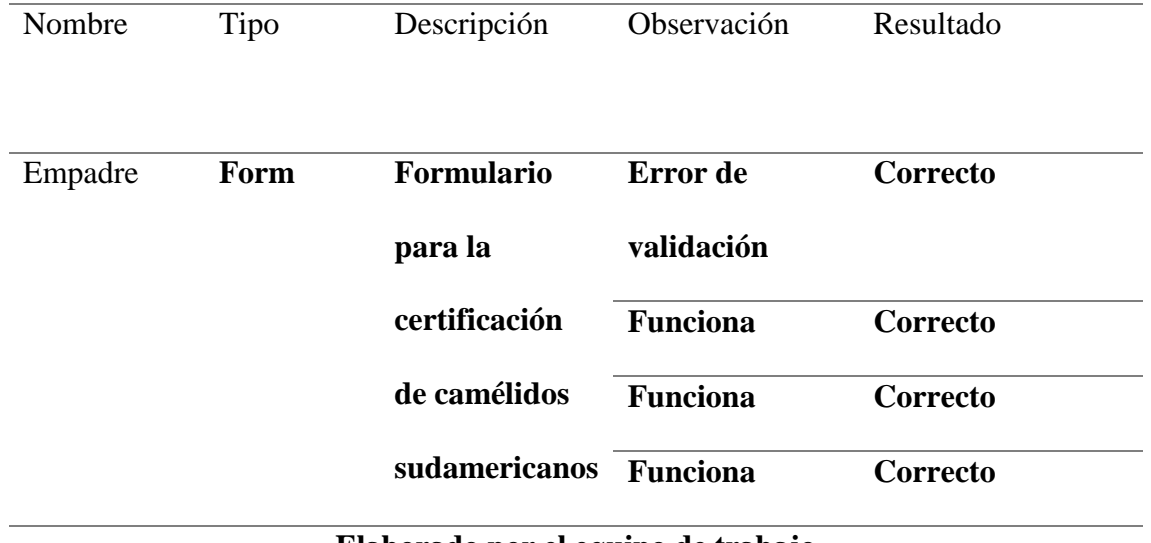

### **Tabla 33:** Certificación de camélidos sudamericanos

**Elaborado por el equipo de trabajo**

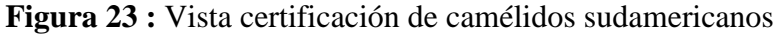

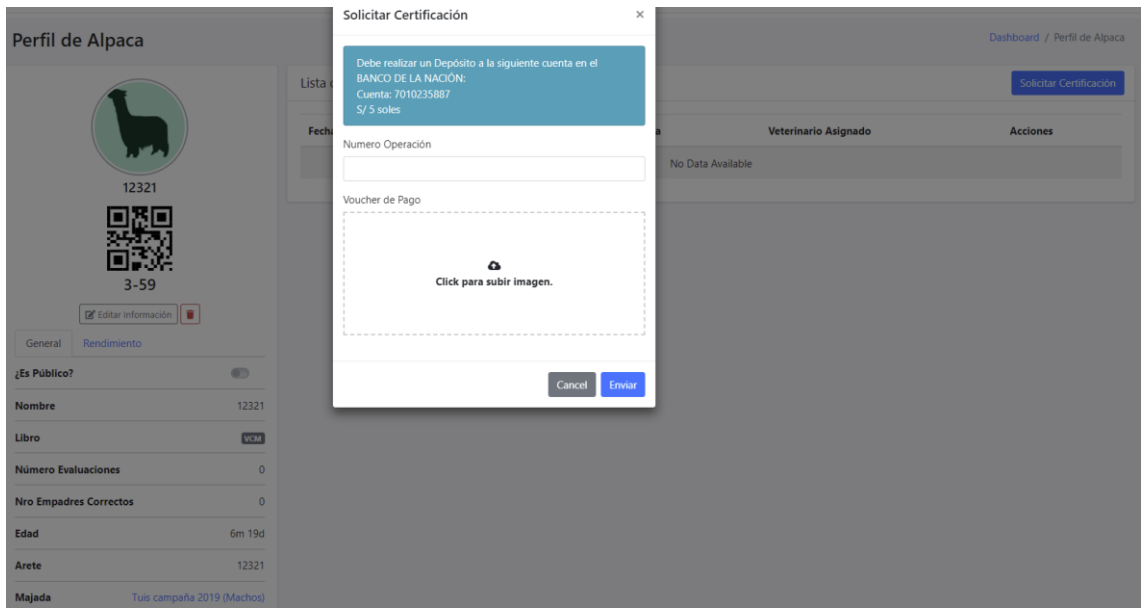
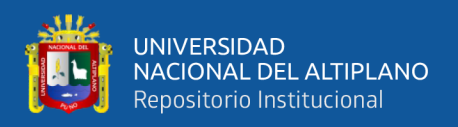

#### **4.3 Evaluación de la efectividad del sistema web mediante la calidad del producto**

# **Estándar ISO-9126 siendo verificado por los productores de la región Puno**

Para poder evaluar la efectividad del sistema web se realizó una ficha de evaluación llenada por los desarrolladores del software.

#### **Tabla 34:** Ficha de evaluación de la Calidad del producto Estándar ISO-9126

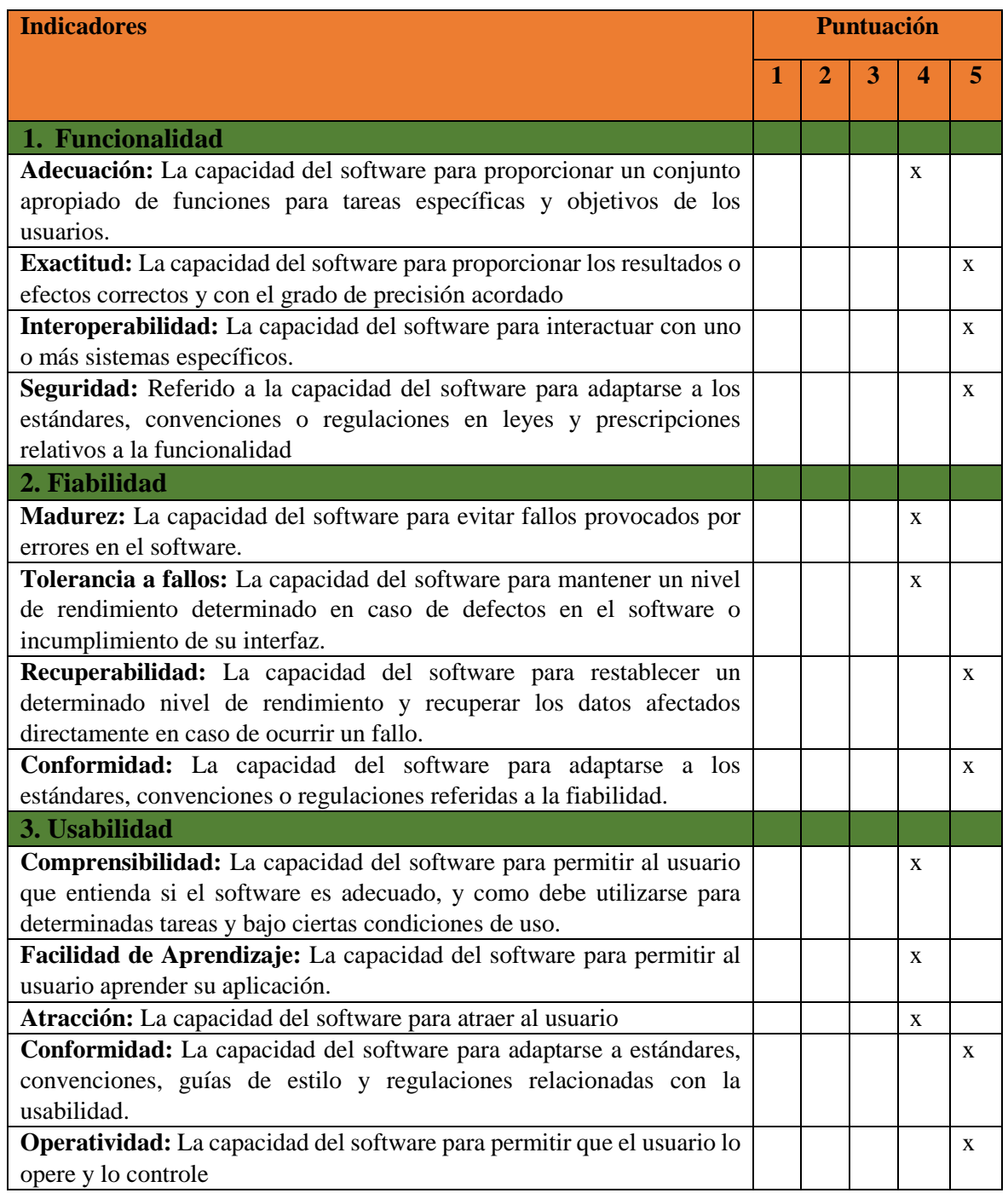

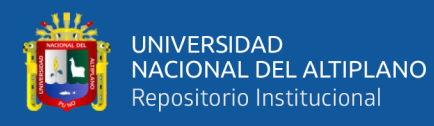

#### (continuación...…)

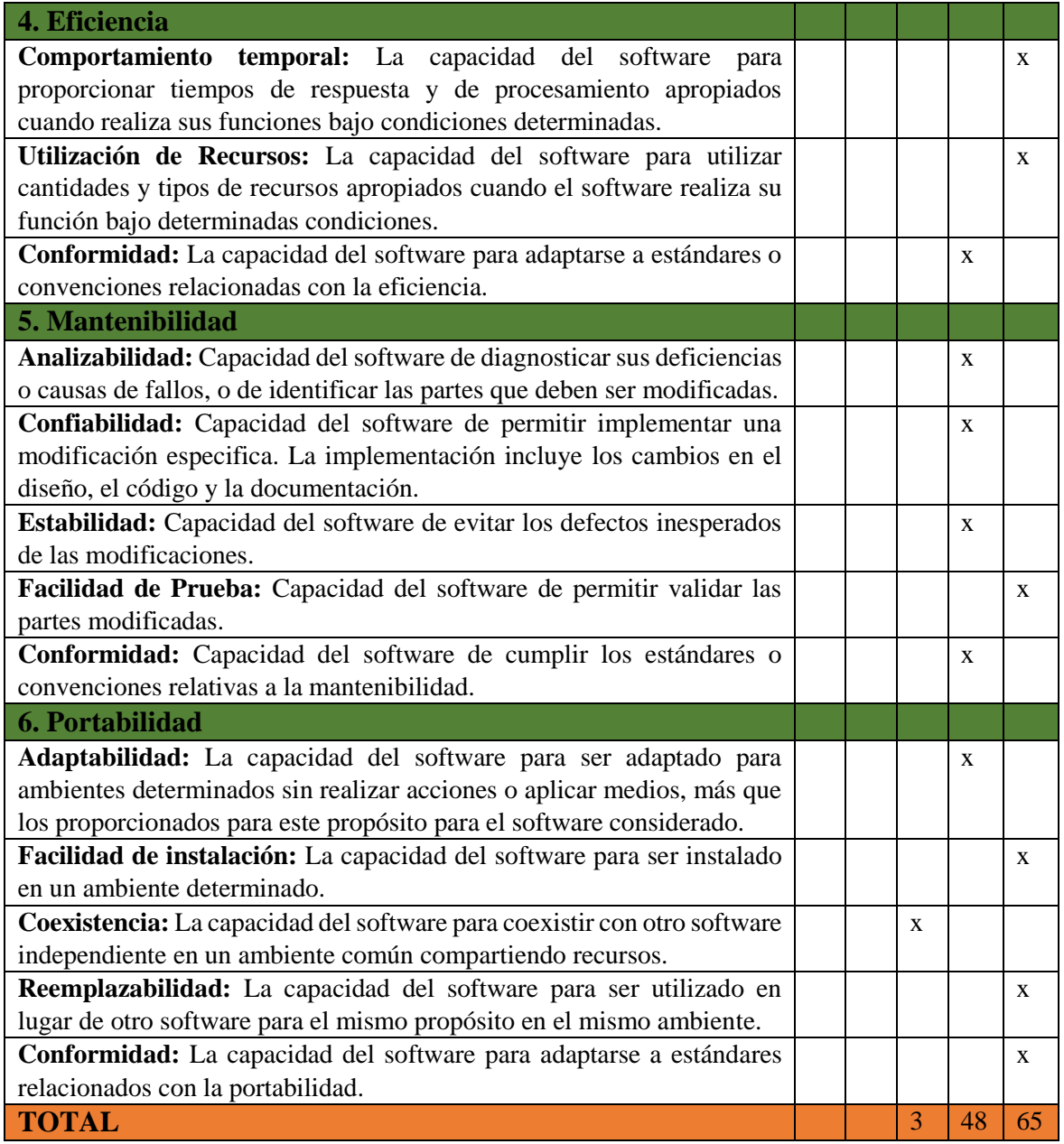

**Elaborado por el equipo de trabajo**

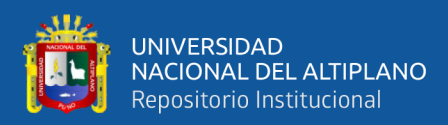

#### **Tabla 35:** Escala Valorativa (Escala de Likert)

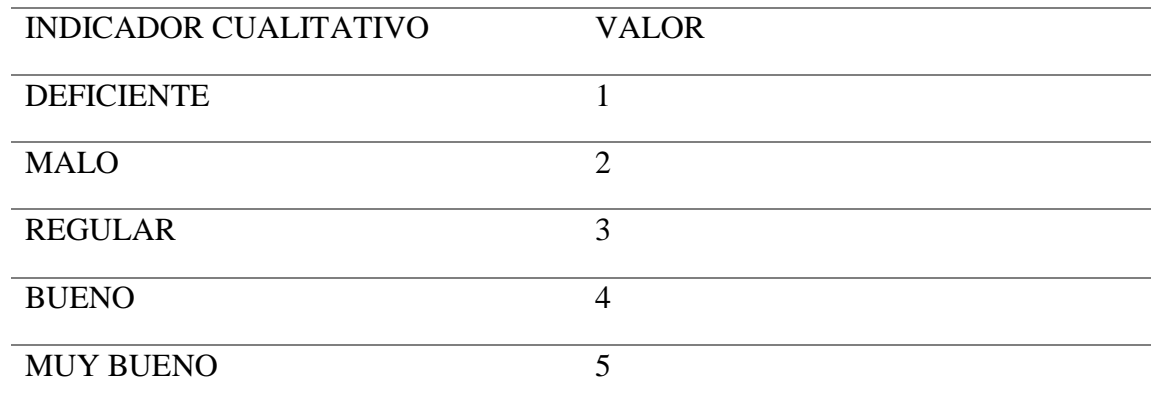

#### **Elaborado por el equipo de trabajo**

#### **Tabla 36:** Cuadro De Decisiones ISO 9126

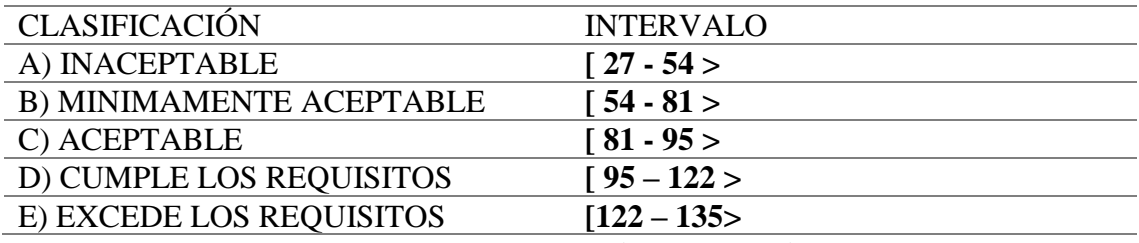

**Elaborado por el equipo de trabajo**

Tiene una puntuación de 116 puntos por lo cual según la tabla cumple con los

requisitos de las normas ISO 9126.

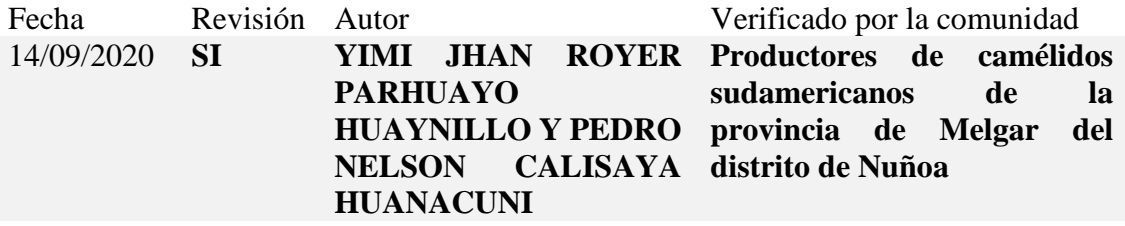

Documento validado por las partes en fecha: 14/09/2020

Para poder hacer una correcta evaluación post-prueba se realizó una encuesta a

los productores que utilizaron el software lo cual nos dio los siguientes resultados:

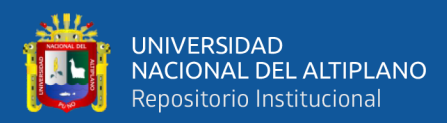

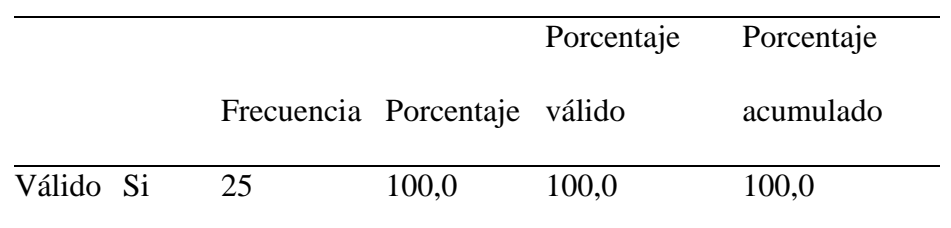

**Tabla 37:** La gestión de control para sus camélidos

**Elaborado por el equipo de trabajo**

Según la Tabla 37, el sistema hace lo que pide un 100,0% indicaron que sí, esto

indica que la gestión de control para sus camélidos se cumple.

**Tabla 38:** Satisfacción con las funcionalidades que le brinda el sistema

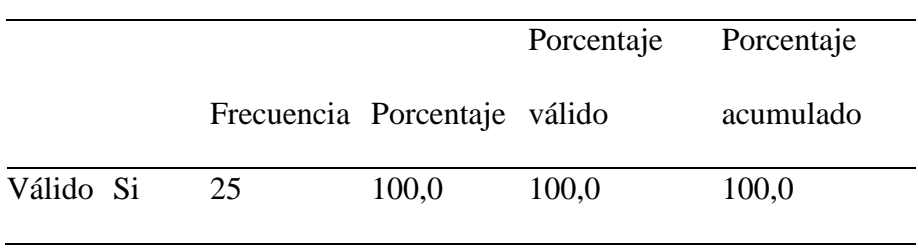

**Elaborado por el equipo de trabajo**

Según la Tabla 38, los encuestados se sienten satisfechos con las funcionalidades que le brinda el sistema en funcionamiento, funcionando de la forma esperada y correcta un 100,0% indicaron que sí, esto debido a que el sistema implantado funciona de la forma esperada y de manera correcta.

**Tabla 39:** Tiempos de respuesta para cada solicitud o petición al sistema

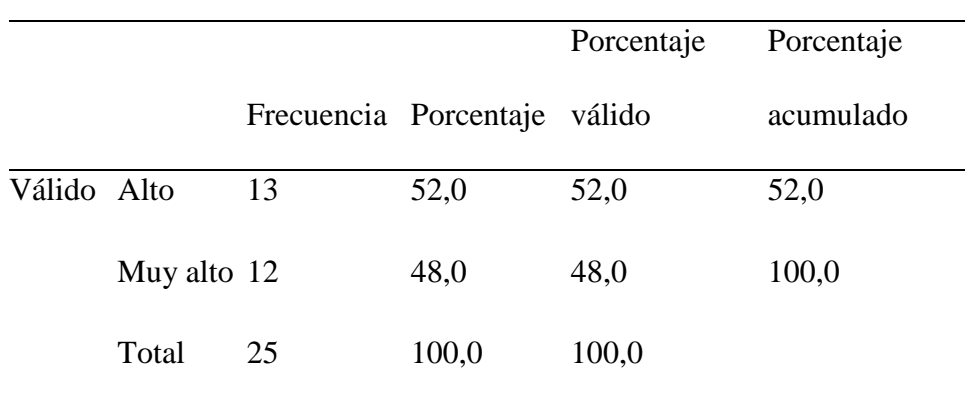

#### **Elaborado por el equipo de trabajo**

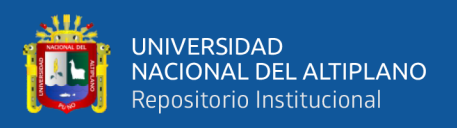

Según la Tabla 39, los tiempos de respuesta para cada solicitud o petición al sistema, lo califican con alto con un 52,0%, y muy alto con un 48,0% esto debido a que el sistema implantado genera de manera adecuada los tiempos de respuesta para cada solicitud o petición al sistema.

> **Tabla 40:** La información que muestra el sistema en funcionamiento es completa y precisa

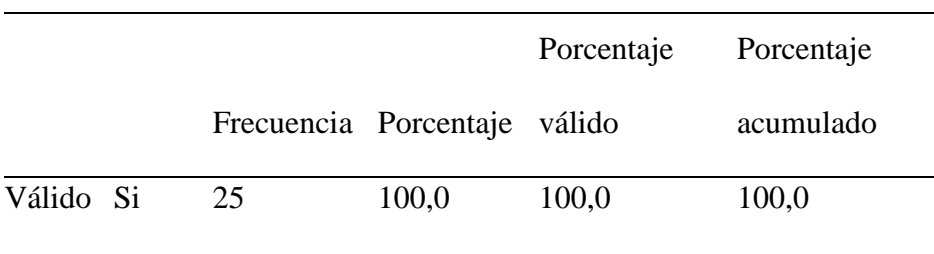

#### **Elaborado por el equipo de trabajo**

Indicaron en la Tabla 40, que la información que muestra el sistema en funcionamiento es completa y precisa en un 100,0%, debido a que el sistema implantado muestra la información completa y precisa.

**Tabla 41:** El tiempo de recuperación al existir un corte de fluido eléctrico o

pérdida de comunicación con el servidor

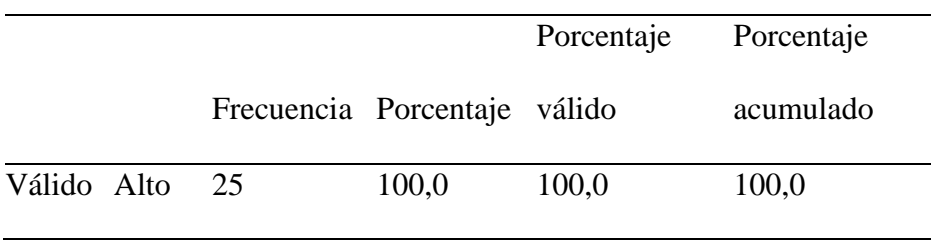

#### **Elaborado por el equipo de trabajo**

Indicaron en la Tabla 41 que, al existir un corte de fluido eléctrico o pérdida de comunicación con el servidor, el sistema se restablece, el tiempo de recuperación es alto en un 100,0%, debido a que el sistema implantado es web pudiéndolo utilizar de diferentes dispositivos.

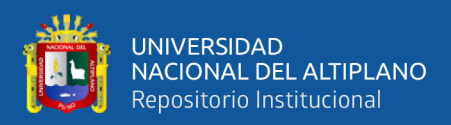

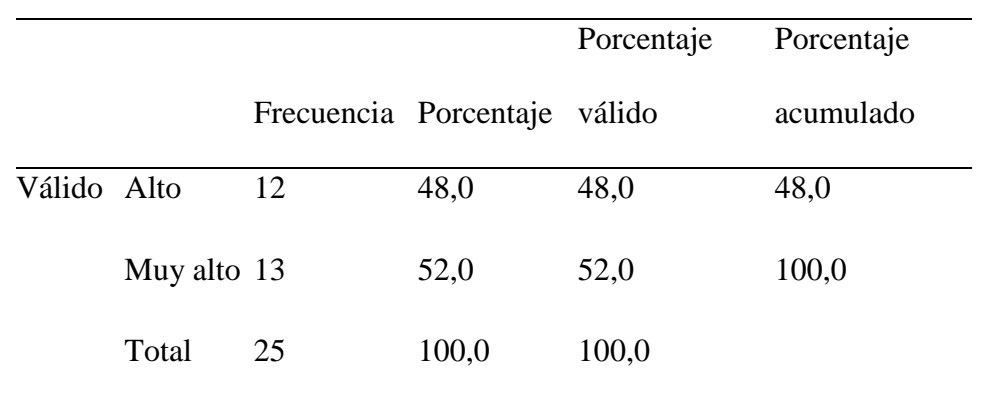

#### **Tabla 42:** La ejecución y el desenvolvimiento del sistema

#### **Elaborado por el equipo de trabajo**

Según la Tabla 42, los equipos informáticos que disponen tienen una ejecución y desenvolvimiento del sistema alto en un 48,0% y muy alto en un 52%, debido a que el sistema implantado funciona con todos los dispositivos y requiere de pocos recursos de los equipos informáticos.

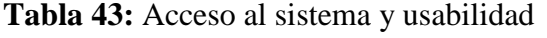

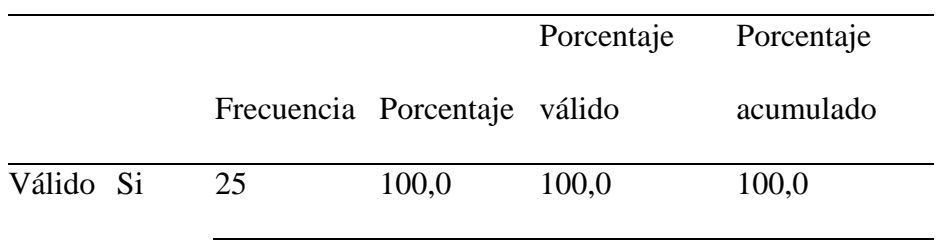

#### **Elaborado por el equipo de trabajo**

Indicaron en la Tabla 43, que cualquier persona puede acceder al sistema y usarlo con si en un 100,0%, debido a que se les otorgo acceso con usuario y contraseña y tiene una accesibilidad para toda persona.

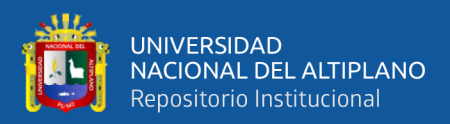

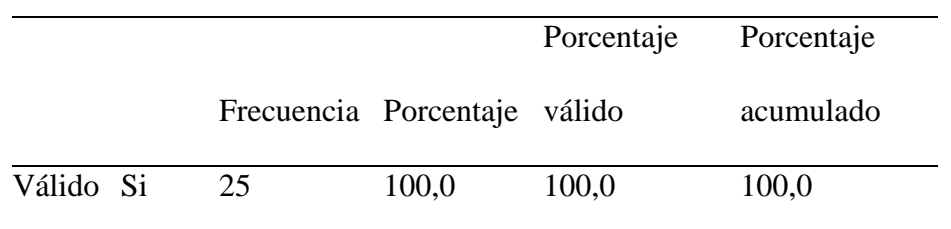

#### **Tabla 44:** El sistema en funcionamiento es intuitivo y usable

**Elaborado por el equipo de trabajo**

Según la Tabla 44, el sistema en funcionamiento es intuitivo y usable con si en un

100,0%, debido a que el sistema implantado en funcionamiento tiene una apariencia agradable siendo intuitivo con una facilidad para ser usado.

**Tabla 45:** El aprendizaje del manejo del sistema en funcionamiento

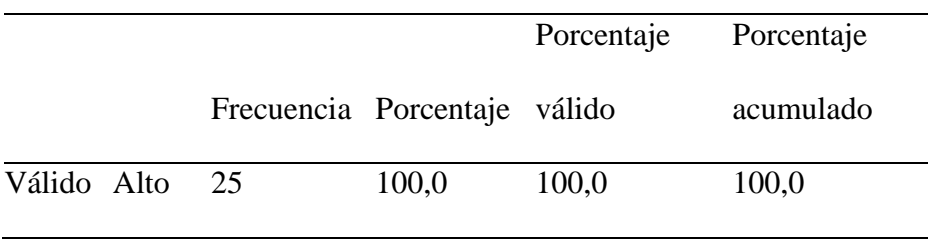

#### **Elaborado por el equipo de trabajo**

Indicaron en la Tabla 45, que el aprendizaje del manejo del sistema en funcionamiento es alto en un 100,0%, debido a que el sistema implantado tiene un fácil manejo.

**Tabla 46:** El grado de facilidad que le ofrece el sistema en funcionamiento para

realizar sus tareas

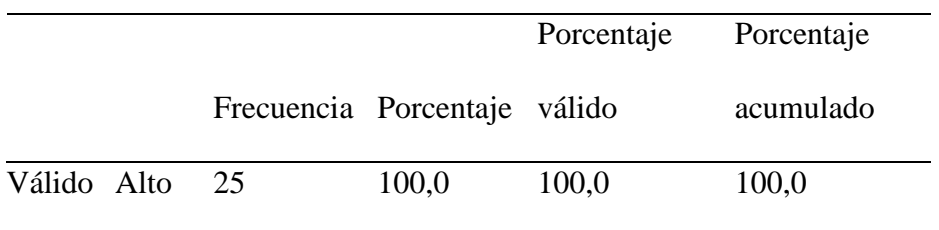

**Elaborado por el equipo de trabajo**

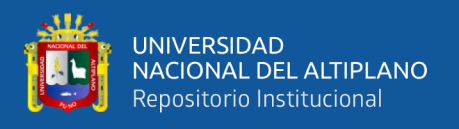

Según la Tabla 46, el grado de facilidad que le ofrece el sistema en funcionamiento para realizar sus tareas es alto en un 100,0%, debido a que el sistema implantado tiene gran funcionabilidad al momento de realizar las funciones y tareas.

Sistema

**Tabla 47:** La solución al presentarse un error en el óptimo funcionamiento del

# Frecuencia Porcentaje válido Porcentaje Porcentaje acumulado Válido Regular 13 52,0 52,0 52,0 Alto 12 48,0 48,0 100,0 Total 25 100,0 100,0

#### **Elaborado por el equipo de trabajo**

Según la Tabla 47, al presentarse un error en el óptimo funcionamiento del sistema la solución que brindan los desarrolladores es alto en un 48,0% y regular en un 52,0% debido a que el sistema implantado se tuvo un poco de demora más soluciono todos los errores de funcionamiento.

# **Tabla 48:** Adaptabilidad a nuevos requerimientos

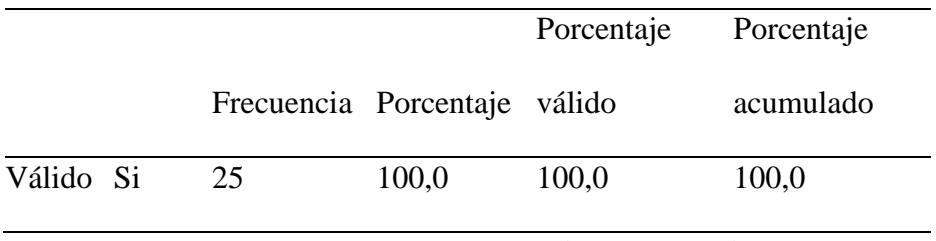

#### **Elaborado por el equipo de trabajo**

Según la Tabla 48, sobre si el sistema podrá adaptarse a nuevos requerimientos y podrán añadirse nuevas opciones si en un 100,0% esto generado por que es web y es de fácil adaptabilidad con nuevos requerimientos y opciones.

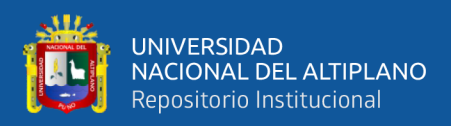

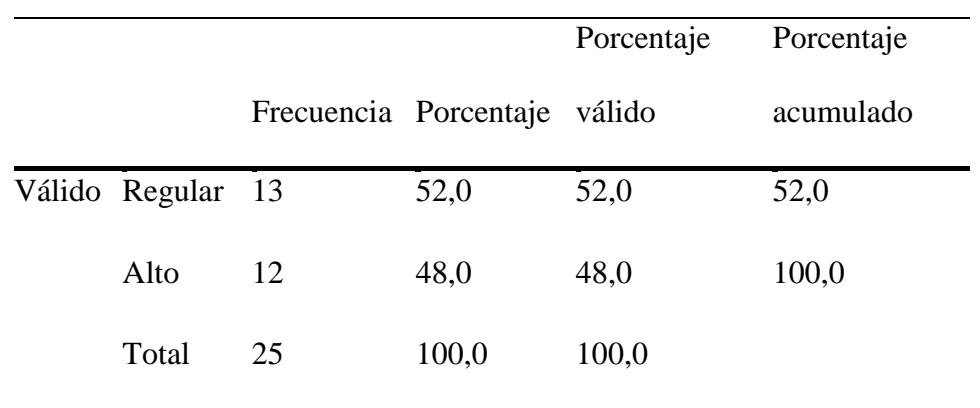

#### **Tabla 49:** La solución que le brindaron los desarrolladores

#### **Elaborado por el equipo de trabajo**

Indicaron en la Tabla 49, en los cambios de las funcionalidades solicitadas, la solución que brindaron los desarrolladores es regular en un 52,0% y alto en un 48,0% esto debido a que los cambios que se realizaron en el sistema con nuevas funcionalidades solicitadas fueron efectivos y de forma correcta.

**Tabla 50:** En la prueba se ejecutó sin inconvenientes

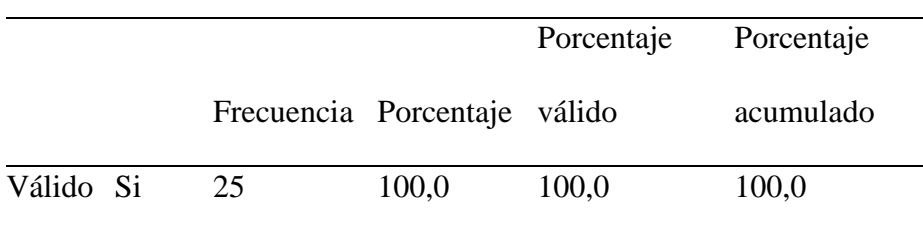

#### **Elaborado por el equipo de trabajo**

Según la Tabla 50, en la etapa de prueba del sistema, se ejecutó sin inconvenientes si en un 100,0% debido a que no hubo ningún problema en la etapa de prueba del sistema y este fue ejecutado sin inconvenientes.

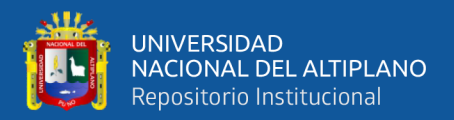

#### **Tabla 51:** El sistema cuando ingresa a través de otro ordenador, otro sistema

#### operativo y otro navegador

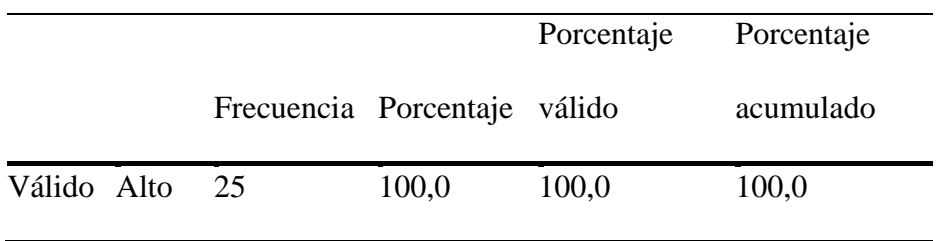

#### **Elaborado por el equipo de trabajo**

Según la Tabla 51, en el sistema cuando ingresa a través de otro ordenador, otro sistema operativo y otro navegador es alto en un 100,0% el funcionamiento debido a que es web y se pudo ingresar desde diferentes equipos tecnológicos.

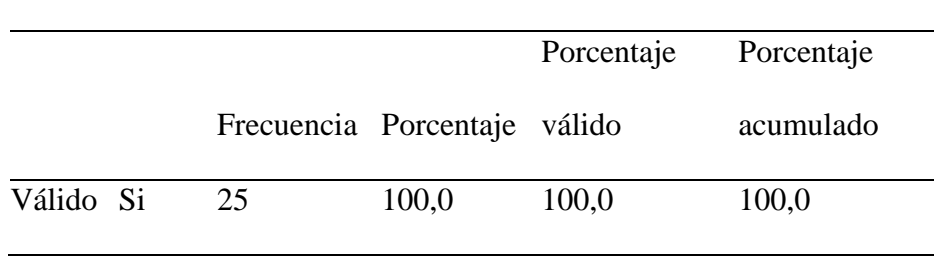

**Tabla 52:** Certificación de la genealogía e índices productivos

#### **Elaborado por el equipo de trabajo**

Según la Tabla 52, al utilizar el sistema se puede certificar la genealogía e índices productivos de sus camélidos en su sistema actual si en un 100,0% debido que no consume muchos recursos del computador y facilita al acceso a múltiples aplicaciones y/o programas y esto genera la rapidez y accesibilidad de poder certificar la genealogía e índices productivos de los camélidos.

#### **Definición de las variables**

Para la contrastación entre la preprueba y la postprueba, en la tabla se define las variables correspondientes:

En la tabla 53 se muestra la codificación de las alternativas de la encuesta:

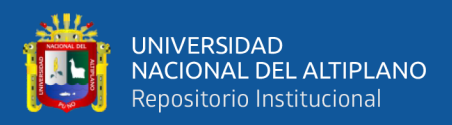

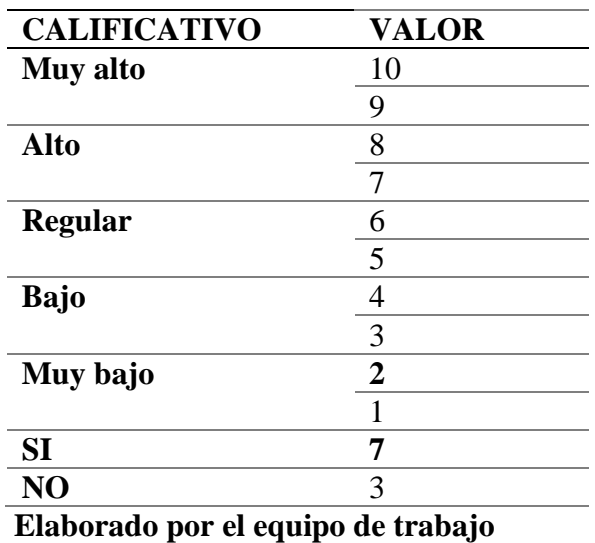

**Tabla 53:** Presentación del calificativo para las alternativas de encuesta

En la tabla 54 se observa el intervalo de clase agrupando posibles puntajes de los resultados de la encuesta realizada a los usuarios

**Tabla 54:** Intervalo de clase para los puntajes obtenidos de la encuesta

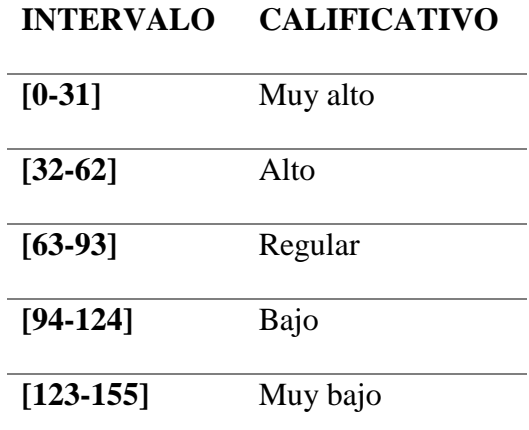

# **Elaborado por el equipo de trabajo**

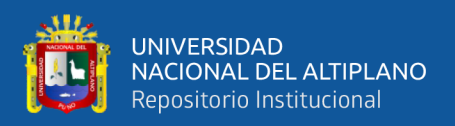

**Tabla 55:** Matriz de datos Preprueba de la gestión de información en el área de

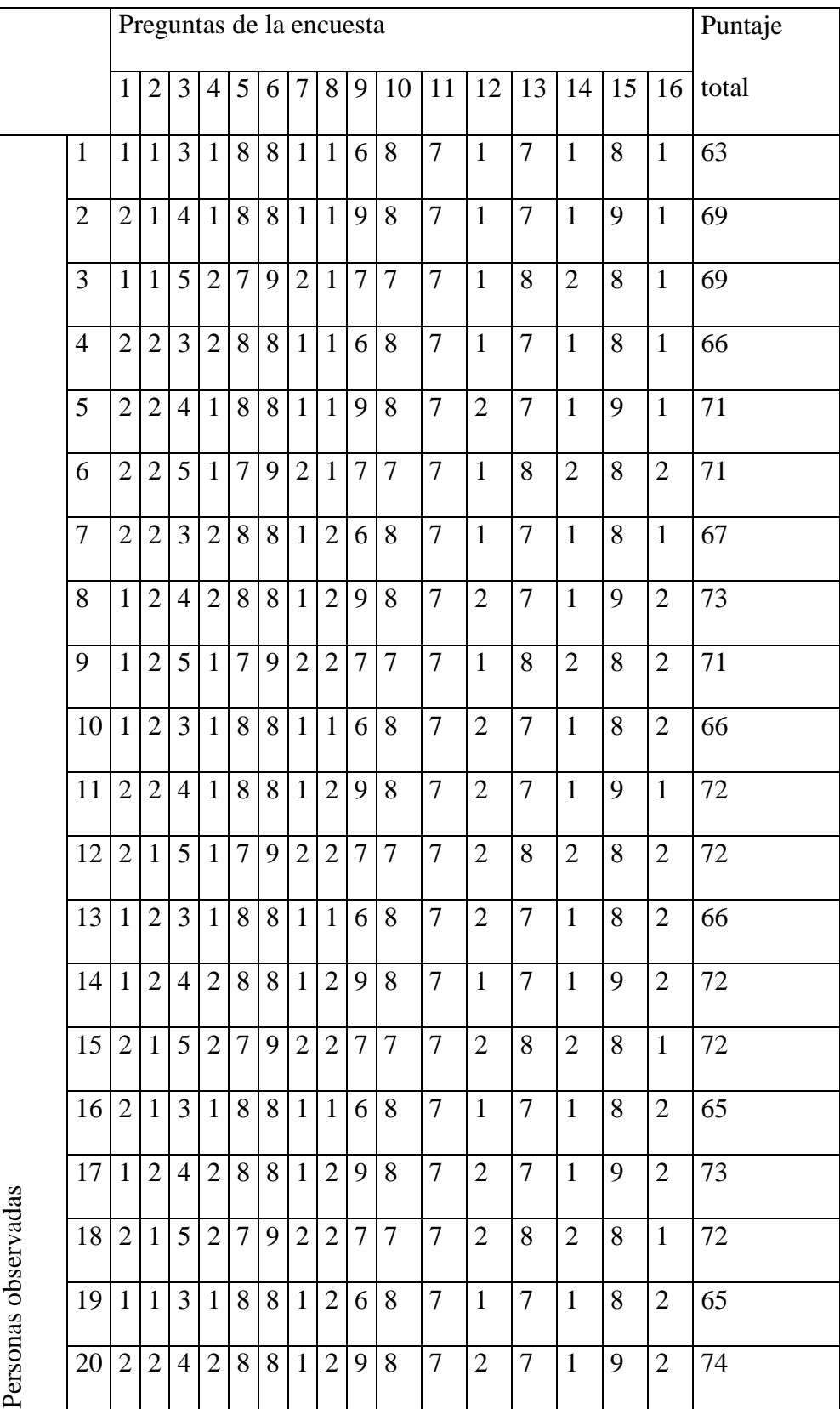

producción de fibra de camélidos sudamericanos

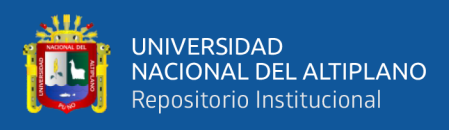

#### (continuación...)

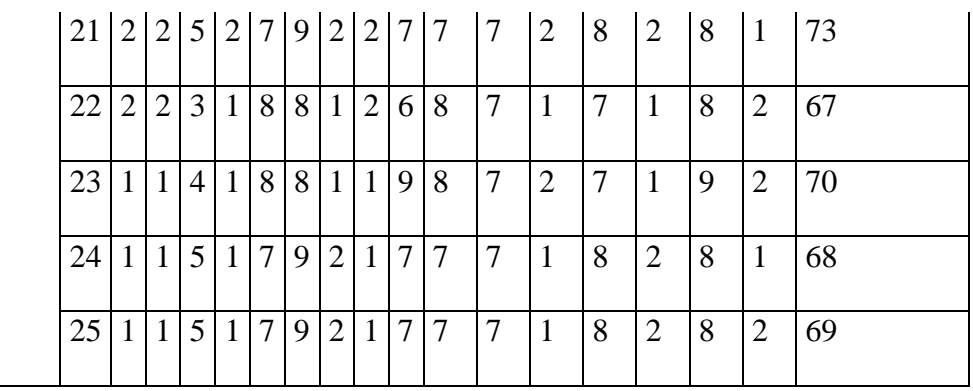

**Elaborado por el equipo de trabajo**

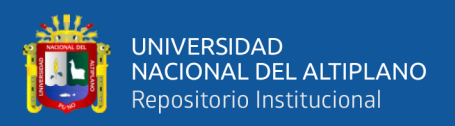

**Tabla 56:** Matriz de datos Posprueba de la gestión de información en el área de

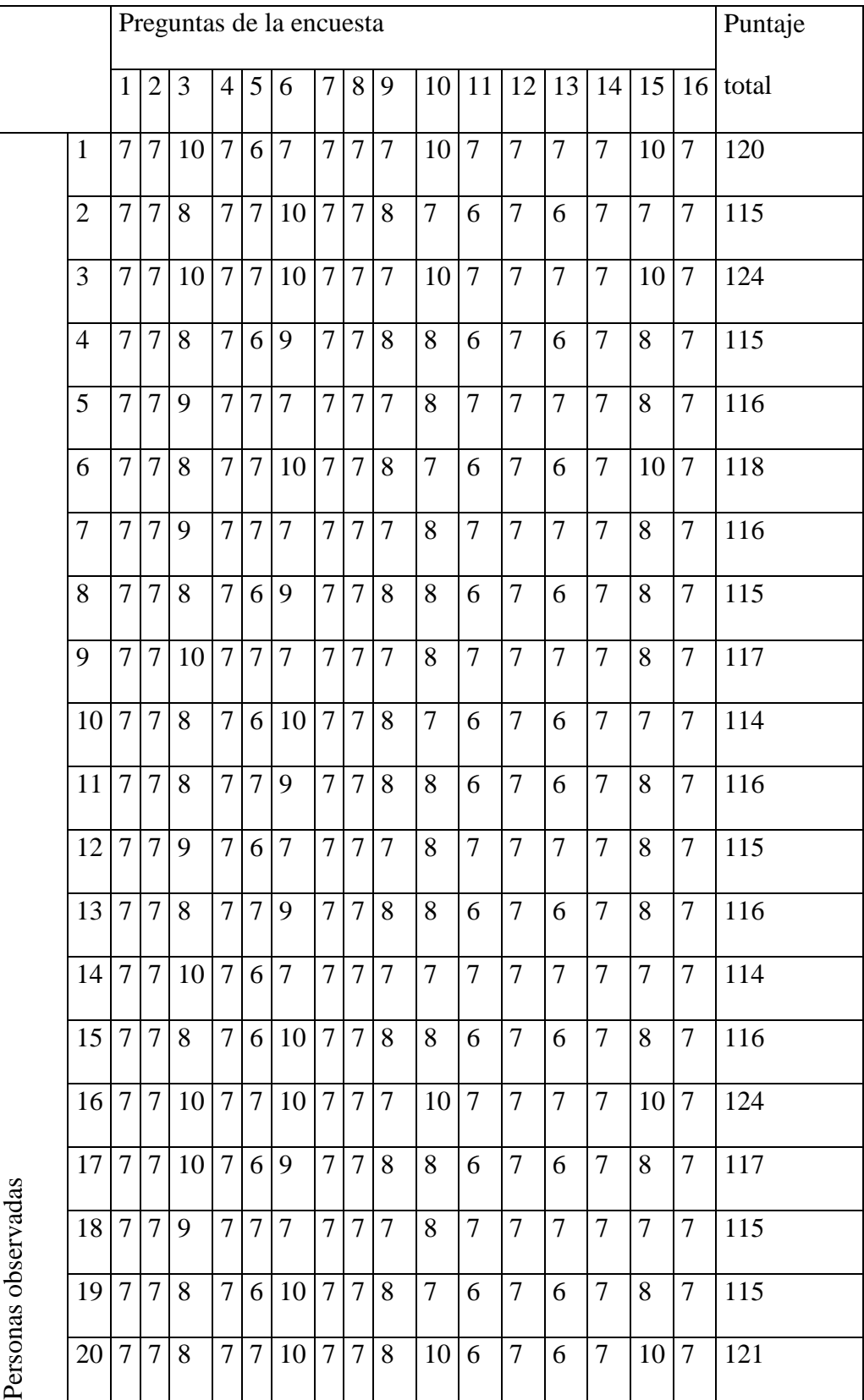

producción de fibra de camélidos sudamericanos

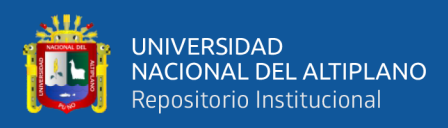

#### (continuación..….)

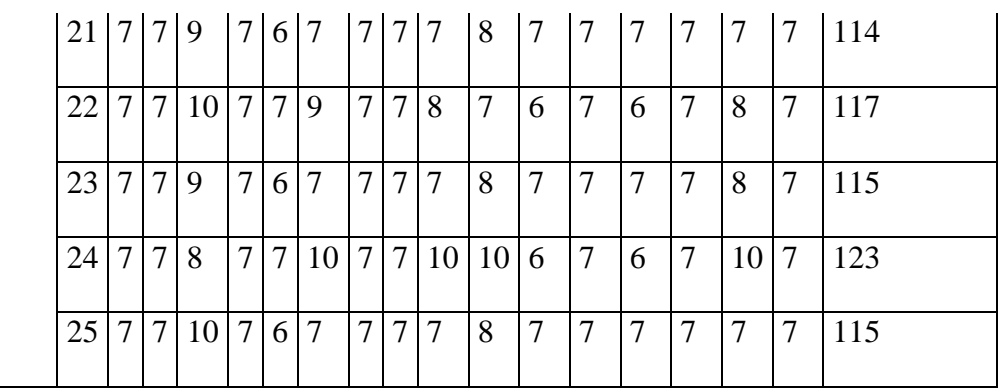

**Elaborado por el equipo de trabajo**

#### **4.4 Prueba de Hipótesis**

La prueba de hipótesis se realizó con el método preprueba – postprueba (Mencionados en el Capítulo III, Materiales y métodos), que permite aceptar o rechazar la hipótesis. Para esto se realizó un cálculo manual con el estadístico t-student.

Para el número de muestras que sean menores a 30 es recomendado aplicar la prueba de t–student para validar la hipótesis, en este caso basados en los resultados obtenidos de las dos encuestas. La tabla de distribución t es más compacta que la tabla de distribución z es por esa razón que solamente se aplica para muestras menores a 30.

La prueba estadística t-student para muestras dependientes es una extensión de la utilizada para muestras independientes. De esta manera, los requisitos que deben satisfacerse son los mismos, excepto la independencia de las muestras; es decir, en esta prueba estadística se exige dependencia entre ambas, en las que hay dos momentos uno antes y otro después. Con ello se da a entender que, en el primer período, las observaciones servirán de control o testigo, para conocer los cambios que se susciten después de aplicar una variable experimental. Con la prueba t se comparan las medias y las desviaciones estándar de grupo de datos y se determina si entre esos parámetros las diferencias son estadísticamente significativas o si sólo son diferencias aleatorias.

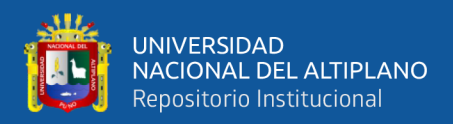

# **DEFINICIÓN DE LA HIPÓTESIS**

Para la contrastación entre la preprueba y la postprueba, en la tabla 57 se define las variables correspondientes.

*la postprueba*

**Tabla 57:** *Definición de variables para la contrastación entre la preprueba y* 

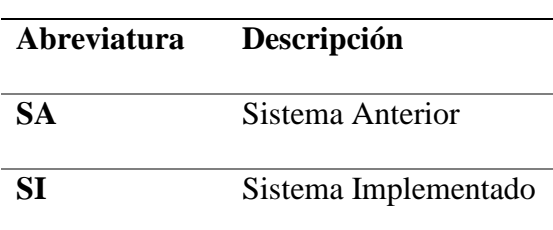

**Elaborado por el equipo de trabajo**

## **1) HIPÓTESIS NULA.**

**H0:** El Sistema web de gestión de control y certificación de camélidos sudamericano para la región de Puno, no beneficia a los productores de la región de Puno a través del diagnóstico, desarrollo y la efectividad de la calidad del producto Estándar ISO-9126.

### **2) HIPÓTESIS ALTERNATIVA**

**H1:** El Sistema web de gestión de control y certificación de camélidos sudamericano para la región de Puno, beneficia a los productores de la región de Puno a través del diagnóstico, desarrollo y la efectividad de la calidad del producto Estándar ISO-9126.

La hipótesis es definida del siguiente modo:

 $H0: SA \geq SP$ 

**H1**: SA < SP

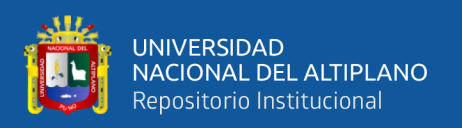

Para el número de muestras que sean menores a 30 es recomendado aplicar la prueba de t–student para validar la hipótesis, en este caso basados en los resultados obtenidos de las dos encuestas según la tabla de distribución t es más compacta que la tabla de distribución z es por esa razón que solamente se aplica para muestras menores a 30.

La prueba estadística t-student para muestras dependientes es una extensión de la utilizada para muestras independientes. De esta manera, los requisitos que deben satisfacerse son los mismos, excepto la independencia de las muestras; es decir, en esta prueba estadística se exige dependencia entre ambas, en las que hay dos momentos uno antes y otro después. Con ello se da a entender que, en el primer período, las observaciones servirán de control o testigo, para conocer los cambios que se susciten después de aplicar una variable experimental.

Con la prueba t se comparan las medias y las desviaciones estándar de grupo de datos y se determina si entre esos parámetros las diferencias son estadísticamente significativas o si sólo son diferencias aleatorias.

### **EL ESTADÍSTICO**

El procedimiento para verificar el cambio de grupo experimental (muestras relacionadas) medido antes y después, el estadístico t-student cuando no se conoce la varianza poblacional (se tendrá que calcular), se define por medio de la Ecuación (2):

$$
t = \frac{x}{\frac{S}{\sqrt{n}}}
$$
 (2)

Dónde:  $t$ =Valor estadístico.

 $\bar{x}$ =Valor promedio o media aritmética de las diferencias antes y después.

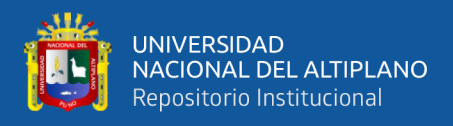

=Desviación estándar de las diferencias antes y después.

 $n=$ Tamaño de la muestra observada.

### **LA MEDIA ARITMÉTICA**

La media aritmética es denotada por la Ecuación (3):

$$
\bar{X} = \sum_{i} \frac{x_i}{n} \tag{3}
$$

Donde:

 $xi=Valores$  observados de la variable.

# **LA DESVIACIÓN ESTÁNDAR**

Por definición la desviación estándar es la raíz cuadrada de la varianza, entonces la desviación estándar de las diferencias se logra como la siguiente Ecuación (4):

$$
s = \sqrt{\frac{\Sigma (x_i - \bar{x})^2}{n - 1}}\tag{4}
$$

Donde:

n-1= Grados de libertad o número de valores que pueden ser elegidos.

#### **EL NIVEL DE SIGNIFICANCIA**

Para los casos de investigación académica es recomendado usar el nivel de significancia ( $\alpha$ ) de 0.05, por lo tanto:  $\alpha$ =0.05=5%

#### **RESULTADOS DE LA PRUEBA DE HIPÓTESIS**

Determinamos los datos requeridos a partir del número de personas evaluadas (muestra) para posteriormente aplicar el estadístico:

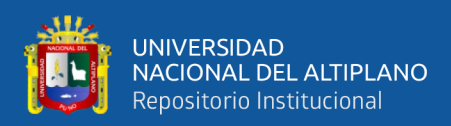

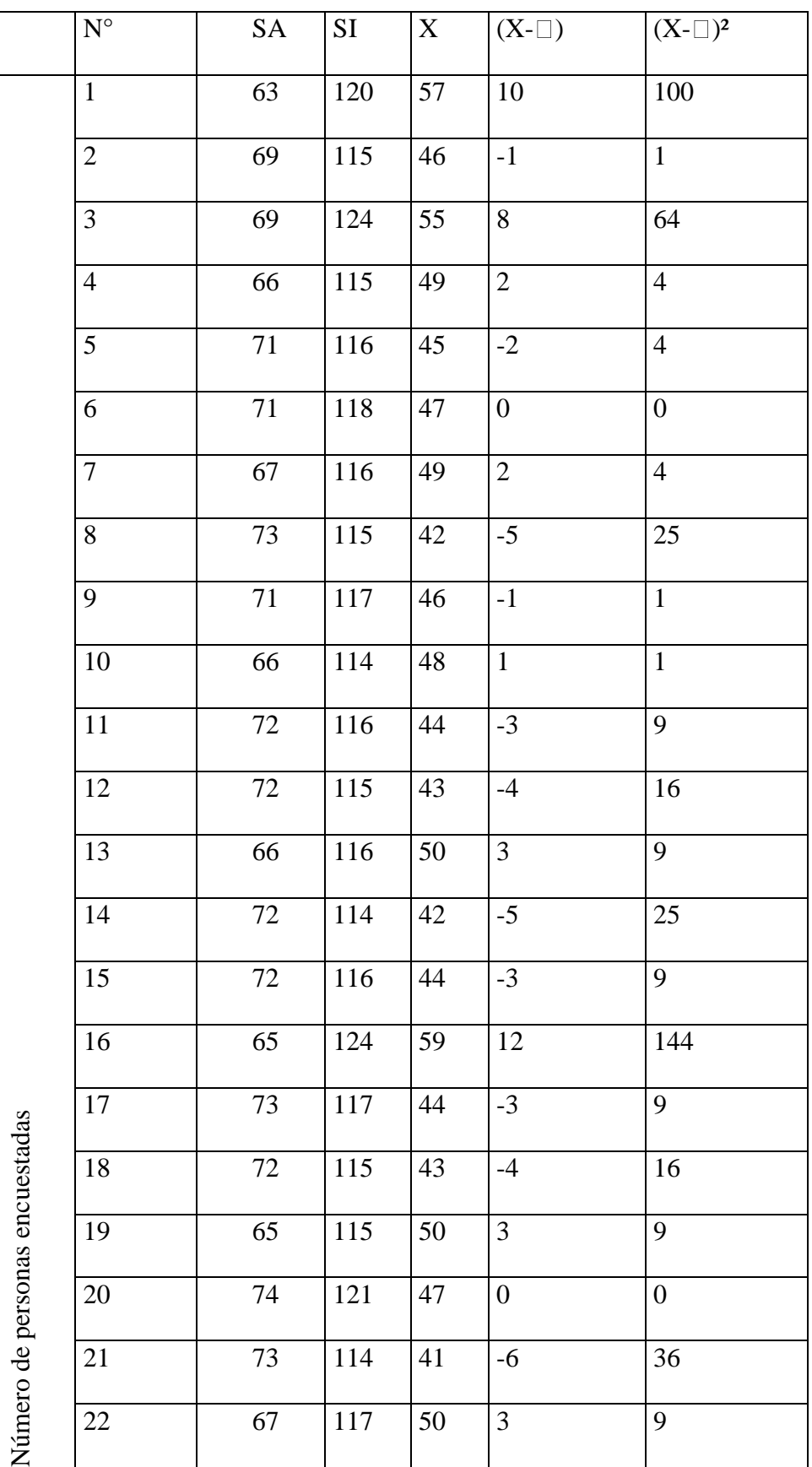

**Tabla 58:** Cálculo de datos para la desviación estándar

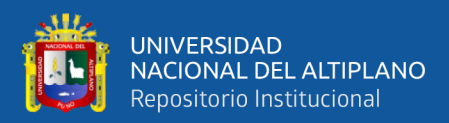

#### (continuación..….)

|           | 23 | 70                                                               | 115 | 45   | $-2$                                          | $\overline{4}$ |
|-----------|----|------------------------------------------------------------------|-----|------|-----------------------------------------------|----------------|
|           | 24 | 68                                                               | 123 | 55   | 8                                             | 64             |
|           | 25 | 69                                                               | 115 | 46   | $-1$                                          | 1              |
| Sumatoria |    | $x_i$                                                            |     | 1187 | $\left[\frac{\sum (x-\bar{x})^2}{564}\right]$ |                |
| Promedio  |    | $\bar{x} = \sum_{i} x_i / n \begin{vmatrix} 1 & 1 \end{vmatrix}$ |     |      |                                               |                |

**Elaborado por el equipo de trabajo**

De inmediato determinamos la desviación estándar en la Ecuación (5), donde  $n=25$ :

$$
s = \sqrt{\frac{\Sigma (x_i - \bar{x})^2}{n - 1}} = \sqrt{\frac{564}{24}} = 24\tag{5}
$$

Finalmente hallamos el estadístico t calculado en la Ecuación (6):

$$
t = \frac{\bar{x}}{\frac{S}{\sqrt{n}}} = \frac{47}{24/25} = 9.7916\tag{6}
$$

#### **RESULTADO**

El valor obtenido  $t=9.7916$  se compara con los valores críticos de la distribución t-student (tabla que se encuentra en el ANEXO C), donde se observa que a un error de  $\alpha$ =0.05 y 24 grados de libertad le corresponde  $t_1$ .  $\alpha$ ,  $n-1$ =1.711.

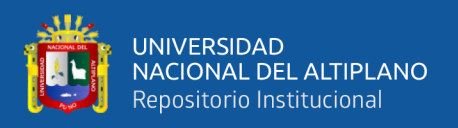

Gráficamente, el valor de t calculado nos indica que los resultados se ajustarán en la cola derecha de la Campana de Gauss porque el valor de t calculado es positivo.

Para diferenciar los valores de t, sean:

 $t_c = (t \; calculation)$  y

 $t_i = (t$  tabular)

Entonces

 $t_c = 9.7916$ 

 $t_t = t_{1-\alpha; n-1} = 1.711$ 

Ubicamos los valores de t en el gráfico:

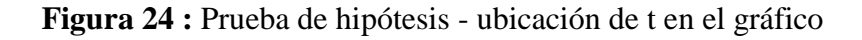

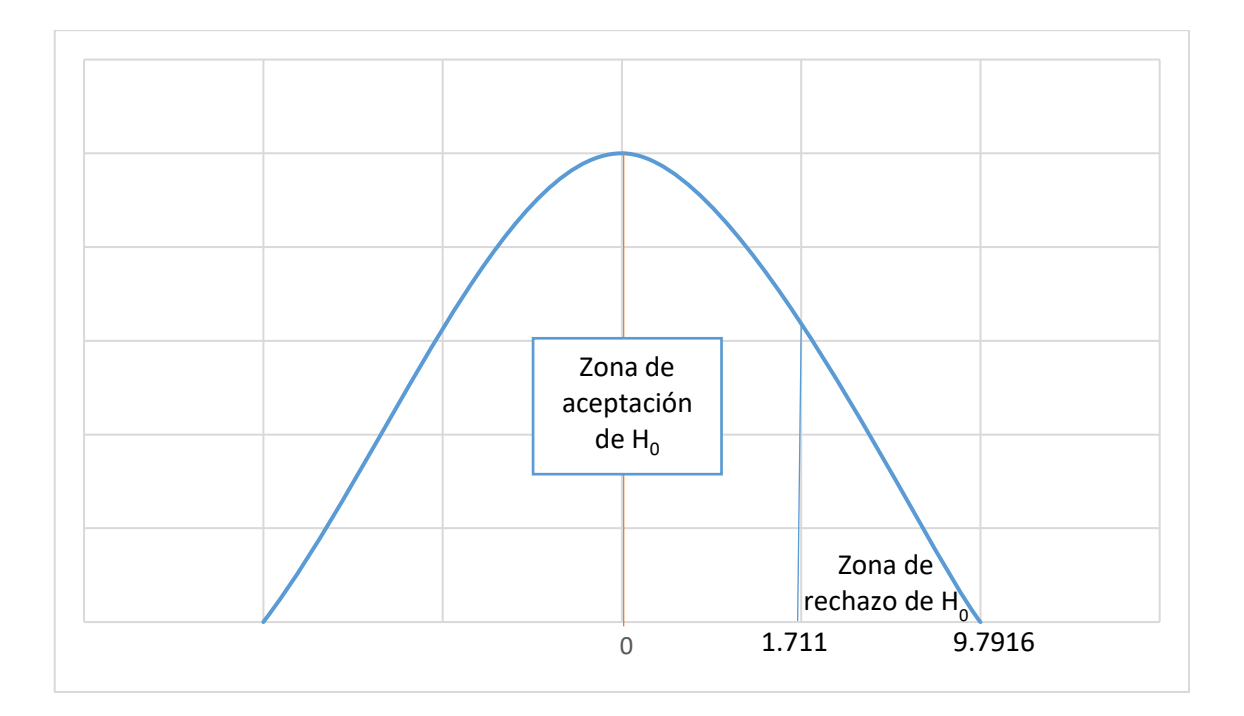

## **Elaborado por el equipo de trabajo**

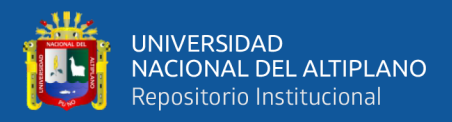

#### **DECISIÓN.**

Como ( $t_c$ =9.7916) > ( $t_t$ = $t_{1-\alpha; n-1}$ =1.711), estando este valor dentro de la región de rechazo, se concluye que:

Se rechaza  $H0: SA \geq SI$ , entonces se acepta  $H1: SA < SI$ .

Por lo tanto, se prueba la validez de la hipótesis con un error de 5%.

# **INTERPRETACIÓN.**

La implementación del Sistema web de gestión de control y certificación de camélidos sudamericano para la región de Puno, beneficia a los productores de la región de Puno a través del diagnóstico, desarrollo y la efectividad de la calidad del producto Estándar ISO-9126.

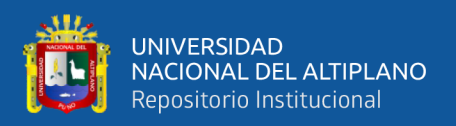

#### **4.5 Discusión**

Se coincide con Mamani *et al.* (2017) que desarrollaron un sistema web de bajo costo para monitorear y controlar un invernadero agrícola, con la finalidad de comparar los sistemas vistos en la sección de los trabajos relacionados con el sistema descrito de su artículo, se establecieron dos enfoques. Ya que en los dos trabajos de investigación para desarrollar el sistema seleccionaron dispositivos electrónicos que la actualidad son emergentes, poco explotados y con estos lograron desarrollar una variedad de proyectos, como es el caso del sistema web. La implementación del sistema fue desarrollada para que el usuario pueda controlar los dispositivos solo al accionar los botones de encender o apagar desde la interfaz web. Por ello, se propone que un trabajo a futuro podría ser desarrollar un sistema de control con mejore módulos para que el usuario pueda tener mejores controles de los camélidos sudamericanos. Con Calvo (2016) se discrepa en su investigación de las herramientas para la participación ciudadana virtual y su desarrollo en las webs del Sistema Sanitario Público de Andalucía, las herramientas que propusieron, están agrupadas en seis parámetros, siendo estos, la elaboración de contenidos para la promoción de la salud de la ciudadanía; herramientas 2.0 de interacción web-usuarios; publicación de contenidos creados por los usuarios; presencia en redes sociales y aplicaciones para la interacción, diálogo y colaboración entre usuarios. Debido a que en la investigación no se dieron ningún tipo de publicación de contenidos creados, pero se coincide que al igual que otros ámbitos públicos, las organizaciones sanitarias deben modificar sus planteamientos tradicionales e incorporar herramientas virtuales en clave colaborativa que ofrezcan a las personas la oportunidad de generar contenidos, compartirlos y dialogar entre ellos, en el marco de las nuevas comunidades sociales. Según Vidal *et al.* (2017) que desarollo un Sistema Web de Reclutamiento y Selección y de Directivos por Competencias mediante PHP Laravel, en donde el *SRSD* mostró las

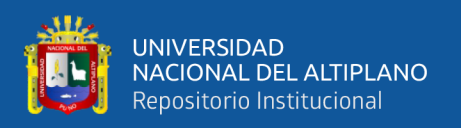

ventajas directas de desarrollo que ofrece PHP Laravel, y visto desde un punto de vista de facilidad y orden en el desarrollo, se utilizó PHP, para el desarrollo del sistema web de gestión de control y certificación de los camélidos sudamericanos en beneficio a los productores de la región de Puno, usando Laravel también, en Centeno & Ascencio (2013) desarrollaron el Sistema Integral de Gestión de la producción de Fibra de los camélidos Sudamericanos en las asociaciones ganaderas del distrito de Ajoyani, provincia de Carabaya, Puno-2011, implementaron el Sistema y se mejoró la gestión de la producción de fibra de los camélidos sudamericanos en las asociaciones ganaderas del Distrito de Ajoyani, se coincidió mucho debido a que se utilizó el mismo instrumento adaptado a la realidad de los productores de camélidos sudamericanos (hatos) de la provincia de Melga que se encuentra el distrito de Nuñoa este instrumento nos sirvió para poder validar la hipótesis planteada.

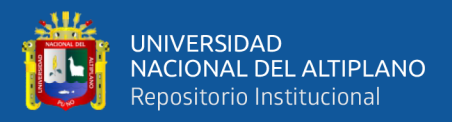

# **V. CONCLUSIONES**

**PRIMERA:** La implementación del Sistema web de gestión de control y certificación de camélidos sudamericano para la región de Puno, beneficia los procesos de registro de productores, camélidos sudamericanos, consanguinidad, árbol genealógico, rendimiento productivo, trazabilidad, categorización y certificación, en beneficio de los productores de la región de Puno, demostrado por los valores críticos de la distribución t-student.

**SEGUNDA:** Se llegaron a recolectar datos del cuestionario y la observación donde se determinaron los diferentes requerimientos expresando las necesidades que debe tener el sistema que nos sirvieron para el desarrollo del Sistema web de gestión de control y certificación de camélidos sudamericano para la región de Puno, con ello se obtuvieron modelos aplicando casos artefactos como UML para poder identificar las distintas funciones, tareas y módulos del sistema Web.

**TERCERA:** Se ha aplicado el modelado de datos y artefactos de UML como el diagrama de clases, y con el uso metodología *XP* se ha diseñado el Sistema web de gestión de control y certificación de camélidos sudamericano para la región de Puno, se utilizó Laravel para trabajar de mejor manera y limpiar el código, asimismo se obtuvieron interfaces amigables tomando en cuenta todos los requerimientos del sistema.

**CUARTA:** En la encuesta realizada a los productores de camélidos sudamericanos distrito de Nuñoa, que usaron el Sistema web de gestión de control y certificación de camélidos sudamericano para la región de Puno se consideraron las características de calidad basada en la norma ISO 9126, se obtuvo como resultado que cumplía con todos los requisitos según la escala de valoración, lo que significa que tiene un importante grado de aceptación, por consiguiente en la realización de la prueba estadística de la hipótesis con nivel de significancia de 5% se obtuvo que el valor de  $tc=9.7916 > tt=t1-\alpha$ ;

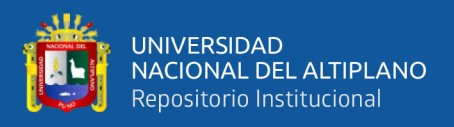

−1=1.711, donde se rechaza la hipótesis nula **H0**: SA ≥ SI y se acepta la hipótesis alternativa **H1**: SA < SI lo que indica la validez de la hipótesis planteada en esta investigación.

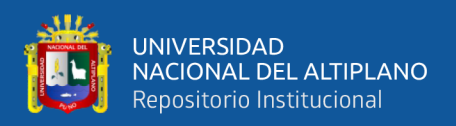

# **VI. RECOMENDACIONES**

**PRIMERA:** Se recomienda a los productores de camélidos sudamericanos distrito de Nuñoa dar importancia al llenado y actualización de datos en la medida en que éstos van surgiendo o presentando cambios.

**SEGUNDO:** Es recomendable que para que uso de sistema tengan una buena conexión a internet y así podrá ser accesible en cualquier momento y lugar.

**TERCERA:** Se recomienda en futuras investigaciones incluir más módulos al sistema que muestre la evolución, estado de salud entre otros.

**CUARTA:** Se recomienda que en futuras investigaciones se hagan uso de inteligencia artificial para mejorar las diferentes funciones del sistema y sean más exactos la calidad de software, así como mejorar las diferentes normativas y estándares de calidad para el mejor uso del software.

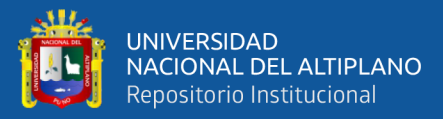

# **VII. REFERENCIAS BIBLIOGRÁFICAS**

- Aliaga, P. E. (2017). *SOFTWARE PARA DETECCIÓN AUTOMÁTICA DE SIMILITUD EN DOCUMENTOS DE INVESTIGACIÓN EN LA UNIVERSIDAD NACIONAL DEL ALTIPLANO PUNO 2016*. UNIVERSIDAD NACIONAL DEL ALTIPLANO.
- Andreasen, M. S., Nielsen, H. V., Schrøder, S. O., & Stage, J. (2006). *Usability in open source software development: opinions and practice. Information technology and control*.
- Antonini, M., González, M., & Valbonesi, A. (2004). Relationship between age and postnatal skin follicular development in three types of South American domestic camelids. *Livestock Production Science 90: 241–246*.
- Apaza, D., & Ccamapaza, G. (2016). *Aplicación Móvil Utilizando Reconocimiento de Puntos de Interés (Poi) con Realidad Aumentada, Para La Ubicación De Lugares Dentro De La Universidad Nacional Del Altiplano Puno 2015.* Universidad Nacional del Altiplano.
- Arcaya, L. E. (2011). *Sistema de información Cliente/Servidor con tecnología Web para los procesos de matrículas y trámites de certificación de la Escuela Nacional de Estadística e Informática del INEI*. UNJBG.
- Avila, H. (1999). *Introducción a la metodología de la investigación*. https://books.google.com.pe/books?id=r93TK4EykfUC&pg=PA69&lpg=PA69&d q=diseño+cuasi+experimental,+el+criterio+que+le+falta+para+llegar+a+este+nive l+es+que+no+existe+ningún+tipo+de+aleatorización,+es+decir,+no+hay+manera+ de+asegurar+la+equiva
- Beck, K. (2000). *Extreme programming explained: embrace change* (A.-W. Professional (ed.)).
- Brito, A. K. (2009). *SELECCIÓN DE METODOLOGÍAS DE DESARROLLO PARA APLICACIONES WEB EN LA FACULTAD DE INFORMÁTICA DE LA UNIVERSIDAD DE CIENFUEGOS*. Universidad de Cienfuegos "Carlos Rafael Rodríguez".
- Calvo, M. Á. C. (2016). Herramientas para la participación ciudadana virtual y sudesarrollo en las webs del Sistema Sanitario Público de Andalucía. *Revista Espanola de Documentacion Cientifica*, *39*(4), e152. https://doi.org/10.3989/redc.2016.4.1349
- Carnaghan, I. (2014). *An expeditionary learning approach to effective curriculum mapping formalizing the process by exploring a user-centered framework (Doctoral Dissertation)*. University of Baltimore, ProQuest, UMI Dissertations Publishing.
- Carrera, J. D. S. (2011). *Análisis y diseño de un sistema de trámite de documentos de pago a proveedores vía intranet*. PUCP.
- Centeno, R. L., & Ascencio, B. A. C. (2013). *Sistema Integral de Gestión de la producción de Fibra de los camélidos Sudamericanos en las asociaciones ganaderas del distrito de Ajoyani, provincia de Carabaya, Puno-2011*. Universidad Nacional del Altiplano.
- CEPES, C. P. (2011). *Obtenido de CEPES Portal Rura*. http://www.cepes.org.pe/cendoc/cultivos/camelidos/20100800/Propuesta\_candidat o\_region\_Puno.pdf

Chagas, F. (2004). *Investigación Científica*. Nuevo Mundo.

- Chavéz, G. H. (2010). *SISTEMA DE INFORMACION PARA EL CONTROL, SEGUIMIENTO Y MANTENIMIENTO DEL EQUIPAMIENTO HOSPITALARIO*. UNIVERSIDAD RICARDO PALMA.
- Chura, S. H. R. (2015). *Sistema de administración de ventas de una micro y pequeña empresa enAzángaro, 2015*.
- Crispín, C. M. (2008). *Productividad y distribución de fibra de alpaca en la región de Huancavelica y Puno*. UNMSM.
- De los Ríos, E. (2006). *Producción textil de fibras de camélidos sudamericanos en el área alto-andina de Bolivia, Ecuador y Perú. Organización de las Naciones Unidas para el Desarrollo Industrial.*

http://www.produccionbovina.com.ar/produccion\_de\_camelidos/171-fibra.pdf

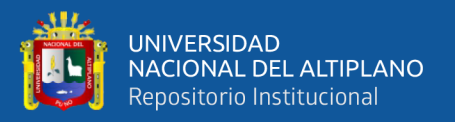

*Reglamento de los Registros Genealógicos de Alpacas y Llamas del Perú.*, (2011) (testimony of Decreto Supremo  $N^{\circ}$  013/11/AG).

https://www.ecolex.org/es/details/legislation/decreto-supremo-no-01311agreglamento-de-los-registros-genealogicos-de-alpacas-y-llamas-del-peru-lexfaoc109911/

- Esteban, A. (2011). *DESARROLLO DE UN PROTOTIPO DE SISTEMA EXPERTO PARA EL APOYO EN LA TOMA DE DECISIONES DEL PROCESO DE SELECCIÓN DE PERSONAL*. UNIVERSIDAD EAFIT.
- Franco, F. E. (2006). *Efecto del nivel alimenticio sobre el rendimiento y calidad de fibra en alpacas*. Universidad Nacional Mayor de San Marcos.
- Galal, H., & Scher, B. (2009). *Boletín de información sobre recursos genéticos animales. Animal genetic resources information*.
- Gomez, C. O. (2017). *Sistema de ventas para micro y pequeñas empresas, aplicado a la empresa San Santiago, Acora - Puno - 2017*. Universidad Nacional del Altiplano.
- Henríquez Salas, E. (2020, febrero 21). *PRODUCCIÓN DE FIBRA DE ALPACA EN PUNO SE ENCUENTRA EN CRISIS*. Red de Comunicación Regional. https://www.rcrperu.com/produccion-de-fibra-de-alpaca-en-puno-se-encuentra-encrisis/
- Hernández, R., Fernández, C., & Del Pilar, M. (2010). *Metodología de la investigación.* (5ta ed.). Mc Graw Hill.
- INEI. (2010). *Clasificación Industrial Internacional Uniforme de todas las actividades económicas.*
- Lee, J. C. (2006). *Embracing agile development of usable software systems. In CHI'06 Extended Abstracts on Human Factors in Computing Systems* (ACM (ed.)). https://doi.org/https://doi.org/10.1145/1125451.1125784
- Mamani, M., Villalobos, M., & Herrera, R. (2017). Sistema web de bajo costo para monitorear y controlar un invernadero agrícola. *Ingeniare*, *25*(4), 599–618. https://doi.org/10.4067/S0718-33052017000400599

Mayta, J. (2018). *Sistema de información para el comercio electrónico de equipos y* 

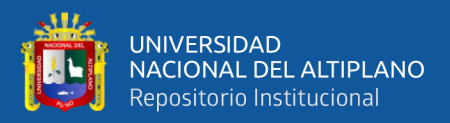

*accesorios de celulares en Juliaca - 2018*. Universidad Nacional del Altiplano.

Mendoza, T. (2011). *Sistema automatizado que optimice la gestión de los procesos administrativos del área de servicios médicos*.

Mosquera, J., & Mestanza, W. (2007). *ANÁLISIS, DISEÑO E IMPLEMENTACIÓN DE UN SISTEMA DE INFORMACIÓN INTEGRAL DE GESTIÓN HOPITALARIA PARA UN ESTABLECIMIENTO DE SALUD PÚBLICO*. ANÁLISIS, DISEÑO E IMPLEMENTACIÓN DE UN SISTEMA DE INFORMACIÓN INTEGRAL DE GESTIÓN HOPITALARIA PARA UN ESTABLECIMIENTO DE SALUD PÚBLICO.

Paredes, M. (2010). *Relación de medidas biométricas y el desarrollo macroscópico del intestino de la cría de alpaca (Vicugna pacos).* Universidad Mayor de San Marcos.

Pérez, C. Á., Gutierrez, J. P., Cervantes, I., & Alcalde, J. (2011). *Fibre production in South American camelids and other fibre animals*. https://books.google.com.pe/books?id=coEbKTtddsoC&pg=PA72&lpg=PA72&dq =Lupton,+C.+J.;+A.+Mccoll+%26+R.+H.+Stobart,+2006&source=bl&ots=0ozO McjBhu&sig=ACfU3U0PzbbAtFF0d99mAHbv8EJfMKVK6Q&hl=es-419&sa=X&ved=2ahUKEwiPxoOgsrfpAhXOTd8KHeZaDhEQ6AEwAXoECAo QAQ#v=onepage&q=Lupton%2C C. J.%3B A. Mccoll %26 R. H. Stobart%2C 2006&f=false

- Pérez, G. (1996). *Metodología de la investigación educacional*.
- Postic M, D. K. (1998). *Observar las situaciones educativas* (Narcea (ed.)).
- Quispe, E. C. (2005). *Mejoramiento Genético y Medioambiental de Alpacas en la Región de Huancavelica. Proyecto de Inversión Pública a nivel de Perfil*. Universidad Nacional de Huancavelica, Huancavelica.
- RAE. (2001). *Diccionario de Real Academia de la Lengua Española* (Espasa Calpe (ed.); 22va Ed. e).
- Ramos, C. P. (2017). *Sistema de gestión de libros contables para la empresa constructora y servicios Hnos M&R Puno - 2015*. Universidad Nacional del Altiplano.
- Rodríguez, F. (2006). *Cría rentable de camélidos sudamericanos - Manual teórico práctico para su producción y consumo* (Ed. Continente (ed.)).
- Rodríguez Perojo, K., & Ronda León, R. (2006). *El web como sistema de información*. http://scielo.sld.cu/scielo.php?script=sci\_arttext&pid=S1024-94352006000100008
- Romero, G. R. M. (2012). *Análisis, diseño e implementación de un sistema de información aplicado a la gestión educativa en centros de educación especial*. PUCP.
- Scalone, F. (2006). *Estudio comparativo de los modelos y estándares de calidad del software.* Universidad Tecnológica Nacional.

Sommerville, I. (2005). *Ingeniería de Software* (Pearson Ad).

Sommerville, I. (2011). *Ingenieriá del software.* Pearson Education.

- Stella59. (2011). *Stella59:* http://stella59.tigblog.org/post/216813?setlangcookie=true%0D
- Ticahuanca, C. E. S. (2017). *Sistema De Gestión Comercial Aplicando Erp Para Grupo Perusis S.A.C.*
- Tullis, T., Fleischman, S., McNulty, M., Cianchette, C., & Bergel, M. (2002). *An empirical comparison of lab and remote usability testing of web sites*.
- Vidal, C. L., López, L. L., Rojas, J. A., & Castro, M. M. (2017). Desarrollo de sistema web de reclutamiento y selección y de directivos por competencias mediante PHP codeigniter 3.0. *Informacion Tecnologica*, *28*(2), 203–212. https://doi.org/10.4067/S0718-07642017000200021
- Vilcapaza, L. C., & Vilca, F. P. O. (2017). *Sistema de información de registro genealógico de cuyes (Cavia Porcellus Linnaeus) de la I.E.S.T.P. Pedro Vilcapaza de la provincia de Azángaro - 2016*. Universidad Nacional del Altiplano.
- Zegarra, R. (2008). *Producción y comercialización de las prendas de alpaca, una alternativa para el desarrollo económico del Altiplano Boliviano*. Universidad Mayor de San Andrés.

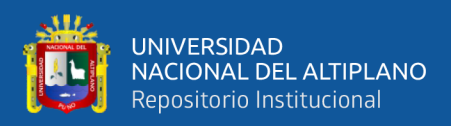

# **ANEXOS**

#### **Anexo 1: Cuestionario pre prueba y post prueba**

#### **UNIVERSIDAD NACIONAL DEL ALTIPLANO**

#### **CUESTIONARIO PRE PRUEBA**

Estimado la presente encuesta que se le presenta es con la finalidad de verificar el nivel de conformidad que tiene con el sistema actual que ayude a complementar el trabajo de investigación titulado "SISTEMA WEB DE GESTIÓN DE CONTROL Y CERTIFICACION DE CAMÉLIDOS SUDAMERICANOS PARA LA REGIÓN DE PUNO – 2020".

Nota: Lea cuidadosamente y marque con una X ("X") la alternativa que Ud. considere. Algunas preguntas tienen alternativas de tipo afirmativo (Sí) y negativo (No) y otras preguntas con alternativas con escala de (1) al (10).

**1)** Desde su punto de vista, ¿El sistema cumple con la gestión de control para sus camélidos?

(Sí) (No)

**2)** ¿Se siente satisfecho con las funcionalidades que le brinda el sistema en funcionamiento? ¿Funciona en la forma esperada y correcta?

(Sí) (No)

**3)** Los tiempos de respuesta para cada solicitud o petición al sistema, según Ud., ¿Cómo lo califica?

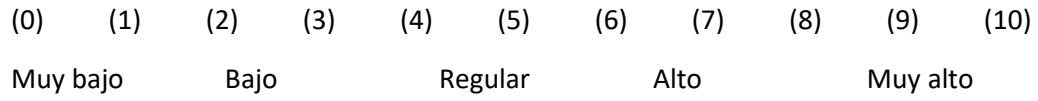

**4)** ¿La información que muestra el sistema en funcionamiento es completa y precisa?

(Sí) (No)

**5)** Cuando hay un corte de fluido eléctrico o pérdida de comunicación con el servidor, el sistema se restablece, ¿Cómo considera Ud. el tiempo de recuperación del mismo?

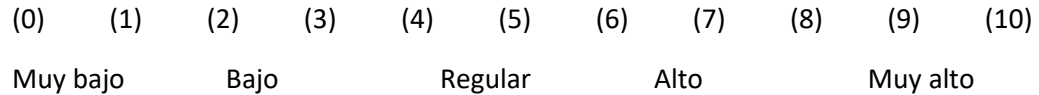

**6)** Los equipos informáticos de los que se disponen ¿Cómo califica la ejecución y el desenvolvimiento del sistema?

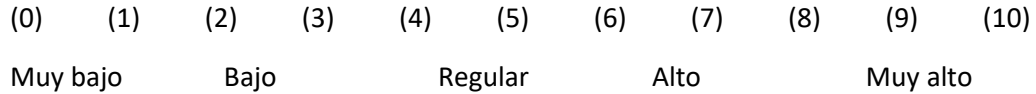

**7)** ¿Considera Ud. que cualquier persona puede acceder al sistema y usarlo?

(Sí) (No)

**8)** ¿Considera Ud. que el sistema en funcionamiento es intuitivo y usable?

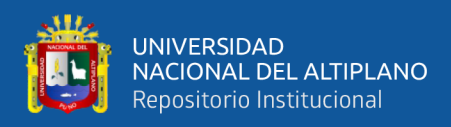

#### (Sí) (No)

**9)** Desde su punto de vista, ¿Cómo califica el aprendizaje del manejo del sistema en funcionamiento?

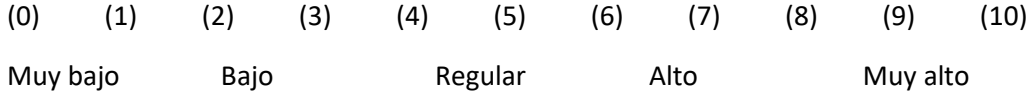

**10)** Desde su punto de vista, ¿Cómo califica el grado de facilidad que le ofrece el sistema en funcionamiento para realizar sus tareas?

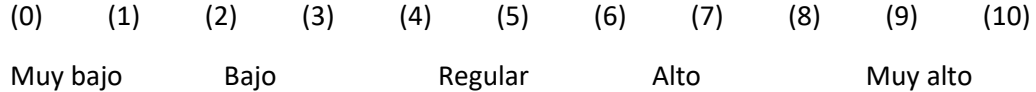

**11)** Al presentarse un error en el óptimo funcionamiento del Sistema ¿Cómo califica la solución que brindan?

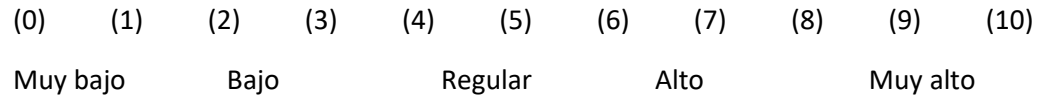

**12)** Desde su punto de vista, ¿Cree Ud. que el sistema podrá adaptarse a nuevos requerimientos? ¿Podrán añadirse nuevas opciones?

(Sí) (No)

**13)** En los cambios de algunas de las funcionalidades solicitadas ¿Cómo califica la solución que le brindaron?

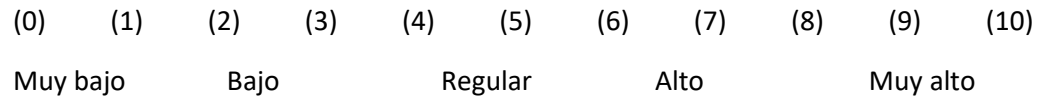

**14)** En la etapa de la prueba del sistema, ¿Ud. aprueba que se ejecutó sin inconvenientes?

(Sí) (No)

**15)** ¿Cómo califica Ud. el sistema cuando ingresa a través de otro ordenador, otro sistema operativo y otro navegador?

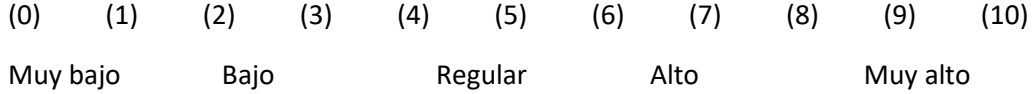

**16)** ¿Al utilizar el sistema, pude certificar la genealogía e índices productivos de sus camélidos en su sistema actual?

(Sí) (No)

**MUCHAS GRACIAS**

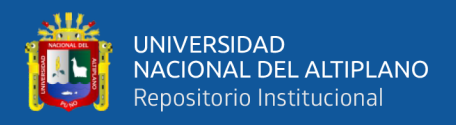

#### **UNIVERSIDAD NACIONAL DEL ALTIPLANO**

#### **CUESTIONARIO POST PRUEBA**

Estimado la presente encuesta que se le presenta es con la finalidad de verificar el nivel de conformidad que tiene con el nuevo sistema, y es de ayuda a complementar el trabajo de investigación titulado "SISTEMA WEB DE GESTIÓN DE CONTROL Y CERTIFICACION DE CAMÉLIDOS SUDAMERICANOS PARA LA REGIÓN DE PUNO – 2020".

Nota: Lea cuidadosamente y marque con una X ("X") la alternativa que Ud. considere. Algunas preguntas tienen alternativas de tipo afirmativo (Sí) y negativo (No) y otras preguntas con alternativas con escala de (1) al (10).

**1)** Desde su punto de vista, ¿El sistema cumple con la gestión de control para sus camélidos?

(Sí) (No)

**2)** ¿Se siente satisfecho con las funcionalidades que le brinda el sistema en funcionamiento? ¿Funciona en la forma esperada y correcta?

(Sí) (No)

**3)** Los tiempos de respuesta para cada solicitud o petición al sistema, según Ud., ¿Cómo lo califica?

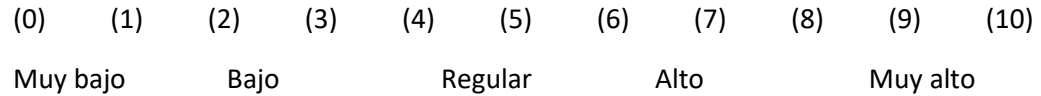

**4)** ¿La información que muestra el sistema en funcionamiento es completa y precisa?

(Sí) (No)

**5)** Cuando hay un corte de fluido eléctrico o pérdida de comunicación con el servidor, el sistema se restablece, ¿Cómo considera Ud. el tiempo de recuperación del mismo?

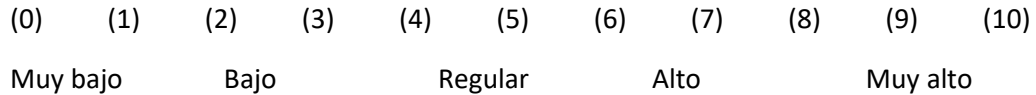

**6)** Los equipos informáticos de los que se disponen ¿Cómo califica la ejecución y el desenvolvimiento del sistema?

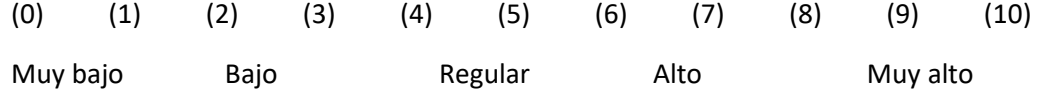

**7)** ¿Considera Ud. que cualquier persona puede acceder al sistema y usarlo?

(Sí) (No)

**8)** ¿Considera Ud. que el sistema en funcionamiento es intuitivo y usable?

(Sí) (No)

**9)** Desde su punto de vista, ¿Cómo califica el aprendizaje del manejo del sistema en funcionamiento?

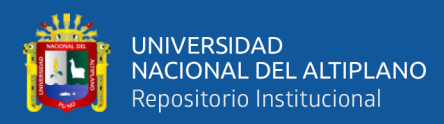

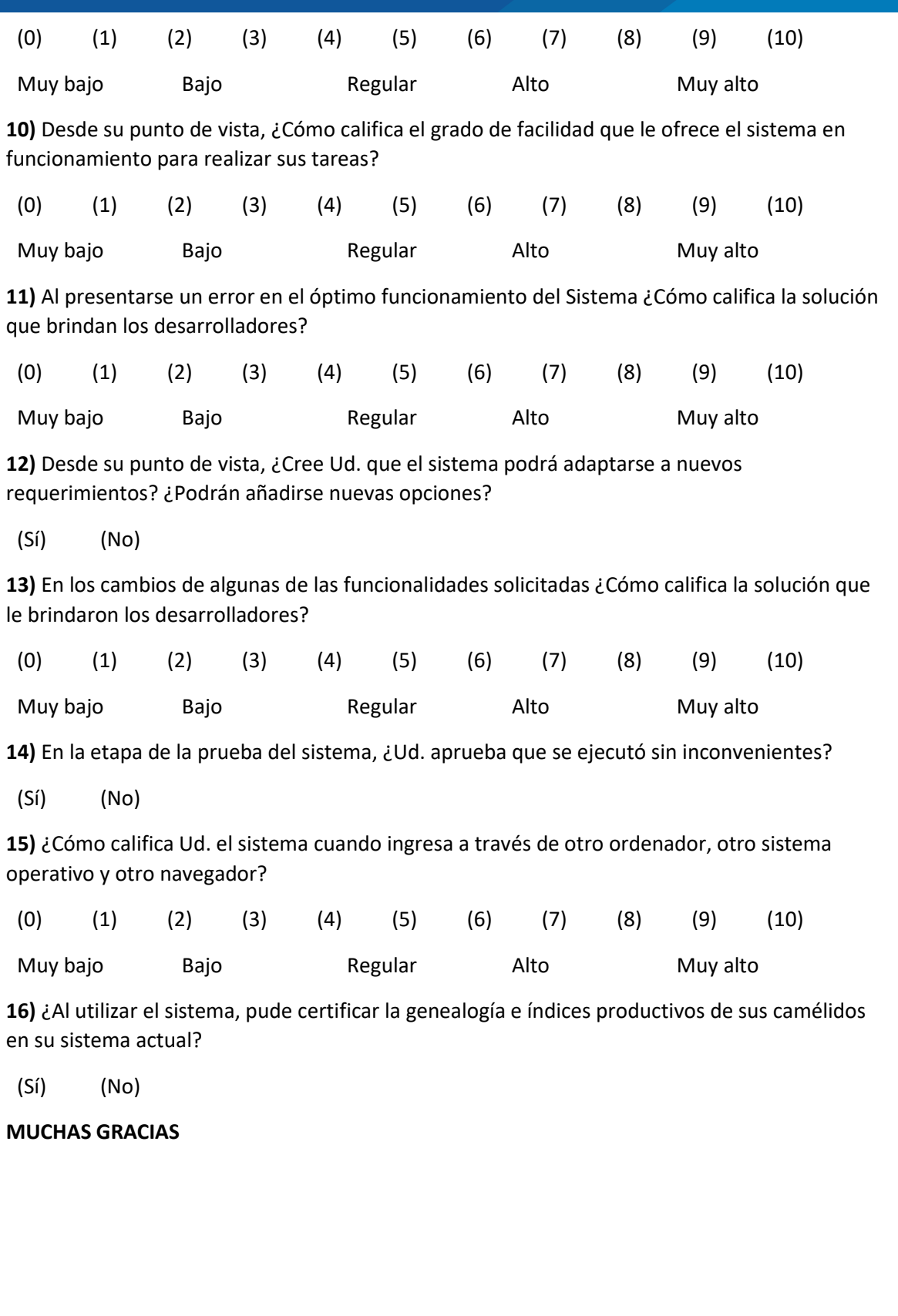
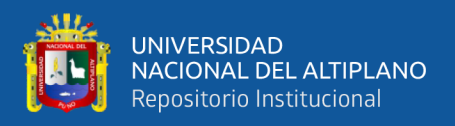

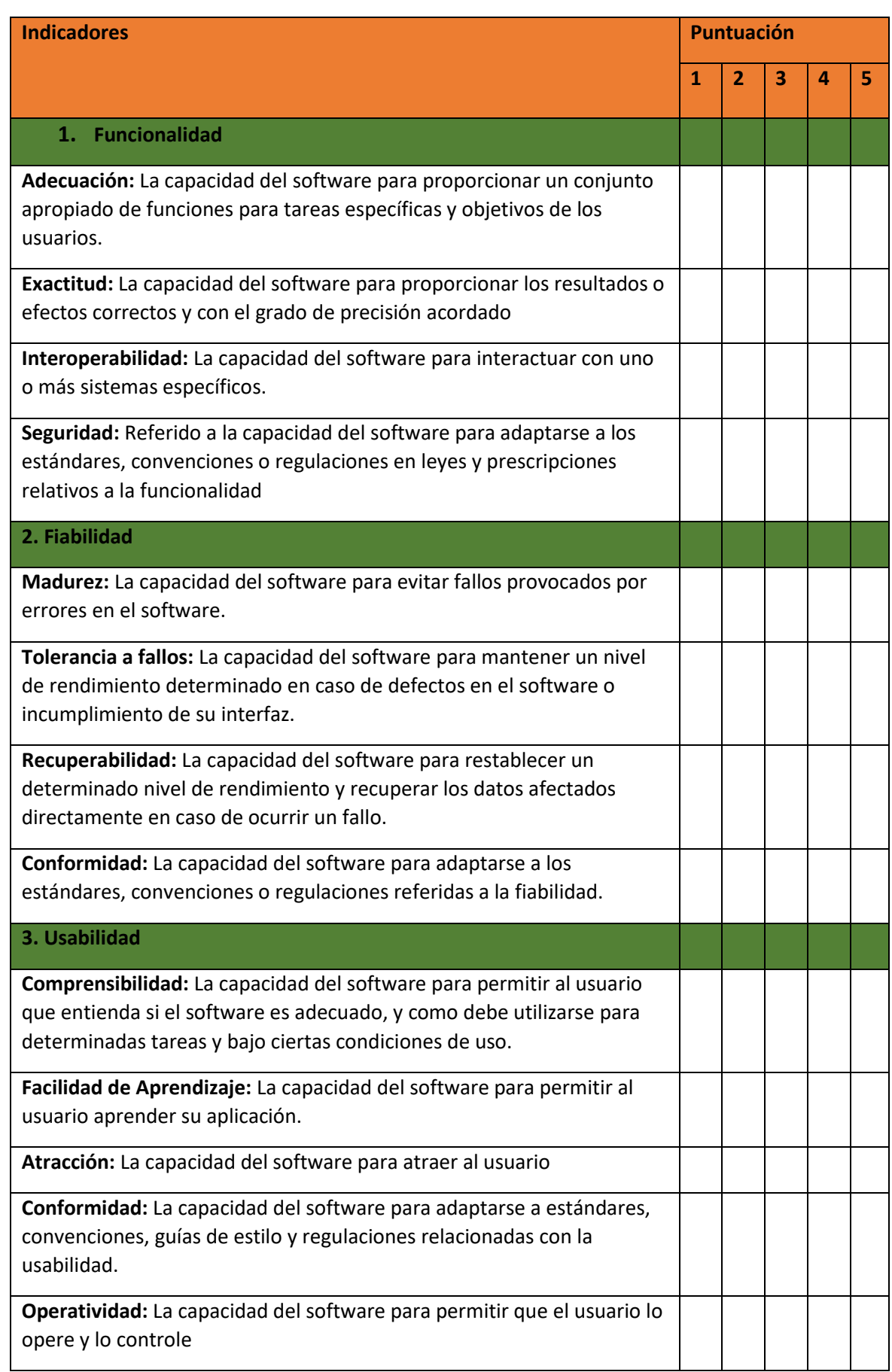

## **Anexo 2: Ficha de evaluación de la Calidad del producto Estándar ISO-9126**

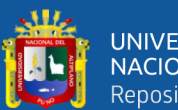

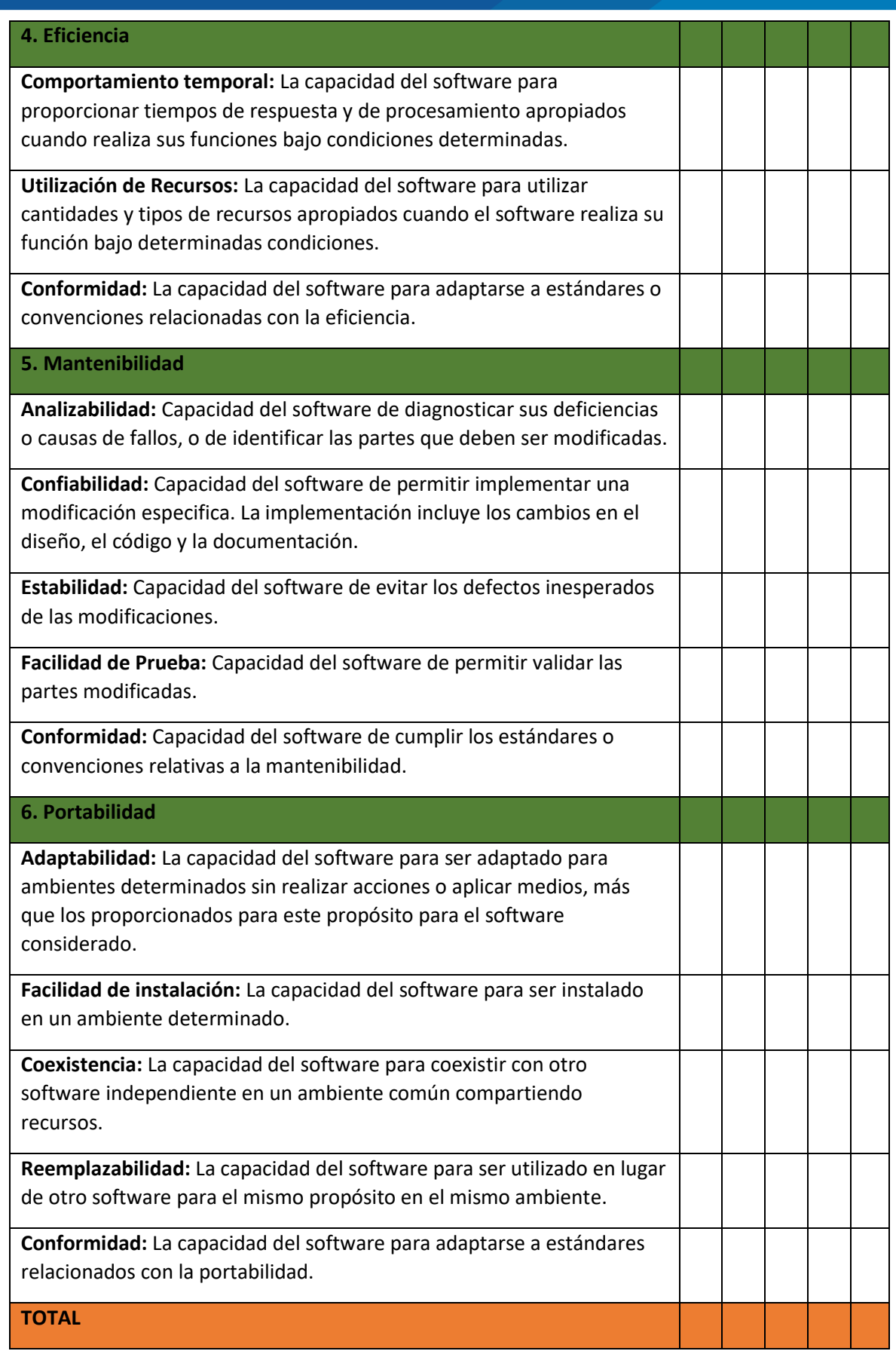

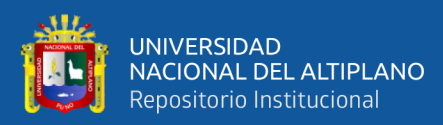

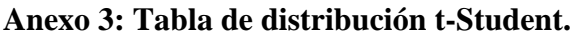

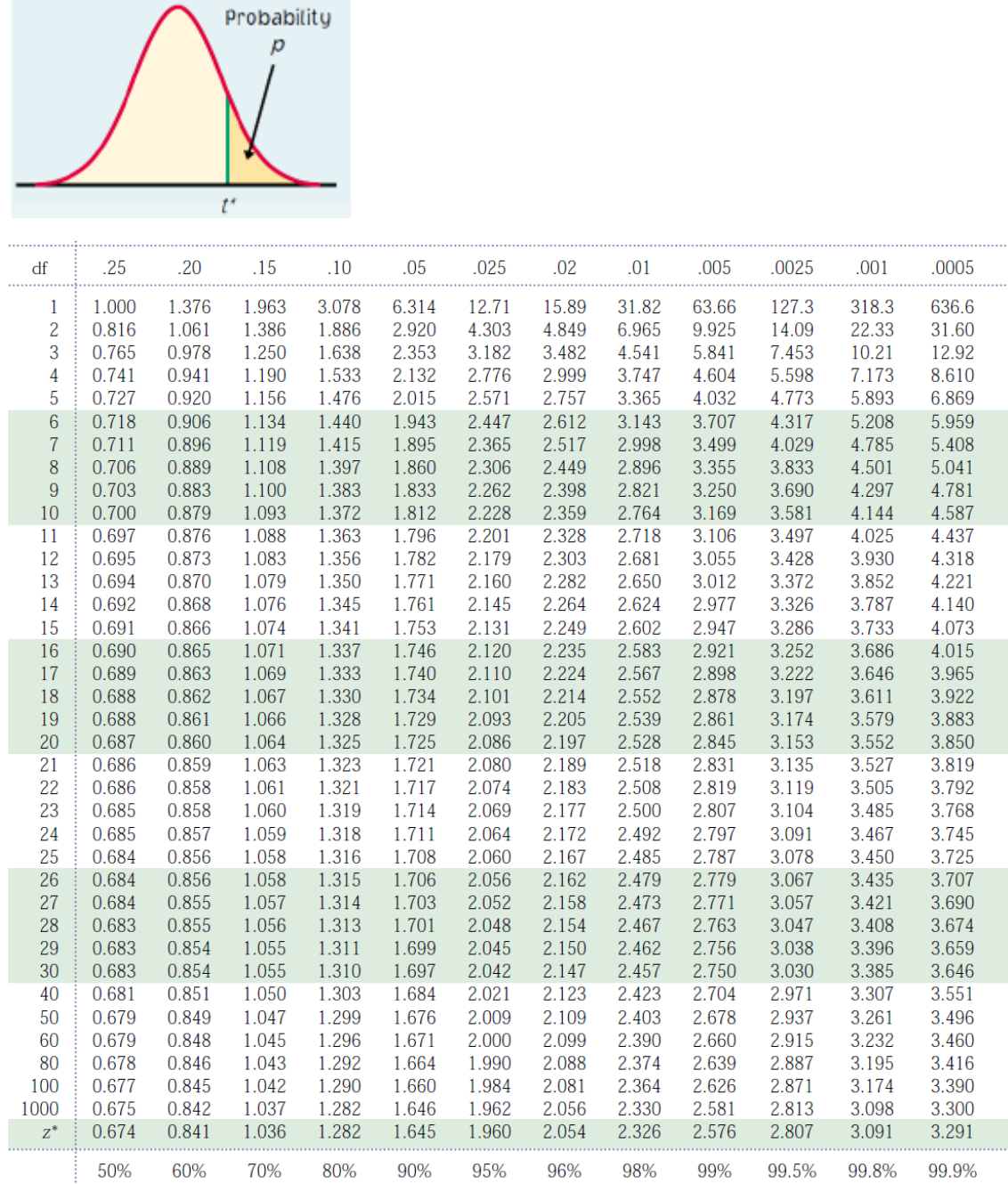